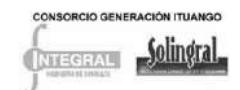

## **TABLA DE CONTENIDO**

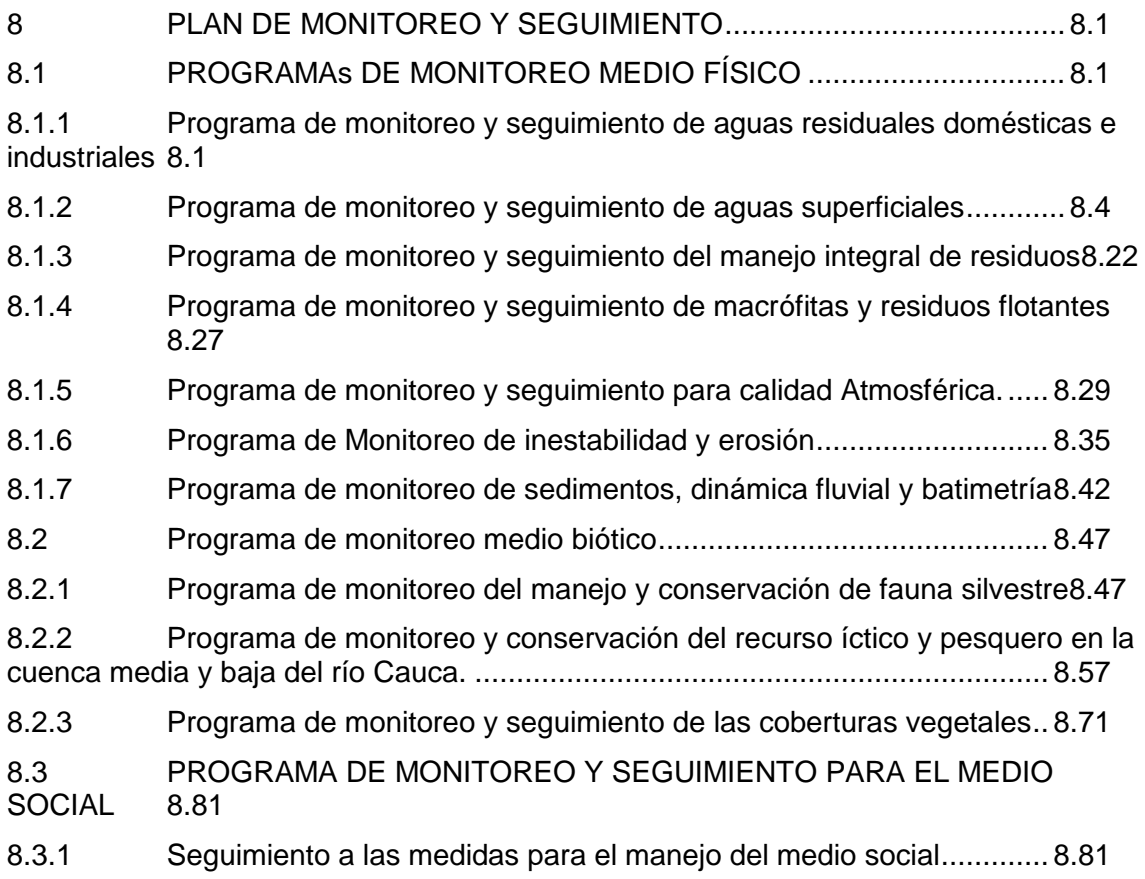

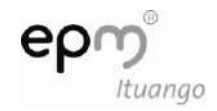

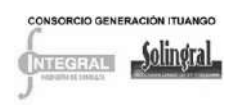

# **8 PLAN DE MONITOREO Y SEGUIMIENTO**

<span id="page-1-0"></span>Mediante el Plan de Monitoreo y Seguimiento se busca alcanzar los objetivos definidos en los programas planteados en el Plan de Manejo Ambiental, lo que permitirá, si se requiere, ajustarlos a las nuevas condiciones que se vayan presentando durante la construcción de las obras y la operación del proyecto. Para ello se diseñaron programas de monitoreo y seguimiento para cada uno de los medios como se presenta en la [Tabla](#page-1-3)  [8.1.](#page-1-3)

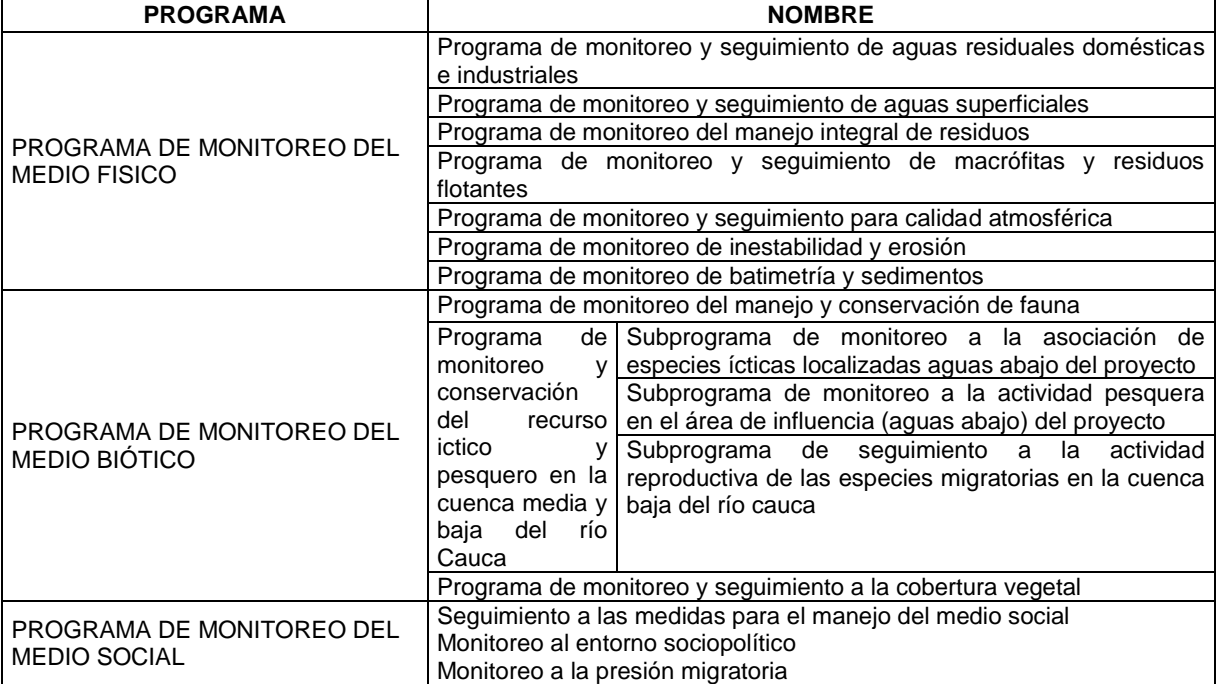

<span id="page-1-3"></span>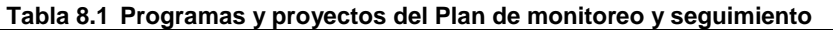

Fuente: Consorcio generación Ituango

## <span id="page-1-1"></span>**8.1 PROGRAMAS DE MONITOREO MEDIO FÍSICO**

### <span id="page-1-2"></span>**8.1.1 Programa de monitoreo y seguimiento de aguas residuales domésticas e industriales**

#### *8.1.1.1 Objetivos*

- Verificar la efectividad de las medidas planteadas en el programa de manejo de aguas residuales, es decir, la determinación de los porcentajes de remoción de los sistemas de tratamiento propuestos.
- Determinar la eficiencia de remoción de la carga contaminante de los sistemas de tratamiento de aguas residuales domésticas e industrial generadas por el proyecto,

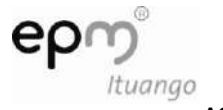

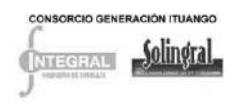

mediante comparaciones estadísticas y realizar el respectivo análisis de tendencias que permita monitorear el comportamiento del sistema de tratamiento y tomar medidas correctivas en caso de ser necesario.

#### *8.1.1.2 Impacto a evaluar*

- Contaminación de corrientes superficiales y subterráneas
- Cambios en la calidad de las aguas del embalse

#### *8.1.1.3 Etapa del proyecto*

Durante construcción y operación del proyecto.

#### *8.1.1.4 Actividades*

El monitoreo y seguimiento de las características de los vertimientos (ver [Tabla 8.2\)](#page-2-0), se realizará de acuerdo con lo establecido en el Decreto 1594 de 1984 o la norma ambiental vigente, los cuales deben programarse de acuerdo con los períodos de actividad para la descarga de los sistemas de tratamiento. En caso que la eficiencia de remoción alcance lo exigido por la normatividad ambiental pero que las cargas en el efluente sigan siendo altamente contaminantes, el contratista deberá garantizar la mitigación del impacto.

Los puntos para los análisis y tomas de muestras serán en el afluente y efluente de las plantas y sistemas de tratamiento de aguas residuales domésticas e industriales del proyecto. De acuerdo con la actividad desarrollada es posible tomar muestras puntuales, a excepción de la DBO5 y SST. En cada punto seleccionado se leerán los parámetros *in situ* (temperatura del agua, pH y conductividad) y se tomará la muestra para enviarla a un laboratorio acreditado por el IDEAM, las cuales en ningún caso deberán pasar un período mayor de 24 horas entre el momento de la recolección de las muestras y la recepción de la misma en el laboratorio<sup>1</sup>.

Los muestreos y análisis se harán con base en lo establecido en la Guía para el monitoreo de vertimientos, aguas superficiales y subterráneas, publicada por el IDEAM. De igual manera, los análisis de laboratorio se realizarán siguiendo los procedimientos descritos en el "Standard Methods for the Examination of Water and Wastewater".

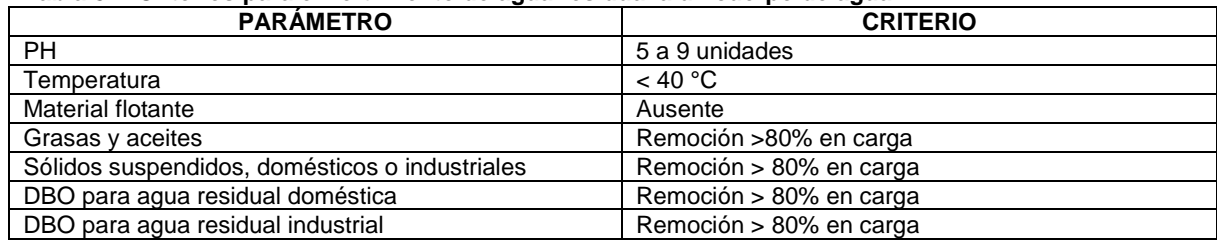

<span id="page-2-0"></span>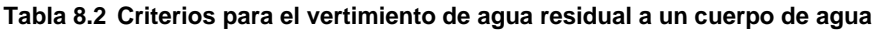

D-PHI-EAM-EIA-CAP08-C0006.DOCX **04/10/2011**

 $\overline{a}$ 

<sup>1</sup> *"Para DBO5 y sólidos suspendidos se deberá realizar un monitoreo compuesto de ocho horas, con muestreos cada hora. Los resultados y los análisis deberán ser presentados en los informes de interventoría"* (Resolución 155 de 2009 Art 9

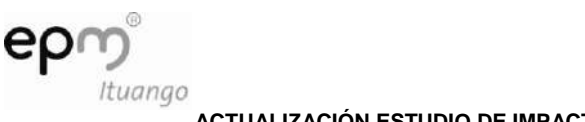

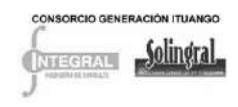

Los parámetros a evaluar y la frecuencia de la toma de muestras se presenta en la [Tabla](#page-3-0)  [8.3.](#page-3-0)

|               | <b>PARÁMETRO</b>            | <b>ETAPA DE CONSTRUCCIÓN</b> | <b>ETAPA DE OPERACIÓN</b> |
|---------------|-----------------------------|------------------------------|---------------------------|
| Agua residual | рH                          |                              |                           |
| doméstica     | Temperatura (°C)            |                              |                           |
|               | Grasas y Aceites            |                              |                           |
|               | Sólidos Suspendidos         |                              |                           |
|               | Totales (SST)               |                              |                           |
|               | Demanda Química de          |                              |                           |
|               | Oxigeno (DQO)               |                              |                           |
|               | Demanda Bioquímica de       |                              |                           |
|               | Oxigeno (DBO <sub>5</sub> ) |                              |                           |
|               | <b>Coliformes Fecales</b>   | Trimestral                   | Semestral                 |
|               | <b>ColiformesTotales</b>    |                              |                           |
| Agua residual | рH                          |                              |                           |
| industrial    | Temperatura                 |                              |                           |
|               | Conductividad               |                              |                           |
|               | Sólidos Totales             |                              |                           |
|               | Sólidos suspendidos         |                              |                           |
|               | Sólidos sedimentables       |                              |                           |
|               | Turbiedad                   |                              |                           |
|               | Grasas y aceites            |                              |                           |

<span id="page-3-0"></span>**Tabla 8.3 Parámetros a evaluar y frecuencia del monitoreo**

Fuente: Artículo 9 numeral 1.4.1 literal a) de la resolución 155 de 2009 del MADVT

Los sistemas de tratamiento de aguas residuales se deberán georreferenciar para determinar los puntos en los cuales se realizarán los monitoreos. Además, se harán mantenimientos periódicos a cada una de las estructuras utilizadas para el tratamiento de aguas residuales con el fin de garantizar su óptimo funcionamiento y remoción de cargas contaminantes de acuerdo con lo establecido en Proyecto de Manejo de Aguas Residuales del Plan de Manejo Ambiental.

En todos los sitios de vertimiento los Contratistas deben instalar cajas de inspección a la entrada y la salida de los sistemas de tratamiento, con el fin de facilitar la toma de las muestras y realizar el aforo del caudal tratado en cada campaña.

Luego de realizada la primera faena se procederá a realizar el análisis de los datos obtenidos.

#### *8.1.1.5 Indicadores*

- (%) Muestreos realizados: Muestreos realizados de calidad de aguas superficiales \*100/Total de muestreos requeridos.
- (%) Cumplimiento por sistema de tratamiento monitoreado: Número de parámetros que cumplen con la norma de remoción para el sistema de tratamiento monitoreado\*100/Total de parámetros analizados para el sistema de tratamiento monitoreado
- % cumplimiento de cobertura de sistemas de tratamientos: Número de sistemas instalados y en funcionamiento / numero de sistemas requeridos \*100.

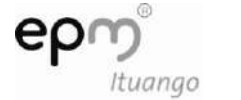

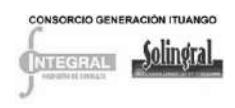

% de cumplimiento en el mantenimiento de los sistemas: Número de sistemas de tratamiento de aguas residuales domésticas e industriales con mantenimiento/ Número de sistemas de tratamiento de aguas residuales domesticas e industriales instalados \*100

#### *8.1.1.6 Cronograma*

La frecuencia de monitoreo será trimestral durante la construcción y semestral durante la operación. Para DBO<sup>5</sup> y Sólidos Suspendidos, se deberá realizar un monitoreo compuesto de 8 horas (con muestreos cada hora).

### *8.1.1.7 Costos*

Ver Anexo D-PHI-EAM-EIA-CAP08-ANX-A Costos Físicos.

### *8.1.1.8 Responsable*

El propietario del proyecto y los contratistas de infraestructura y obras principales, como responsables de la aplicación.

### <span id="page-4-0"></span>**8.1.2 Programa de monitoreo y seguimiento de aguas superficiales**

#### *8.1.2.1 Objetivos*

- Evaluar la calidad fisicoquímica, microbiológica e hidrobiológica de los cuerpos de agua que serán intervenidos por el Proyecto.
- Realizar comparaciones estadísticas que permitan determinar por medio de los parámetros evaluados, el cambio en las características de los cuerpos de agua a partir de la construcción y de la operación del proyecto.
- Mejorar la eficiencia de la implementación de las medidas ambientales definidas, para reducir o mitigar el impacto ocasionado sobre los cuerpos de agua con base en los análisis de resultados.

#### *8.1.2.2 Impactos a evaluar*

- Contaminación de corrientes superficiales de agua
- Cambios en la calidad de las aguas del embalse
- Afectación en la disponibilidad del recurso hídrico superficial y subterráneo
- Afectación al recurso hidrobiológico

## *8.1.2.3 Etapa del proyecto*

Durante la construcción y operación del proyecto.

#### *8.1.2.4 Actividades*

Para la realización de los monitoreos de calidad de las aguas, de acuerdo con la actividad y con la etapa en la que tendrá una posible intervención a las fuentes superficiales, se clasifican las jornadas de monitoreos en grupos, como se muestra en la

<span id="page-4-1"></span>[Tabla](#page-4-1) 8.4.

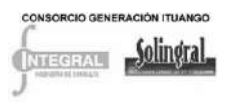

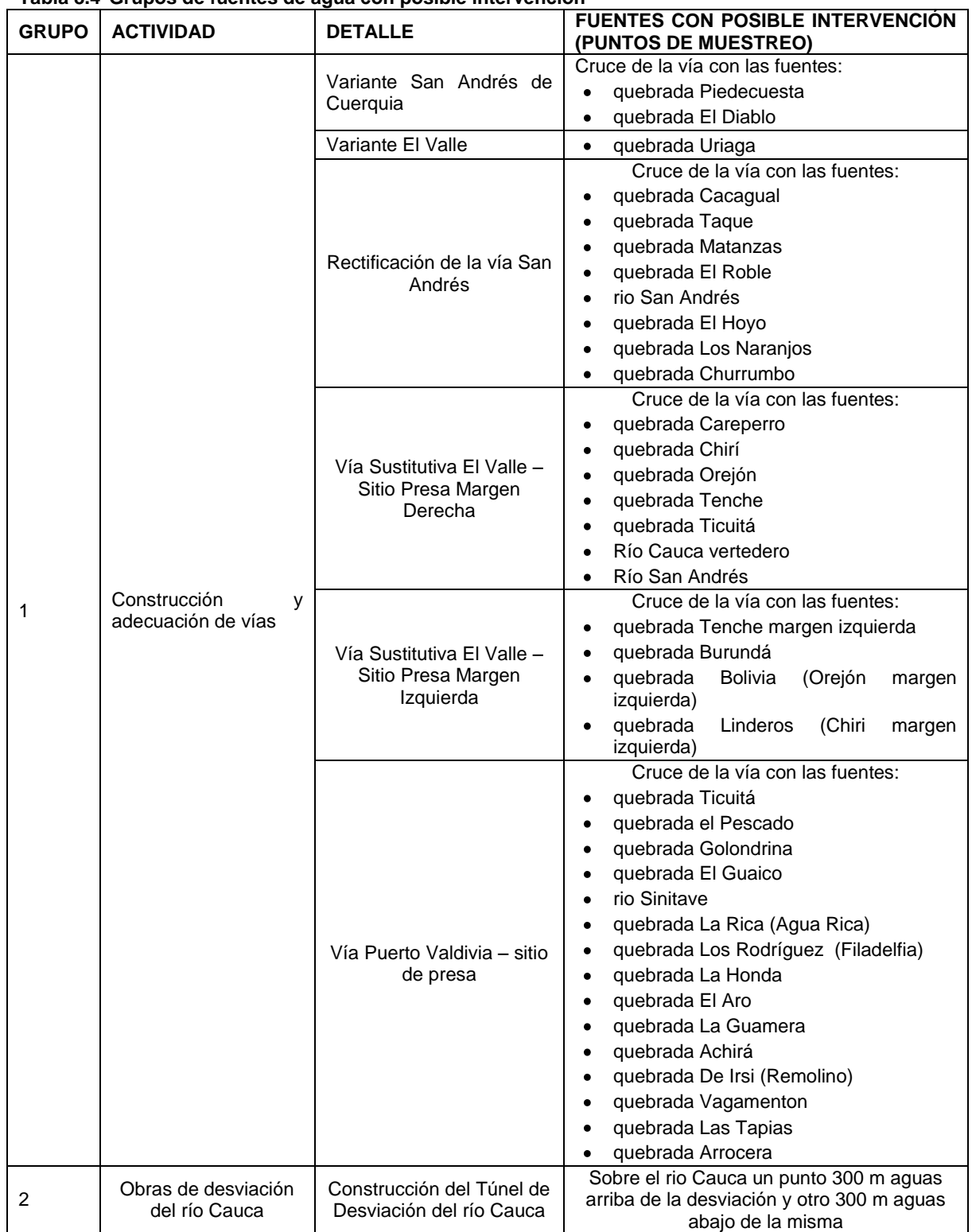

### **Tabla 8.4 Grupos de fuentes de agua con posible intervención**

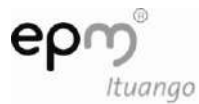

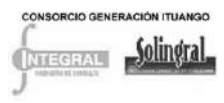

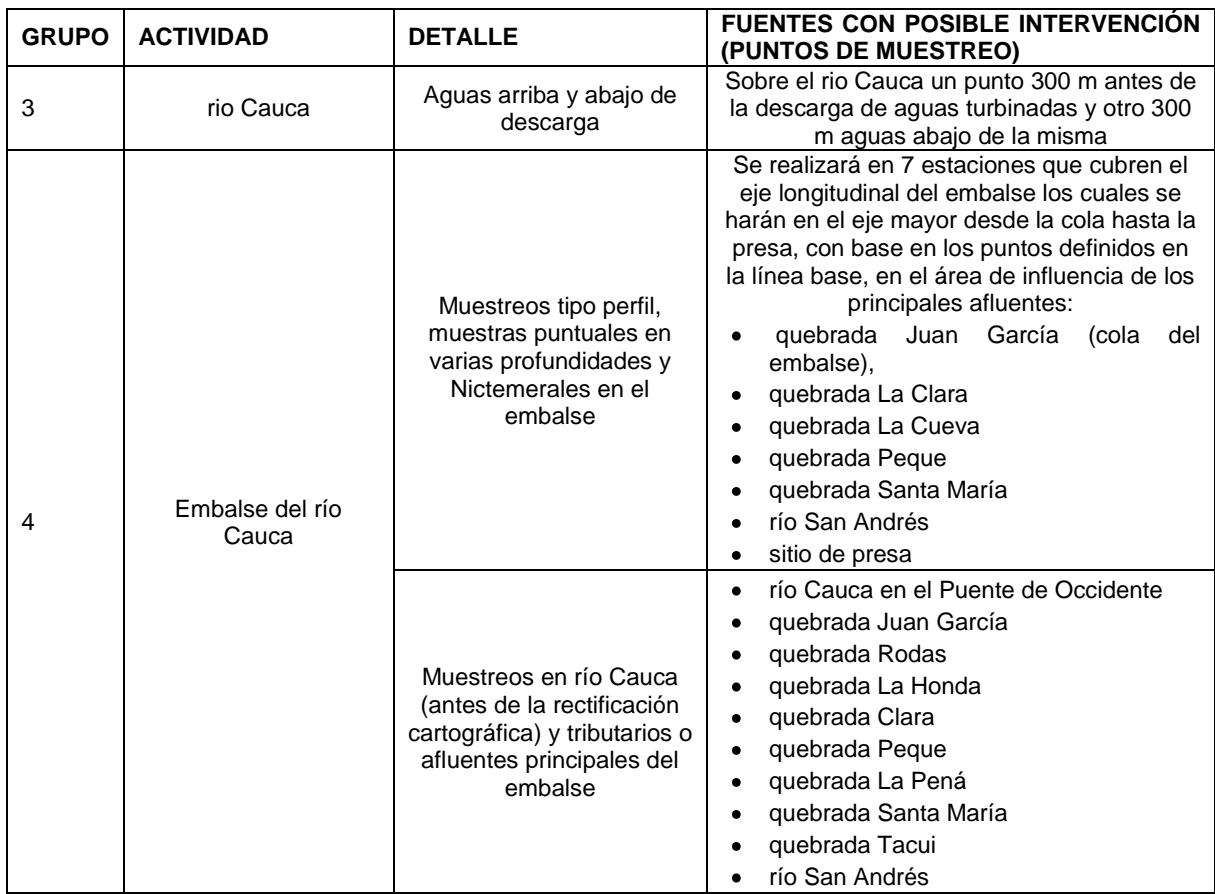

Fuente: Consorcio Generación.

8.1.2.4.1 Estaciones y parámetros a evaluar

A continuación se presentan las estaciones, parámetros a evaluar y la frecuencia en el monitoreo para cada grupo identificado.

Construcción y adecuación de vías - Grupo 1

El Grupo 1 hace referencia a cada una de las corrientes permanentes que vayan a ser atravesadas por las vías que sean intervenidas y construidas por el Proyecto, para esto se desarrollará el plan de monitoreo definido en la [Tabla 8.5.](#page-7-0) Para medir los parámetros fisicoquímicos e hidrobiológicos se deberá ubicar una estación cincuenta (50) metros aguas arriba del cruce del cauce por la vía y cincuenta (50) metros aguas abajo de dicho cruce.

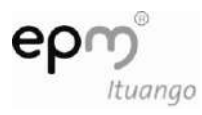

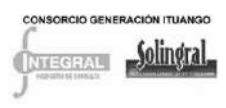

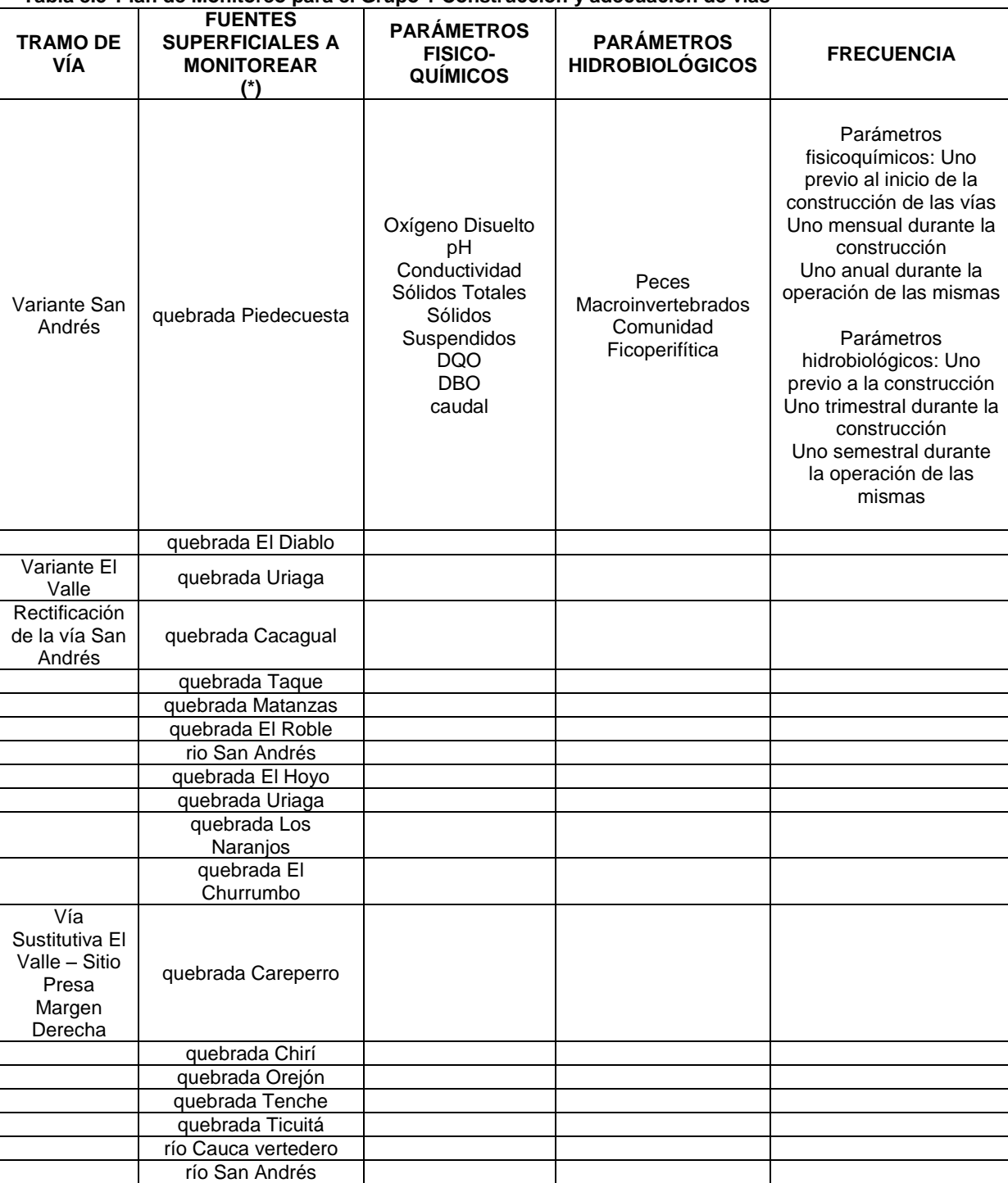

#### <span id="page-7-0"></span>**Tabla 8.5 Plan de Monitoreo para el Grupo 1 Construcción y adecuación de vías**

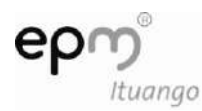

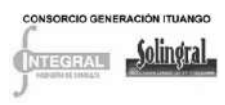

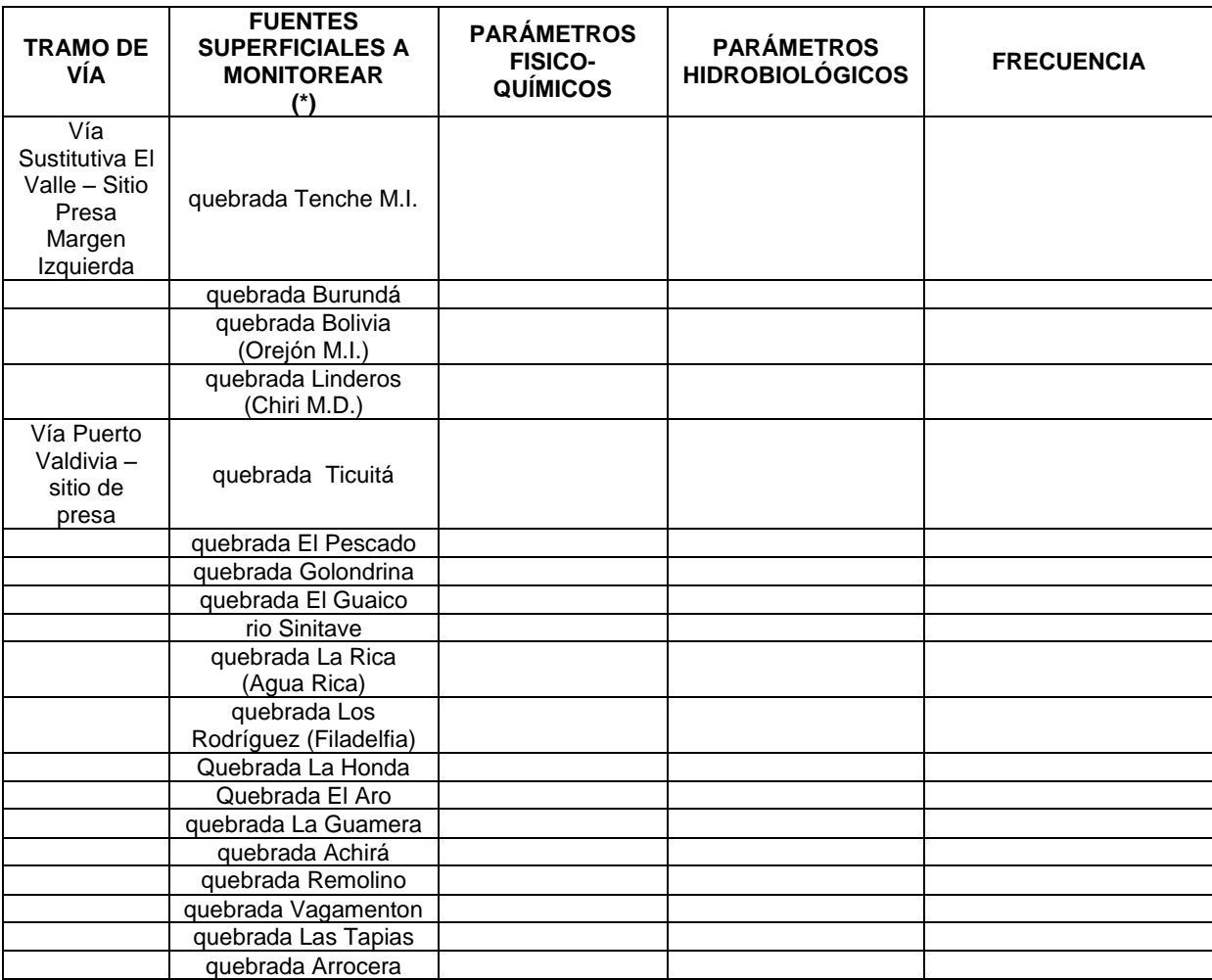

(\*) 50 m aguas arriba y 50 metros aguas abajo de cada cruce

Fuente: Consorcio Generación Ituango

Obras de desviación del río Cauca - Grupo 2

El Grupo 2 hace referencia al monitoreo que se debe realizar al río Cauca por la desviación de sus aguas durante la construcción de la presa, la cual se ha dispuesto por medio de la construcción de dos túneles paralelos emplazados en la margen derecha, de manera que la entrada del agua permita ubicar la preataguía y la ataguía, de modo que se cuente con un espacio libre suficiente para desarrollar los trabajos en la pata de la presa; para esto se desarrollará el Plan de Monitoreo definido en la [Tabla 8.6.](#page-9-0) Para medir los parámetros físico-químicos e hidrobiológicos se deberá ubicar una estación 300 metros aguas arriba del punto de desviación y 300 metros aguas abajo de la descarga de la misma. Los monitoreos se realizarán durante el tiempo que dure la desviación.

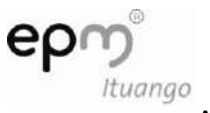

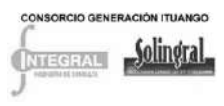

#### <span id="page-9-0"></span>**Tabla 8.6 Plan de Monitoreo para el Grupo 2 Obras de desviación del río Cauca**

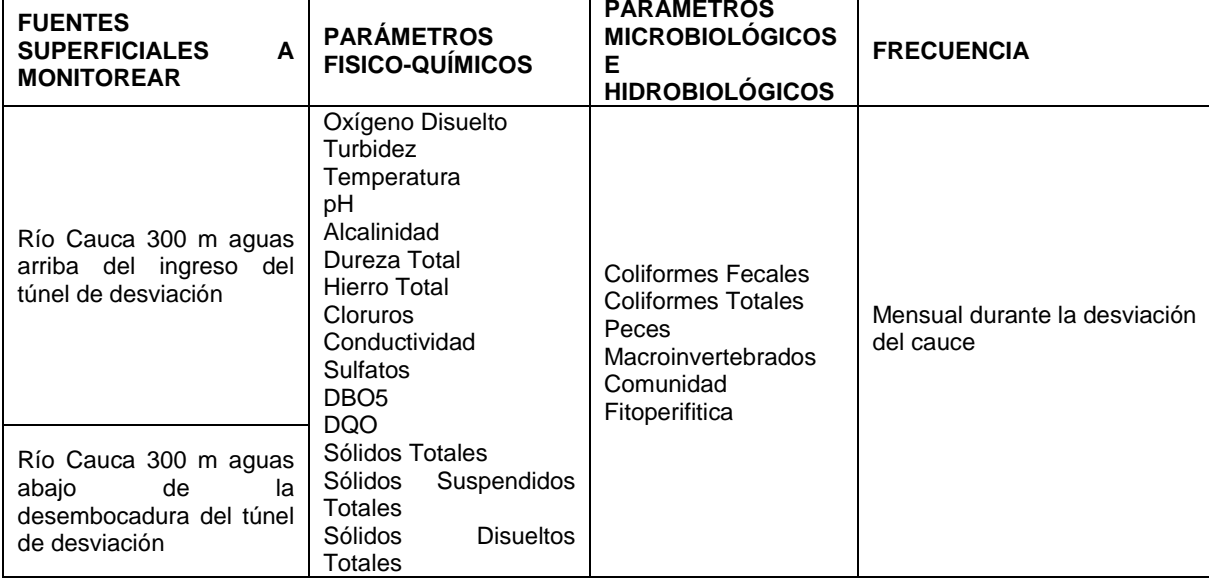

Fuente: Consorcio Generación Ituango

Río Cauca, aguas abajo de la Presa - Grupo 3

El Grupo 3 hace referencia al monitoreo que se debe realizar al río Cauca por la operación de la presa, para esto se desarrollará el Plan de Monitoreo definido en la

<span id="page-9-1"></span>[Tabla](#page-9-1) **8.7**. Para medir los parámetros físicoquímicos, microbiológicos e hidrobiológicos se deberá ubicar una estación 300 metros antes de la descarga de aguas turbinadas y 300 metros aguas abajo de la descarga de aguas turbinadas. Los monitoreos se realizarán durante la construcción y operación del proyecto.

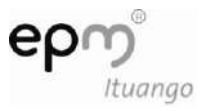

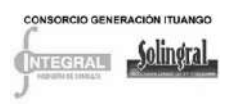

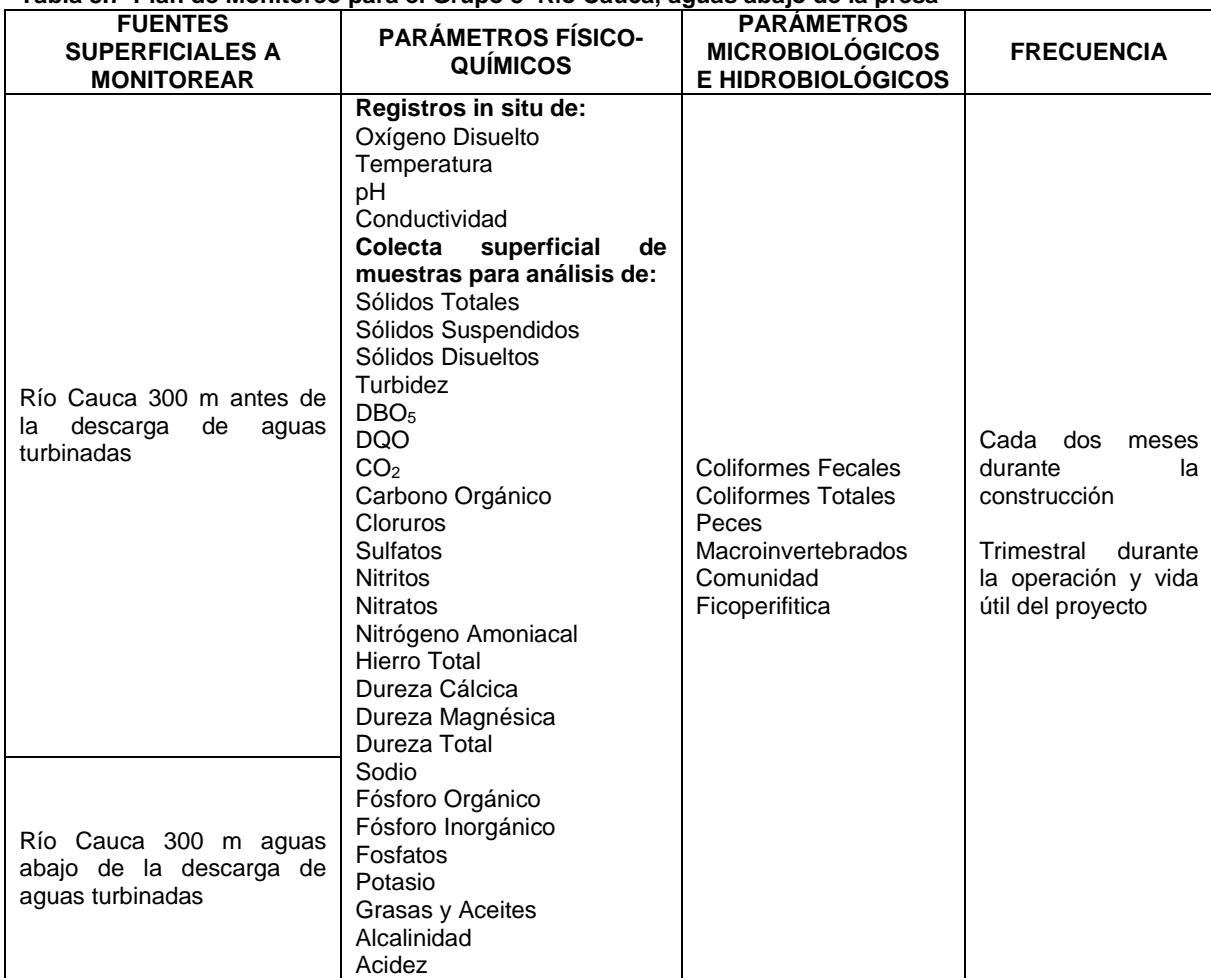

#### **Tabla 8.7 Plan de Monitoreo para el Grupo 3 Río Cauca, aguas abajo de la presa**

Fuente: Consorcio Generación Ituango

Embalse del río Cauca - Grupo 4.

El Grupo 4 hace referencia al monitoreo que se debe realizar a las aguas superficiales del embalse y sus afluentes principales con el fin de efectuarles seguimiento a la alteración de la calidad del agua durante el llenado y la operación del proyecto.

Este grupo se divide en tres tipos de monitoreos de acuerdo con las características de las fuentes superficiales y los tipos de muestras a tomar:

- Muestreos tipo perfil en el embalse.

Se realizarán mediciones in situ y colectas de muestras para análisis en el laboratorio en siete (7) estaciones del embalse sobre el eje mayor desde la cola hasta la presa, los cuales cubren el eje longitudinal del embalse. En cada una de las estaciones se tomarán registros *in situ* a cada 0.5 m de profundidad desde la superficie hasta donde se evidencie la formación de la termoclina y/u oxiclina y cada 5 metros desde esta profundidad hasta el fondo. Se realizarán colectas de muestras de agua en cuatro profundidades del embalse:

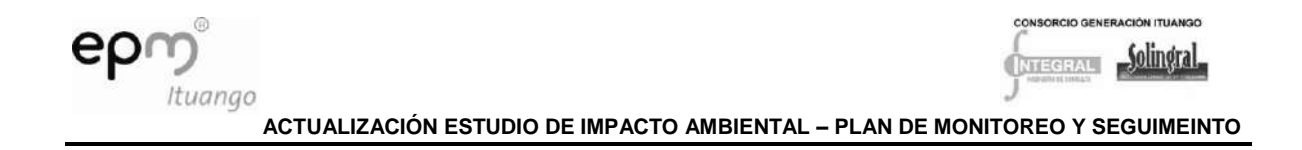

Superficie, límite de zona fótica, mitad y 1m antes del fondo. Los puntos de monitoreo y los parámetro a analizar se describen en la [Tabla 8.8](#page-11-0)

- Muestreos Nictemerales en el embalse.

Se realizarán mediciones *in situ* de perfiles verticales en siete (7) estaciones del embalse sobre el eje mayor desde la cola hasta la presa, los cuales cubren el eje longitudinal del embalse. En cada una de las estaciones se tomarán registros cada metro de profundidad desde la superficie hasta el fondo. Estos perfiles verticales se realizarán durante 24 horas, cada dos horas, para un total de 12 registro[s por cada estación. Los puntos de monitoreo](#page-12-0)  y los parámetro a analizar se describen en la

[Tabla](#page-12-0) 8.9.

- Muestreos en tributarios y afluentes del embalse.

En el principal tributario del embalse, el río Cauca sector Puente de Occidente y en los principales afluentes del embalse (diez puntos de muestreo), se tomarán mediciones *in situ* y colectas de muestras para análisis en el laboratorio. Los puntos de muestreo corresponden a los principales tributarios identificados y analizados en la línea base del estudio de impacto ambiental. Los puntos de monitoreo y los parámetros a analizar se describen en la [Tabla 8.10.](#page-13-0) Es importante tener en cuenta que en la etapa de llenado y tres meses más solamente se realizará monitoreo al río Cauca como principal tributario del embalse y solamente en la etapa de operación se iniciarán los monitoreos en los afluentes principales.

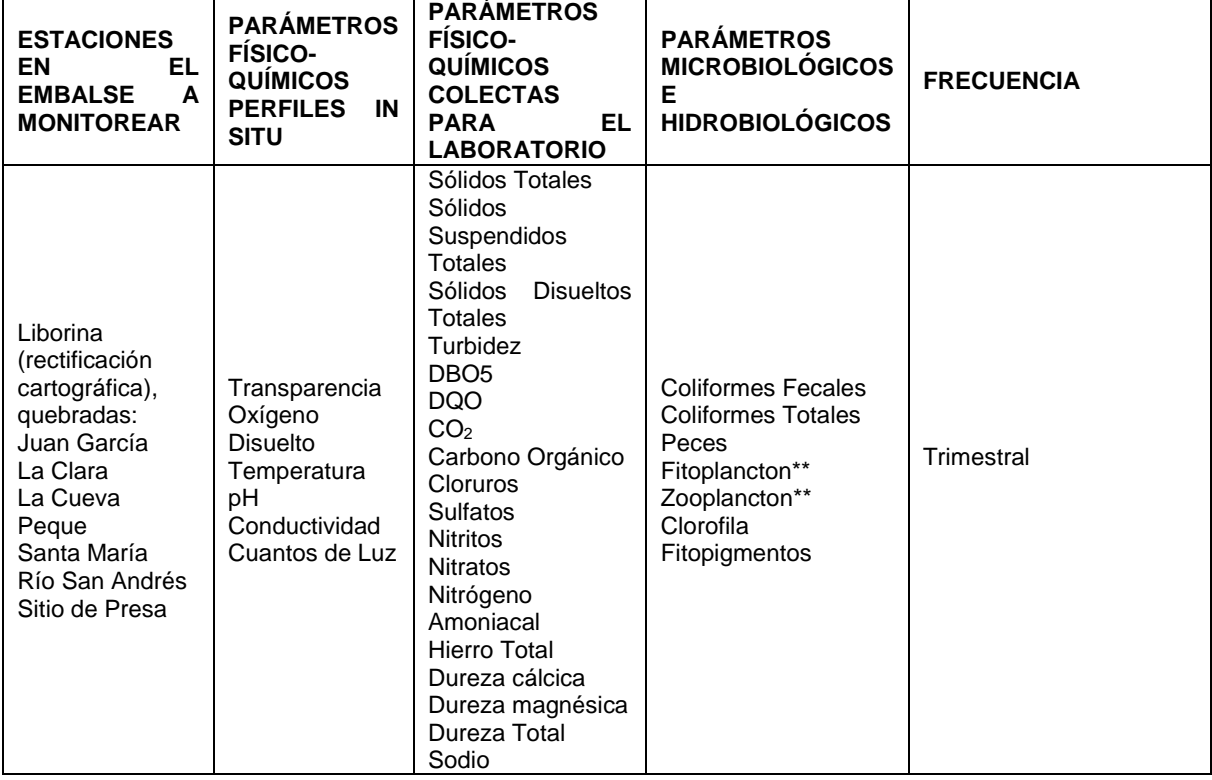

#### <span id="page-11-0"></span>**Tabla 8.8 Plan de Monitoreo para el Grupo 4 Muestreos tipo perfil en el embalse**

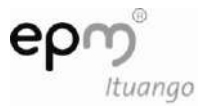

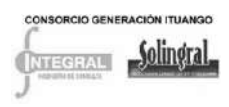

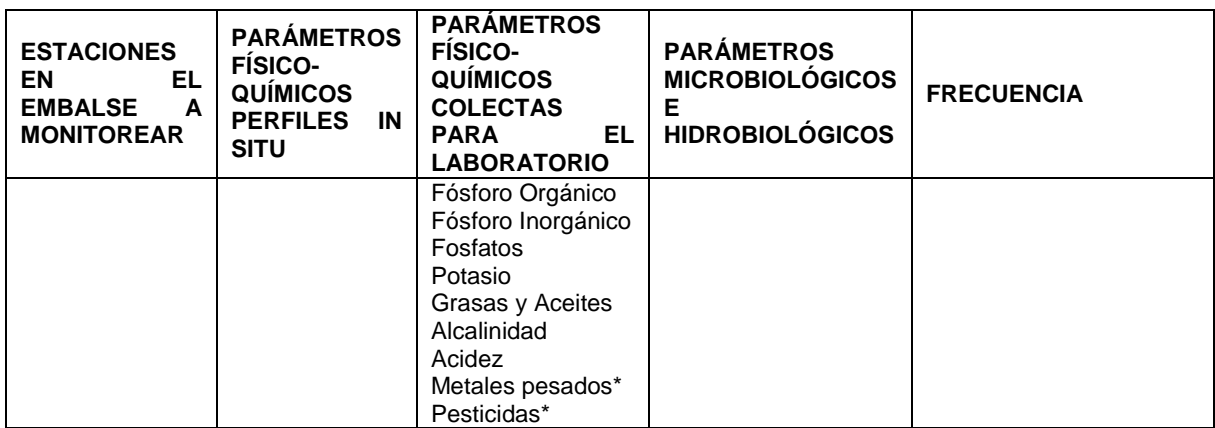

Fuente: Consorcio Generación Ituango

\* El análisis de los metales pesados y pesticidas se realizará semestralmente durante la operación del embalse, siempre y cuando los resultados del monitoreo no arrojen la necesidad de variar esa frecuencia, para hacerla más o menos frecuente

\*\* El análisis del fitoplancton y zooplancton se realizará con muestreo integrado de la zona fótica por medio del volumen derivado de tres secciones en la columna de agua: la subsuperficie, 50% y 1% de atenuación en la intensidad lumínica para realizar una determinación cuantitativa y cualitativa.

<span id="page-12-0"></span>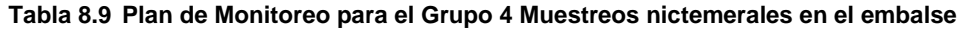

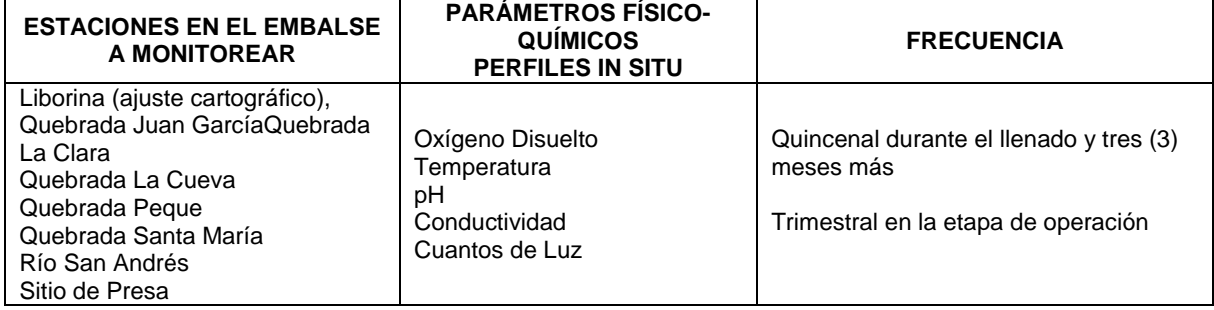

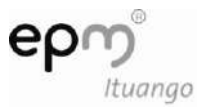

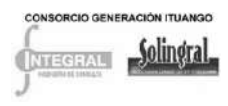

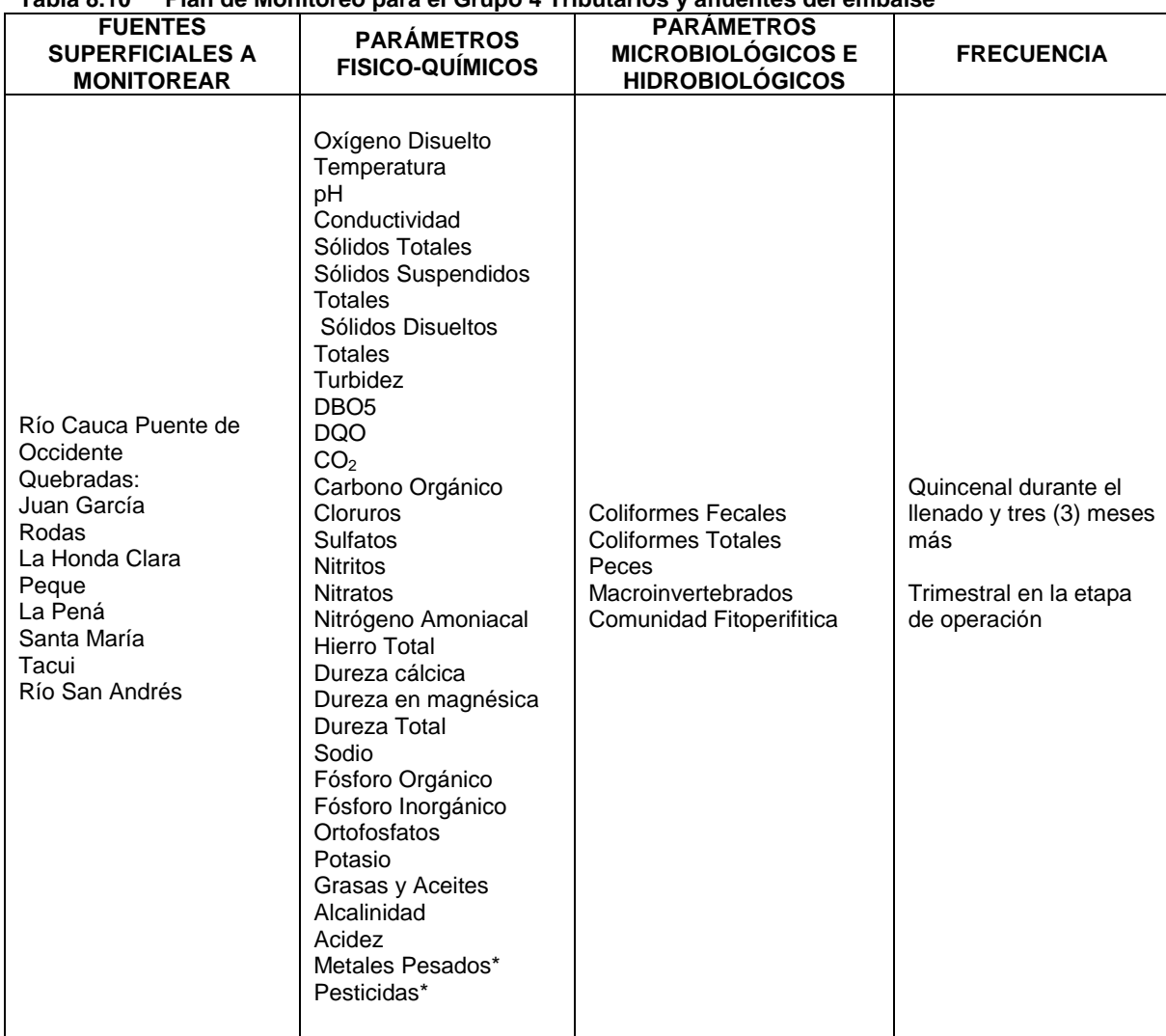

#### <span id="page-13-0"></span>**Tabla 8.10 Plan de Monitoreo para el Grupo 4 Tributarios y afluentes del embalse**

Fuente: Consorcio Generación Ituango

\* El análisis de metales pesados y pesticidas se realizará únicamente para el río Cauca como tributario principal

\*\* Durante el llenado del embalse se realizarán análisis de muestras solamente al río Cauca Puente de Occidente como análisis del tributario principal, las otras fuentes superficiales en la etapa de operación del proyecto

El monitoreo y seguimiento de las características de los afluentes se realizará de acuerdo con lo establecido en los protocolos del Instituto de Hidrología, Meteorología y Estudios Ambientales de Colombia –IDEAM-; la metodología incluye la calibración de los equipos portátiles, toma de muestras, preservación, refrigeración y transporte y el complemento con registro fotográfico. Los parámetros deben ser evaluados por un laboratorio con certificado de acreditación del IDEAM de los parámetros a medir.

Con los resultados obtenidos de cada faena de monitoreo se elaborarán matrices que permitan realizar análisis de acuerdo con el tipo de muestras obtenidas, fuentes superficiales o muestras del embalse, que permitan analizar y concluir por ejemplo:

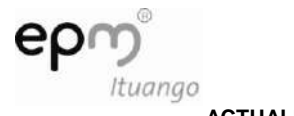

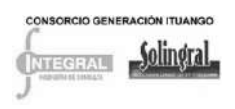

En el embalse. El estado trófico, si existen diferencias en las condiciones fisicoquímicas, microbiológicas e hidrobiológicas, estratificación térmica, estratificación química, composición y abundancia de comunidades planctónicas para lo cual se aplicarán índices ecológicos, se establecerán principales variables ambientales responsables de la productividad primaria, entre otras.

En las fuentes superficiales y el principal tributario. Se establecerán si existen diferencias espaciales y temporales en las condiciones fisicoquímicas, microbiológicas e hidrobiológicas, se determinará el efecto de las obras de construcción y operación del proyecto sobre las características del río y de las quebradas, se realizarán análisis con base en los índices de calidad de agua, se aplicarán índices ecológicos para entender la estructura de las comunidades del río, se definirá si existen diferencias espaciales y temporales en la composición y abundancia de las comunidades bióticas del río y las principales variables ambientales responsables de tal situación. Así mismo se establecerá si existen influencias de metales pesados o pesticidas que puedan ingresar al embalse y si es el caso se debe proceder a realizar estudios más detallados de las posibles fuentes, distribución y controles.

• Monitoreo de caudales:

Se deberá implementar un programa de monitoreo de de caudales del río Cauca con una estación limnigráfica 300 m agua abajo de la descarga de cada de máquinas y otra aguas arriba de la cola del embalse (de acuerdo con el numeral 1.4.11, artículo 9 de la resolución 155/2009).

Se deberán monitorear los caudales captados y los remanentes en los cuerpos de agua concesionados, con el fin de verificar los caudales captados de manera que no superen lo concesionado (según el artículo 9 de la resolución 155/2009, numeral 1.4.11).

Para realizar esto se leerán periódicamente las miras instaladas en cada una de las bocatomas instaladas en el proyecto.

Abatimiento del nivel freático

Adicionalmente para verificar el abatimiento del nivel freático en las excavaciones subterráneas se procede a medir Caudal efluente en cada portal de los túneles periódicamente (aforo puntual cada mes), esta medición se va comparando con la inmediatamente anterior y con los registros anteriores y si el caudal está siendo cada vez mayor se encenderán las alarmas para tomar medidas correctivas o preventivas a futuro a medida que se abra cada túnel.

#### 8.1.2.4.2 Metodología de muestreo

A continuación se establecen la metodología de muestreo, los parámetros a monitorear y las observaciones que se deben tener en cuenta para llevar a cabo los monitoreos, de acuerdo con la clasificación de los grupos antes descritos.

Parámetros fisicoquímicos

Los parámetros fisicoquímicos se miden in situ utilizando equipos digitales, los cuales se relacionan a continuación en la [Tabla](#page-15-0) 8.11.

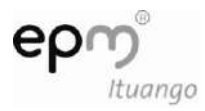

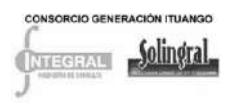

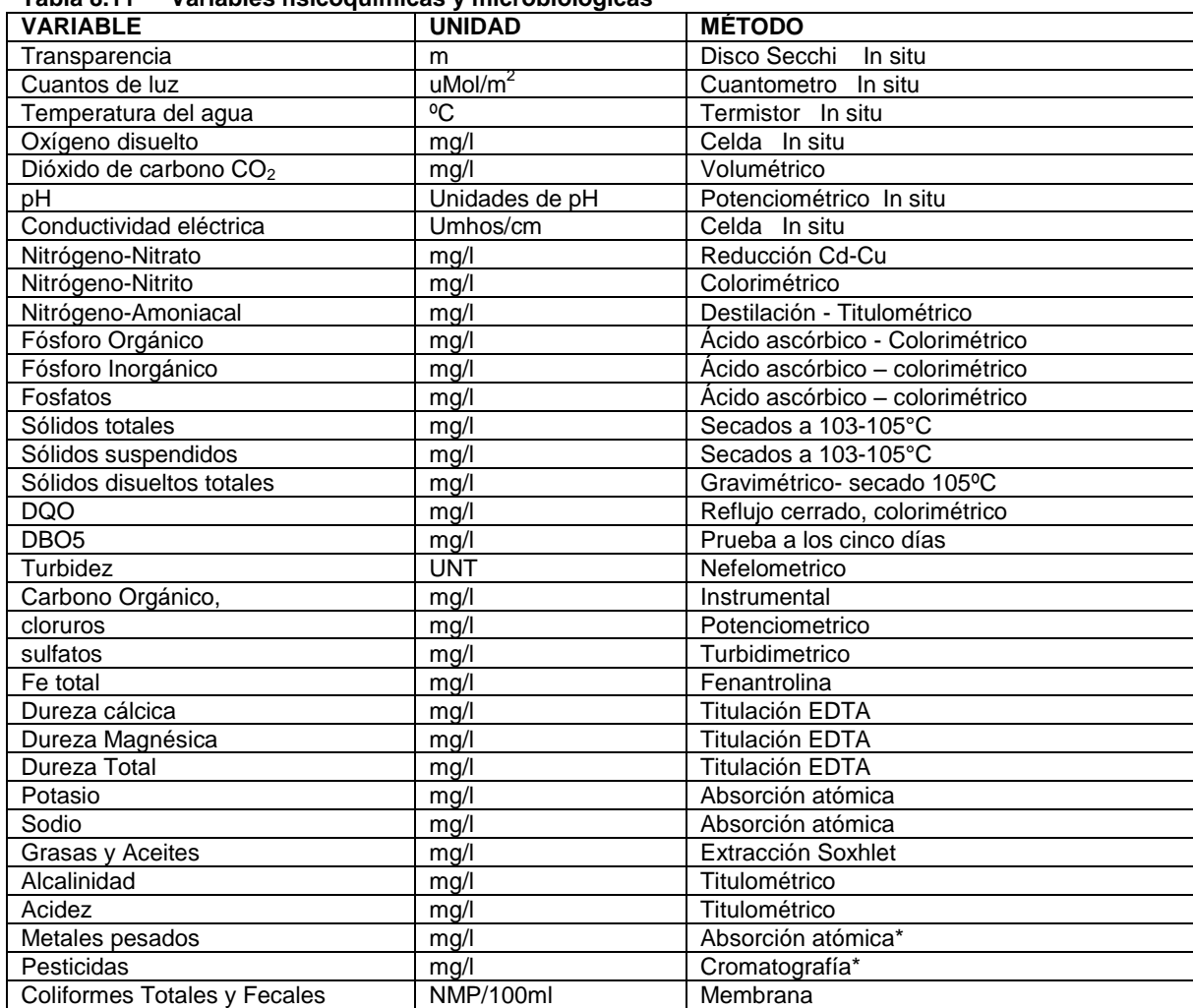

<span id="page-15-0"></span>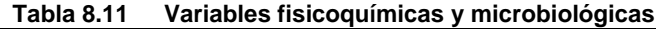

Depende del elemento o compuesto a analizar

#### Fuente: elaboración propia

Las metodologías de muestreo y los métodos de análisis se deben regir por los protocolos del Standard methods for the examination of water and wastewater de la AWWA (APHA. AWWA. WPCF, 1998) y que han sido adoptados por el IDEAM. Para las variables físicas y químicas que no se midan in situ, se tomarán muestras de agua en cantidad suficiente en frascos plásticos, garantizando su preservación durante el transporte (protegidas de la radiación directa del sol y a 4ºC). En todos los casos la muestra no tendrá un período mayor al definido para cada parámetro en los protocolos de monitoreo ambiental del IDEAM entre el momento de su recolección y el análisis de la misma en el laboratorio, Cabe resaltar que algunos de los parámetros requieren de métodos de preservación de la muestra específicos que se deben seguir para no alterar los resultado.

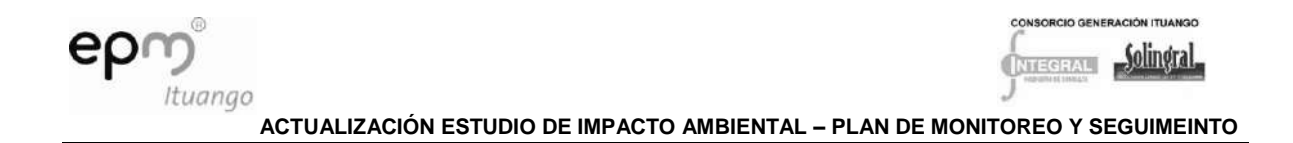

## 8.1.2.4.3 Análisis de la información:

Con esta información se aplicarán índices de calidad del agua basado en características fisicoquímicas como el NSF-WQI con el fin de obtener una idea general de la calidad del agua de cada fuente.

Adicionalmente se construirán matrices con los resultados de las características fisicoquímicas de los cursos de agua como base del análisis de resultados en comparación con la legislación vigente. Así se establecerá si existen diferencias espaciales y temporales en las condiciones fisicoquímicas de los cursos de agua.

Se definirá el efecto de las obras de construcción del proyecto y su operación sobre las características fisicoquímicas y comunidades bióticas de los cursos de agua.

Comparando la calidad del agua con los índices de calidad del agua basado en características fisicoquímicas y bióticas (IFSN, BMWP´/Col.) y con índices ecológicos para aproximarse a la definición de la estructura de las comunidades del río.

Se deberán instalar miras en los afluentes más importantes al embalse con el fin de verificar los aportes de caudal y poder llevar un control de volúmenes de almacenamiento.

Durante los muestreos se deberán aforar los afluentes con el fin de determinar carga contaminante y adicionalmente poder determinar la tendencia del área de influencia en cuanto a la disponibilidad del recurso hídrico. Para ello se deberá construir un indicador que permita comparar cada período de muestreo y además de forma gráfica verificar la tendencia del territorio con el proyecto en construcción y operación.

• Aforo de caudales

El aforo se realiza a través de estaciones limnimétricas o limnigrágicas instaladas o mediante el aforo en campo.

8.1.2.4.4 Parámetros hidrobiológicos

Microalgas bentónicas (fitoperifiton)

En cada sitio el muestreo se realiza en 10 puntos ubicados en sustratos naturales inmersos en el lecho de la corriente, distribuidos en un trayecto aproximado de 100 m. Con cepillos plásticos se remueve el material adherido a los sustratos utilizando como unidad de área cuadrantes de 10 cm<sup>2</sup>, hasta obtener un área de 100 cm<sup>2</sup> de raspado por sitio. Las muestras colectadas se fijan con una solución de lugol al 10% y se mantienen en oscuridad hasta el análisis en el laboratorio.

Cada muestra se analiza cualitativa y cuantitativamente. Previo a las evaluaciones se homogenizan las muestras manualmente y se extraen submuestras de 1,0 ml, las cuales se depositan en cámara de Kolwitz o Sedgwick-Rafter. Las observaciones se hacen bajo el microscopio invertido a una magnificación total de 400X y se debe realizar registro fotográfico del máximo de organismos posible.

El análisis cualitativo se debe realizar mediante un recorrido en zigzag por toda la cámara, en el que se registran los taxones observados en cada muestra. Para la identificación del fitoperifiton se utilizan las claves dicotómicas específicas para perifiton.

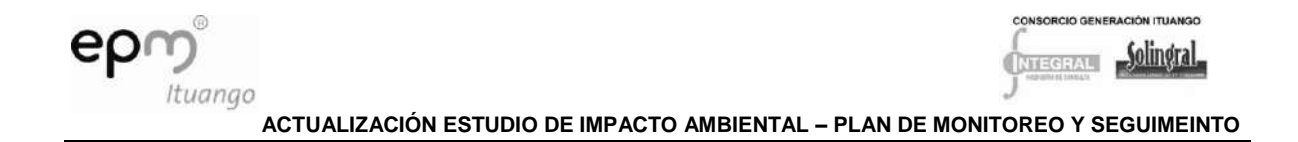

Para el análisis cuantitativo el volumen de cada muestra se corrige a una misma cantidad. El conteo de algas se realizó en 30 campos, siguiendo la metodología de campos al azar mediante una tabla de números aleatorios previamente preparada. Los resultados se reportan en individuos/cm<sup>2</sup>.

• Plancton

Para evaluar la abundancia de organismos planctónicos (fito y zooplancton) dentro de los cuerpos de agua, se recogerán muestras de la columna de agua en las estaciones localizadas en los lagos de la siguiente manera: se integrará a tres profundidades la zona fótica así: en la subsuperficie, otra en la parte central de la zona fótica y la tercera en el límite inferior de la misma. Por medio de estas muestras se estimará la abundancia de las comunidades del fitoplancton y el zooplancton.

En cada una de las estaciones, las muestras de agua se tomarán con una botella tipo Kemmerer para el fitoplancton y zooplancton. Las muestras extraídas serán integradas y mezcladas, y a partir de dicho volumen se tomarán 0,5 litros para estimar la biomasa fitoplanctónica (clorofila a) y 1 litro para determinar la composición y densidad del fitoplancton. Para el caso del zooplancton las muestras colectadas se filtraran en un cedazo de 65 μm de tamaño de poro y se depositaran en recipientes plásticos.

- Fitoplancton.

Las muestras colectadas serán guardadas en botellas oscuras y se preservarán con 2,5 ml de una solución de lugol (KI - I2). Antes de la observación en el laboratorio, las muestras serán agitadas suavemente y el procedimiento empezará depositándose volúmenes conocidos en cámaras de sedimentación (Utermohl) durante 24 horas de sedimentación.

Las muestras se observarán al microscopio utilizando la metodología según Ros (1979, en Ramírez, 2000) por medio de un conteo en 30 campos con una magnificación total de 400X, para ello se seleccionarán varias áreas o campos de observación siguiendo un sistema de muestreo al azar, el conteo será realizado con una repetición (Uehlinger, 1964). Las determinaciones de los taxa fitoplanctónicos se realizarán mínimo hasta el nivel de género.

La cuantificación de organismos por mililitro será realizada según la siguiente fórmula sugerida por Ros (1979):

- $\bullet$  Organismos por mililitro cuando se cuentan campos =  $nF$ / sch
- Donde,

n= número de organismos contados s= superficie en mm<sup>2</sup> del campo del microscopio c= número de campos contados h= altura de la cámara en mm F= factor de conversión= 103 mm<sup>3</sup>/ 1ml Al final del conteo por campos aleatorios, se hará un recorrido exploratorio de toda la cámara para registrar el total de las especies.

Para la determinación se emplearán las claves bibliográficas para la identificación taxonómica del fitoplancton.

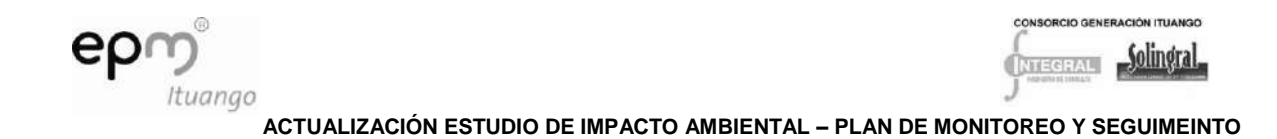

- Zooplancton.

El material colectado será fijado con formalina al 4%. La densidad del zooplancton se determinara mediante el conteo de los organismos presentes en la muestra completa, (en el caso de muestras con poca abundancia) o de lo contrario, mediante el conteo de los organismos presentes en cinco alícuotas de 1ml las cuales se pondrán en una cámara Sedgwick-rafter (Wetzel y Likens 2000). El conteo realizará empleando un microscopio invertido Leica DMIN y las densidades serán reportadas en número de ind./l.

Con relación al zooplancton se emplearán las claves bibliográficas para la identificación taxonómica del zooplancton.

- Análisis de la información:

Se determinan los índices de diversidad específica, uniformidad, riqueza de especies y dominancia y se deben realizar análisis exploratorios y descriptivos de los datos del ensamble, mediante los valores de la media aritmética (m), la mediana (me), la desviación estándar (S) y el coeficiente de variación (CV). La estructura del ensamble se establece con base en las medidas de densidad, también se usan los números de Hill y curvas de importancia de especies. Tanto para el análisis del fitoplancton, zooplancton y perifiton.

La similitud entre los sitios se determina con base en un análisis de agrupamiento mediante la aplicación del Índice de Similaridad de Bray Curtis, utilizando los datos de densidad. El esquema de agrupamiento se realiza con base en un ligamiento completo de los datos. Para ejecutar el cálculo del Índice de Hill y el esquema de agrupamiento se debe usar un programa como el Biodiversity.

Las muestras colectadas se guardarán en botellas oscuras a 5 ºC, sin ningún tipo de preservante, para luego ser procesadas en el laboratorio. Esta variable se estimará mediante el método de la clorofila a siguiendo las recomendaciones hechas por Sartory y Grobbelaar (1984), para ello se filtrarán al vacío entre 200 y 250 ml de muestra empleando un filtro de celulosa de 0,45 um, usando como solvente extractor etanol al 96% a 78ºC en baño María por 5 minutos. Se leerá la absorbancia de los extractos a 750 y 665 nm. Para discriminar entre clorofila a y feopigmentos , se acidificará el extracto con HCl (0,2 M), y se leerá de nuevo la absorbancia a 750 y 665 nm La concentración de clorofila a en ug/l se estimará con base a la ecuación siguiente:

Clorofila a= (29.14 (A665-750 - A665a-750a) x v)/V x l

A665-750: Absorbancia de la muestra sin acidificar

A665a-750a: Absorbancia de la muestra después de acidificar

v: volumen utilizado de etanol, en mililitros

V: volumen filtrado de muestra, en litros

l: longitud de paso de la celda del espectrofotómetro, en cm

• Macroinvertebrados

Se deben analizar secciones con sustratos pedregosos y arenosos poco profundos, principalmente en las orillas donde sea posible muestrear debido a altos caudales o topografía. Se colectan macroinvertebrados acuáticos usando una red de pantalla o red

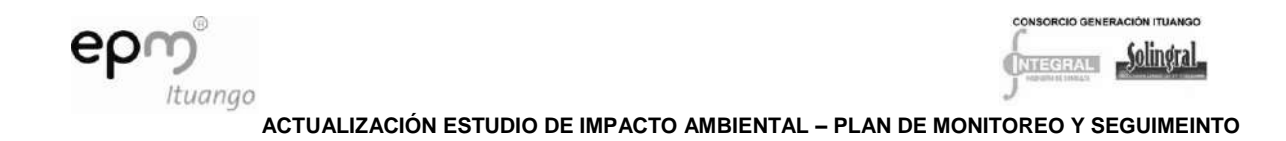

triangular (D-net) en todos los sitios, tratando de cubrir diferentes puntos de la sección transversal de cada sitio de muestreo y se colecta manualmente buscando en piedras y troncos sumergidos durante 10 minutos.

En el laboratorio se separan las muestras, los especímenes se identifican hasta el mayor rango taxonómico posible y se cuantifica el número de organismos. Para la identificación de los macroinvertebrados se utilizan las claves dicotómicas adecuadas.

- Análisis de la información:

Se realiza un análisis de los cambios espaciales y temporales de las estructuras poblacionales de macroinvertebrados con una caracterización ecológica de los taxones dominantes, importantes o indicadores.

Se determinan los índices de diversidad específica (Shannon Weaver, 1949), uniformidad (Pielou, 1969), riqueza de especies (Margalef, 1983) y dominancia (Simpson, 1949). Adicionalmente, para evaluar la calidad del agua se aplica el método BMWP/Col (Roldán, 2003), ajustado por Álvarez (2005). Esta metodología consiste en que a cada familia de macroinvertebrados acuáticos se le asigna un puntaje de 1 a 10 de acuerdo con la tolerancia a la contaminación. Las familias más sensibles reciben un puntaje de 10 y así gradualmente hasta llegar a un puntaje de 1 para las familias más tolerantes a la contaminación (Ver [Tabla 8.12\)](#page-19-0).

La suma de todas las familias encontradas en el sitio de muestreo da el puntaje total BMWP. Aunque este índice presenta muchas ventajas, al basarse solamente en el nivel sistemático de familia, en unos pocos casos existen géneros dentro de una misma familia con un valor de indicación diferente, debido a que tienen representantes tanto de aguas limpias como de aguas con algún grado de contaminación y se les asigna el mismo valor de la familia.

| <b>FAMILIAS</b>                                                                                                    | <b>PUNTAJES</b> |  |  |  |  |  |  |  |  |  |
|----------------------------------------------------------------------------------------------------|-----------------|--|--|--|--|--|--|--|--|--|
| Anomalopsychidae, Atriplectididae, Blephariceridae, Ptilodactylidae, Chordodidae,<br>Gripopterygidae, Lampyridae, Odontoceridae, Perlidae, Polymitarcyidae, Polythoridae,<br>10<br>Psephenidae                                                                                                    |                 |  |  |  |  |  |  |  |  |  |
| Coryphoridae, Ephemeridae,<br>Euthyplociidae,<br>Gomphidae,<br>Hydrobiosidae,<br>Leptophlebiidae, Limnephilidae, Oligoneuriidae,<br>Philopotamidae, Platystictidae,<br>Polycentropodidae, Xiphocentronidae                                                                                          | 9               |  |  |  |  |  |  |  |  |  |
| Atyidae, Calamoceratidae, Hebridae, Helicopsychidae, Hydraenidae, Hydroptilidae,<br>Leptoceridae, Limnephilidae, Lymnaeidae, Naucoridae, Palaemonidae, Trichodactylidae,<br>$\overline{8}$<br>Planorbidae (cuando es dominante Biomphalaria), Pseudothelpusidae, Saldidae,<br>Sialidae, Sphaeriidae |                 |  |  |  |  |  |  |  |  |  |
| Ancylidae, Baetidae, Calopterygidae, Coenagrionidae, Dicteriadidae,<br>Dixidae.<br>Glossosomatidae, Hyalellidae, Hydrobiidae, Hydropsychidae, Leptohyphidae, Lestidae,   7<br>Pyralidae                                                                                                    |                 |  |  |  |  |  |  |  |  |  |
| Aeshnidae, Ampullariidae, Caenidae, Corydalidae, Dryopidae, Dugesiidae, Elmidae,<br>Hyriidae, Hydrochidae, Limnichidae, Lutrochidae, Megapodagrionidae, Mycetopodidae,<br>Pleidae, Staphylinidae                                                                                                    | -6              |  |  |  |  |  |  |  |  |  |
| Ceratopogonidae, Corixidae, Gelastocoridae, Glossiphoniidae, Gyrinidae, Libellulidae,<br>Mesoveliidae, Nepidae, Notonectidae, Tabanidae, Thiaridae, Simuliidae                                                                                                    | 5               |  |  |  |  |  |  |  |  |  |
| Belostomatidae, Chrysomelidae, Curculionidae, Ephydridae, Haliplidae, Hydridae,                                                                                                    | $\overline{4}$  |  |  |  |  |  |  |  |  |  |

<span id="page-19-0"></span>**Tabla 8.12 Puntajes asignados a las diferentes familias de macroinvertebrados acuáticos para la obtención del BMWP/Col1, modificado por Álvarez (2005)**

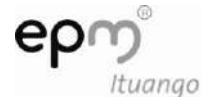

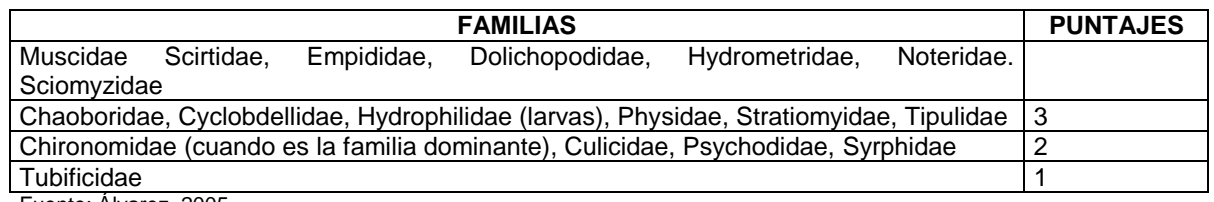

Fuente: Álvarez, 2005

El seguimiento de la calidad del agua se debe realizar mediante esta metodología, representado en colores, según estándares internacionales para los distintos grados de contaminación [Tabla 8.13.](#page-20-0)

<span id="page-20-0"></span>Tabla 8.13 Convenciones de color para las clases de calidad de agua y los valores BMWP/Col para representaciones cartográficas

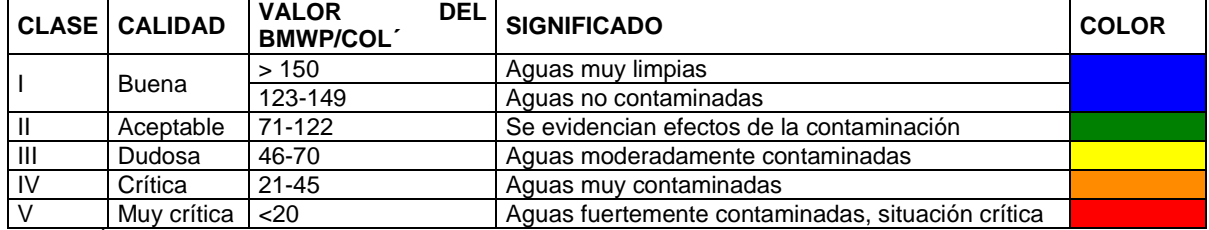

Fuente: Álvarez, 2005

• Ictiofauna

- Trabajo en campo:

Para la captura se utiliza un equipo de electropesca de fabricación colombiana que consta de un generador eléctrico marca Honda EU 20i de 2000 W de potencia, toma de 12 V de corriente continua. En los puntos donde las condiciones lo permitan se podrá usar igualmente atarraya o chinchorro. Se debe emplear siempre la misma metodología y el mismo esfuerzo por estación, con el fin de realizar comparaciones en el tiempo y espacioA este generador se conecta la caja reguladora que permite controlar la frecuencia y a la cual se conectan el ánodo y el cátodo que son los que se introducen en el cuerpo de agua ocasionando que los peces presenten una reacción llamada galvanotaxia, que implica que el pez nade o derive desde el electrodo negativo hacia el positivo, ubicando en este último una red de mano adaptada a un aro de cobre que recibe la corriente por medio de un cable de 50 m de largo a partir de la caja reguladora, permitiendo realizar capturas en un tramo de 100 m para cada uno de los sitios de muestreo.

Las capturas se realizan desde las riberas hacia el centro del cauce, ubicando zonas donde se pudo acceder con el aparejo de pesca, colocándolo en áreas donde se refugian los peces. Estos espacios están constituidos por chorros, rizos, remansos, pozos, pequeñas cuevas y playas donde el nivel del agua permitió el funcionamiento de la electropesca. Junto a la captura, se describió el hábitat en cada lugar donde se colectaron los individuos, registrando características del lecho, ribera, valle, calidad del agua y otras variables que dan idea del estado del ecosistema y la oferta de hábitat para los peces (protocolo Ausrivas).

Los individuos capturados en cada sitio de muestreo se sumergen en formaldehido al 10%, quedando de esta manera fijados para posterior transporte en bolsas plásticas selladas y rotuladas con la fecha y sitio de muestreo. Previamente, se toman fotografías

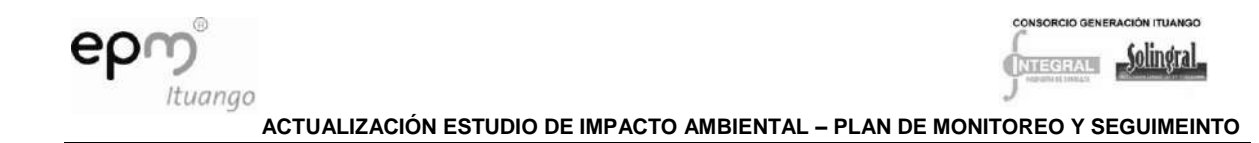

en vivo dentro de un acuario de fotografía, registrando la coloración, que permite junto con claves y descripciones taxonómicas, corroborar la determinación de las especies en el laboratorio.

Para el embalse en aguas abiertas se usará la misma metodología descrita anteriormente usando trasmallos por períodos de 12 horas.

Trabajo de laboratorio:

Se determinan las especies con la ayuda del estereoscopio, claves taxonómicas, descripciones y listas de Eigenmann (1912, 1922), Schultz (1944), Miles (1947), Dahl (1971), Nelson (1994) y Maldonado et al. (2005), para después registrar los especímenes en el cuaderno de campo junto con la longitud estándar, el peso eviscerado, el sexo, estadio de madurez gonadal, peso de la gónada y peso del tracto digestivo.

El análisis trófico se realiza en la totalidad de tractos digestivos, cuantificando y observando al estereoscopio para identificación de los ítems alimenticios. En la determinación de la biomasa por ítem se siguen la estimaciones volumétricas propuestas por Prejs y Colomine (1981) y Mejía (2003). También se cuantifica la frecuencia de ocurrencia sobre el total de estómagos analizados por sitio de muestreo y momento de muestreo. Las muestras de contenidos estomacales se identifican con claves específicas de McCafferty (1981), Needham y Needham (1978) y Roldán (1988), entre otras. La evaluación de los estadios de madurez gonadal se realiza según la propuesta de Vazzoler (1996), ver [Tabla 8.14](#page-21-0) y se estima la fecundidad de las hembras que presentan estadio C de madurez mediante el conteo del total de huevos.

| 1 GWIG V.IT<br>Lolauros de magurez gonagar segun vazzoler (1990) |                                                                                                    |  |  |  |  |  |  |  |  |
|------------------------------------------------------------------|----------------------------------------------------------------------------------------------------|--|--|--|--|--|--|--|--|
| <b>ESTADIO</b>                                                   | <b>CARACTERÍSTICAS DE LAS GÓNADAS</b>                                                                                                    |  |  |  |  |  |  |  |  |
| A. Inmaduro                                                      | Los ovarios y testículos tienen forma de hilos delgados, ocupan menos de 1/3 de<br>la cavidad celómica, ovarios sin señales de vascularización y sin ovocitos visibles<br>a simple vista.                                                                         |  |  |  |  |  |  |  |  |
| B. En Maduración                                                 | Ovarios ocupan entre 1/3 a 2/3 de la cavidad celómica, se ve vascularización y<br>ovocitos a simple vista, los testículos se observan desarrollados y de forma<br>lobulada.                                                                                       |  |  |  |  |  |  |  |  |
| C. Maduro                                                        | Los ovarios se observan ocupando toda la cavidad celómica con presencia de<br>oocitos no opacos, los testículos se ven más desarrollados que en el estadio<br>anterior, ocupando gran parte de la cavidad celómica, liberación de semen por<br>presión abdominal. |  |  |  |  |  |  |  |  |
| D. Desove                                                        | Los ovarios se muestran flácidos y sanguinolentos, presencia de algunos oocitos<br>opacos, los testículos se observan flácidos y sanguinolentos.                                                                                                    |  |  |  |  |  |  |  |  |

<span id="page-21-0"></span>**Tabla 8.14 Estadios de madurez gonadal según Vazzoler (1996)**

Fuente: Vazzoler, 1996

## *8.1.2.5 Indicadores*

- (%) Muestreos realizados: Muestreos realizados \* 100/ muestreos programados
- Gráfica de análisis de tendencias de cada parámetro medido en cada uno de los grupos: Resultado de cada parámetro para cada fuente monitoreada en cada uno de los grupos en las faenas de monitoreo x, x-1, x-2,…x-n, vs monitoreo en el tiempo x, x-1, x-2, x-n. Esta gráfica permitirá determinar cómo es el cambio en las características fisicoquímicas, microbiológicas e hidrobiológicas de los cuerpos de agua a través de la construcción y operación del proyecto. Este análisis permitirá en caso de ser necesario

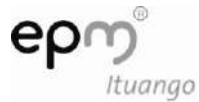

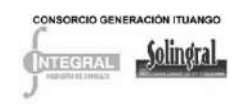

tomar medidas correctivas pertinentes para no generar cambios en las fuentes de agua.

- Inspecciones realizadas en obras de intervención de cauce \* 100 / inspecciones programadas en las obras de intervención
- Número de sistemas de tratamiento (aguas provenientes de excavaciones superficiales y subterráneas) que cumplen la normatividad vigente \* 100 / numero de sistemas instalados
- Indicadores ambientales NFS-WQI, índice de langelier y el índice ICA objetivo: Los cuales permiten indicar las tendencias de calidad del agua de manera general.
- (Caudal en cada afluente medido por muestreo Caudal en cada afluente en el muestreo anterior) / caudal en cada afluente por muestreo x 100

#### *8.1.2.6 Cronograma*

El cronograma para realizar los muestreos fue definido como se muestra en las tablas encontradas en el interior de este proyecto desde la [Tabla 8.5](#page-7-0) hasta la [Tabla 8.10](#page-13-0)

### *8.1.2.7 Costos*

Ver Anexo D-PHI-EAM-EIA-CAP08-ANX-A Costos Físicos

#### *8.1.2.8 Responsable*

El propietario del proyecto y los contratistas de infraestructura y obras principales, como responsables de la aplicación.

#### <span id="page-22-0"></span>**8.1.3 Programa de monitoreo y seguimiento del manejo integral de residuos**

#### *8.1.3.1 Objetivos*

- Realizar un control y seguimiento de los residuos generados en el proyecto por  $\bullet$ tipología con el fin de evitar contaminación de cuerpos de agua superficiales y subterráneos, contaminación del aire y suelo, modificación al paisaje y la proliferación de vectores de enfermedades.
- Realizar un análisis de tendencias con la información de la cantidad de residuos generados mes a mes con el fin de definir estrategias para la garantizar la minimización de residuos así como la reducción del uso del relleno sanitario.
- Realizar un seguimiento mensual a las actividades de implementación y ejecución del PMIR, para evaluar su eficacia y tomar medidas correctivas adecuadas para que dichas actividades se realice acorde con lo estipulado en el PMA.
- Realizar seguimiento y control de la operación del relleno sanitario aprobado para el proyecto.

#### *8.1.3.2 Impacto a evaluar*

- Contaminación de corrientes de aguas superficiales y subterráneas.
- Contaminación del aire.

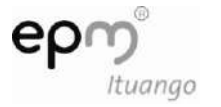

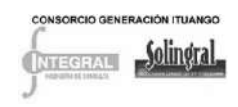

- Modificación del paisaje.
- Proliferación de vectores de enfermedades.
- Modificación de las propiedades físicas y químicas del suelo.
- Cambios en la calidad de las aguas del embalse.

### *8.1.3.3 Etapa del proyecto*

Durante la construcción y operación del proyecto.

#### *8.1.3.4 Actividades*

El monitoreo y seguimiento del plan de manejo de residuos, se deben realizar tanto en la generación, como en el aprovechamiento, tratamiento y disposición final de éstos, incluyendo el funcionamiento del relleno sanitario.

8.1.3.4.1 Monitoreo de la implementación del programa de manejo integral de residuos (PMIR)

Como primera actividad se desarrollará un aforo para caracterizar el tipo de residuos que se generan, en cada uno de los frentes de obra del proyecto hidroeléctrico, tales como campamentos, oficinas, talleres, bodegas, durante las etapas de construcción y operación. Esta información deberá ser registrada en formatos adecuados.

Como segunda actividad se realizará el registro de generación de residuos diario, y la información se consignará en formatos adecuados. Cada mes se debe diligenciar el formulario de registro de residuos (anexo D-PHI-EAM-EIA-CAP08-ANX-E), por tipología, periodo de acumulación y fecha de recolección y con la información registrada, se realizará un análisis de tendencias.

8.1.3.4.2 Verificación del transporte de residuos por topología hasta el sitio final de almacenamiento, tratamiento o disposición:

El transporte de los residuos no peligrosos hasta el sitio de almacenamiento temporal debe hacerse diario y teniendo en cuenta el volumen de generación.

Para el transporte de residuos peligrosos, se debe verificar el estado del vehículo que transporta los residuos peligrosos.

Los residuos susceptibles de aprovechamiento que se entregan a personas, entidad u organización deben ser registrados en un formato que contenga nombre de la entidad, persona u organización, fecha de entrega, tipo de residuo, peso o volumen.

8.1.3.4.3 Monitoreo y seguimiento del relleno sanitario

Se requiere instrumentar un programa de monitoreo ambiental para hacerle seguimiento al funcionamiento y operatividad del o los rellenos sanitarios del proyecto, el cual incluye inspecciones visuales utilizando el formato de la [Tabla 8.15,](#page-24-0) en donde se registran estado del acceso, frente de trabajo, obras de control de escorrentías, de infiltración y tratamiento de lixiviados, exclusión de residuos peligrosos y especiales del relleno, separación de los residuos y monitoreo de la generación de biogás, lixiviados; el cumplimiento de este programa asegurará la adecuada operación del relleno sanitario

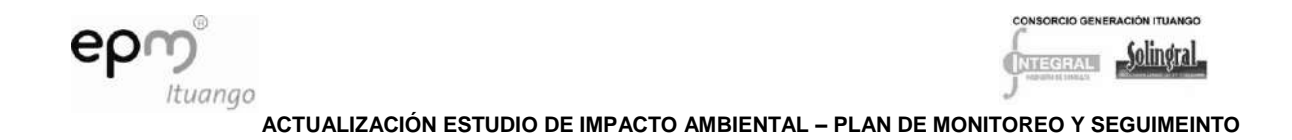

Para hacerle seguimiento al funcionamiento del relleno sanitario, es necesario:

Realizar inspecciones semanales al área del relleno para detectar posibles deterioros de la cobertura final y proporcionar mantenimiento y reparación de dicha cobertura en caso de requerirlo.

De acuerdo con lo establecido en el PMA con el fin de evitar afectaciones a las corrientes o drenajes naturales, en el o (los) sitio(s) de ubicación del relleno(s) sanitario(s), se adecuará un sistema de canales perimetrales externos para la recolección y evacuación de aguas de escorrentía y lixiviados. El relleno sanitario deberá ser impermeabilizado, tener un adecuado sistema de drenaje y los lixiviados recogidos por estos drenes, los cuales se llevarán a un sistema de almacenamiento que deberá permitir la caracterización y tratamiento de los mismos. De igual manera los gases producidos en el relleno sanitario producto de la descomposición del material orgánico serán evacuados mediante chimeneas.

Se llevarán a cabo inspecciones visuales semanales de los sistemas de drenaje de los lixiviados y de las chimeneas existentes en el (los) relleno(s) sanitario(s), con el fin de verificar su correcto funcionamiento e identificar posibles obstrucciones o fallas que deben ser atendidas inmediatamente una vez identificadas.

En el formulario de estado y operación del relleno sanitario se hace verificación de los residuos sólidos depositas en el relleno sanitario.

|                 |                              | FORMATO DE VERIFICACIÓN ESTADO Y OPERACIÓN                                                                  |  |        | <b>Revisión</b>      |
|-----------------|------------------------------|----------------------------------------------------------------------------------------------------|--|--------|----------------------|
|                 |                              | Fecha                                                                                                    |  |        |                      |
| <b>CONTRATO</b> |                              |                                                                                                    |  |        |                      |
|                 | <b>CONTRATISTA</b>           |                                                                                                    |  |        |                      |
|                 | <b>FRENTE DE OBRA:</b>       |                                                                                                    |  |        |                      |
| <b>ÍTEM</b>     |                              | <b>ASPECTOS A REVISAR</b>                                                                                   |  | Avance | <b>OBSERVACIONES</b> |
|                 | Acceso                       | Está indicado o señalizado                                                                                  |  |        |                      |
| 1               |                              | Estado de las barreras, casillas y control<br>de ingreso y vigilancia                                       |  |        |                      |
|                 |                              | Operatividad de estos elementos                                                                             |  |        |                      |
| 2               | cualquier época del año.     | Es continua la operatividad de del frente de trabajo en                                                     |  |        |                      |
| 3               | de infiltración, funcionando | Existen cunetas y alcantarillas para el control de aguas                                                    |  |        |                      |
| 4               |                              | Existen canales perimetrales, bermas o canales de<br>sedimentación para el control de aguas de escorrentías |  |        |                      |
| 5               |                              | Se cubre diariamente el material dispuesto en el relleno                                                    |  |        |                      |
| 6               | lixiviados                   | Existe laguna de evaporación para el manejo de los                                                          |  |        |                      |
| $\overline{7}$  |                              | Se excluyen los residuos peligrosos del relleno sanitario                                                   |  |        |                      |
| 8               |                              | Se excluyen los residuos especiales del relleno sanitario                                                   |  |        |                      |

<span id="page-24-0"></span>**Tabla 8.15 Formato de verificación de los rellenos sanitario** 

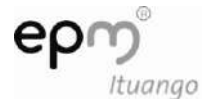

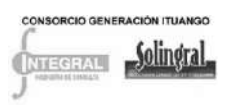

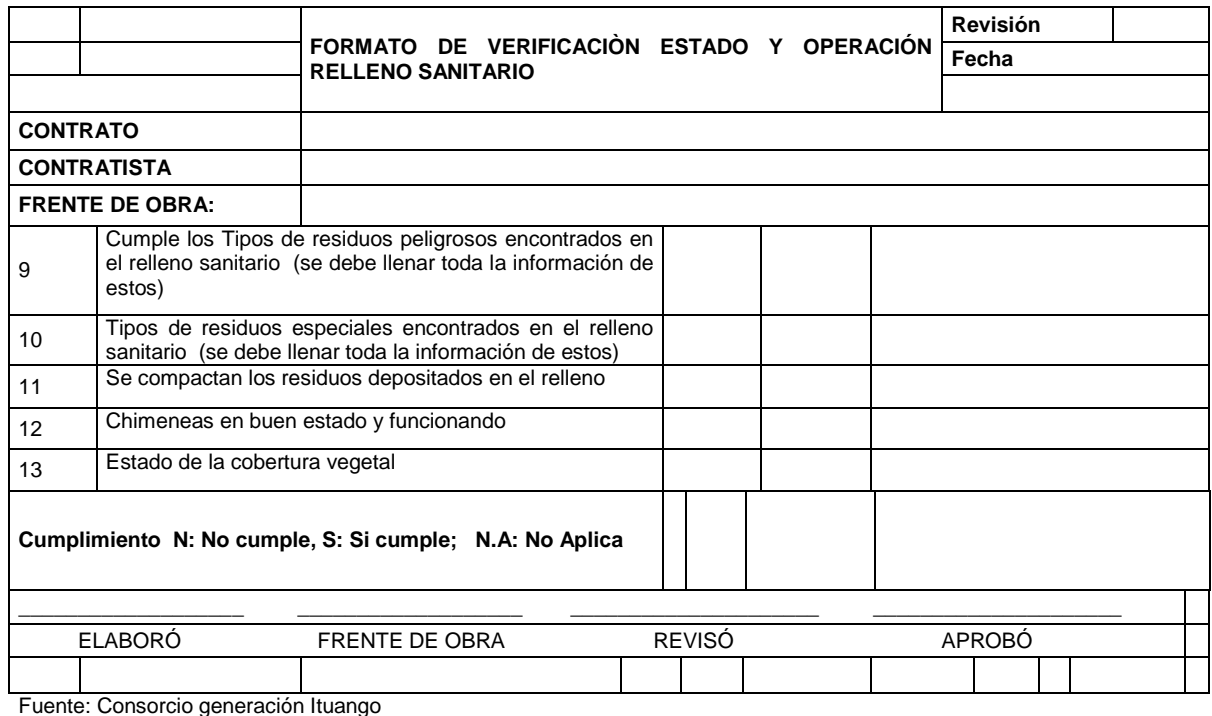

Otras actividades que se deben realizar para verificar el funcionamiento del relleno sanitario son:

- Contaminación de aguas superficiales. Para este se deben monitorear semestralmente las fuentes superficiales aledañas al relleno sanitario (quebradas Bolivia, Linderos y Careperro), con base en los siguientes parámetros: pH, conductividad eléctrica, oxigeno disuelto, metales pesados, DQO, DBO, materia orgánica, amoníaco, nitritos y nitratos. El procedimiento para realizar el monitoreo de aguas subterráneas y superficiales estará basado en la Guía Técnica GTC 30 y las Normas Técnicas NTC-ISO 5667-6 y NTC-ISO 5667-11, del Instituto Técnico Colombiano de Normas Técnicas -ICONTEC
- Monitoreo de biogás

El monitoreo de gases se hará semestralmente; en las chimeneas se deberán medir las concentraciones de CH4, H2S, con las cuales se calcula el porcentaje del límite bajo de explosividad (LEL), y CO2, adicionalmente se deberá registrarse la fecha de iniciación de operación de la celda, detalles constructivos y la producción de biogás para cada campaña de monitoreo.

El monitoreo se realizará al 5% del total de las chimeneas instaladas y para su análisis se deberá tener en cuenta el Protocolo para el control y vigilancia de la contaminación atmosférica generada por fuentes fijas. Los parámetros a determinar y su frecuencia de muestreo se describen en la [Tabla 8.16.](#page-26-0)

D-PHI-EAM-EIA-CAP08-C0006.DOCX **04/10/2011**

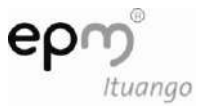

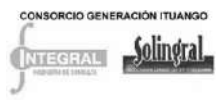

#### <span id="page-26-0"></span>**Tabla 8.16 Parámetros y frecuencia del monitoreo de biogás**

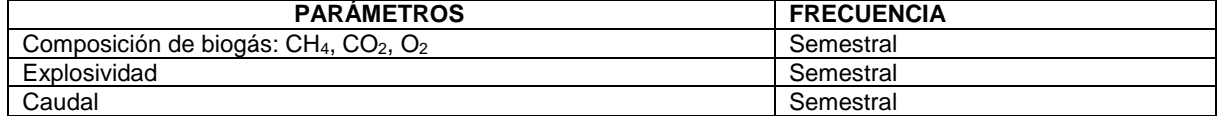

Fuente: Consorcio Generación Ituango

Monitoreo de partículas aerotransportables

El programa de monitoreo de las partículas aerotransportables tendrá en cuenta las especificaciones que aparecen en la [Tabla 8.17.](#page-26-1)

<span id="page-26-1"></span>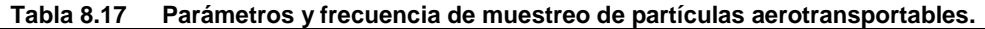

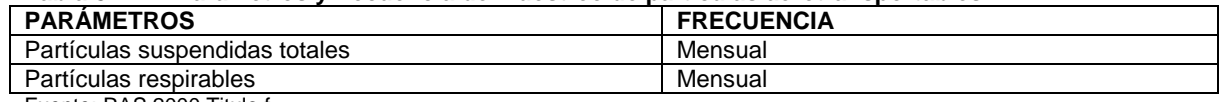

Fuente: RAS 2000 Titulo f

Monitoreo de compactación

A partir del inicio de la fase de operación de los rellenos sanitarios, se debe determinar la tasa de infiltración del agua a través del material de cobertura instalado, para medir el posible impacto en la generación de lixiviados. La frecuencia para este monitoreo debe ser mensual.

Se realizarán apiques mensuales de 0,50m de ancho X 0,50m de largo X 0,50m de alto aproximadamente, en distintos sitios que sean representativos dentro del área de la celda que esté operando. El material extraído se pesará con el objeto de obtener el peso específico, el cual debe ser superior a  $0.7t/m<sup>3</sup>$ , en caso contrario se deberá dejar consignado en el reporte la necesidad de compactar nuevamente.

Monitoreo de lixiviados

Para realizar el monitoreo de los lixiviados generados en el relleno sanitario se debe llevar un formato que indique la fecha y hora en que se efectúa la medición y las observaciones pertinentes tales como la variación en el equipo de muestra o en el equipo de recolección utilizado.

Se realizarán muestras simples cada seis meses, éstas se deberán tomar a la salida de la bomba de aspersión, se medirá *in situ* el pH, la temperatura y nivel de agua en el pozo y se enviarán muestras a laboratorios certificados por el IDEAM para analizar los siguientes parámetros:

DBO, DQO, pH, Temperatura, Sólidos totales, Sólidos suspendidos, Sólidos disueltos, Conductancia específica, Nitrógeno total, Fosforo total, Dureza, Alcalinidad, Manganeso, Cloruros, Sulfatos, Hierro, Mercurio, Plomo, Cobre, Zinc, Cadmio, Cromo total, Calcio, Sodio y Potasio. Adicionalmente, se deberá llevar un registro de producción de lixiviados, el cual debe ser medido en el tanque de lixiviados y registrado teniendo en cuenta el caudal de aspersión.

#### **Indicadores**

- (%) Residuos dispuestos en relleno sanitario (mes)\*100/Total de residuos generados (mes)

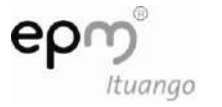

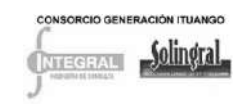

- (%) Muestras de suelo con pesos específicos inferior a 0,7t/m<sup>3</sup> / muestras de suelo extraídas \* 100
- Peso total de residuos generados (kg) según tipo y método de tratamiento/mes.
- Peso (Kg) de los residuos transportados, importados, exportados o tratados que se consideran peligrosos (mes)
- Porcentaje de productos que son recuperados al final de su vida útil por categoría de residuo.
	- En el relleno sanitario:
		- Composición del biogás (CH $_4$ , CO $_2$ , H $_2$ S)
		- Índice de explosividad
		- Caudal m<sup>3</sup>/s

Este monitoreo se debe hacer de acuerdo con lo establecido en la Guía Ambiental para Rellenos Sanitarios del Ministerio del Medio Ambiente.

#### *8.1.3.5 Cronograma*

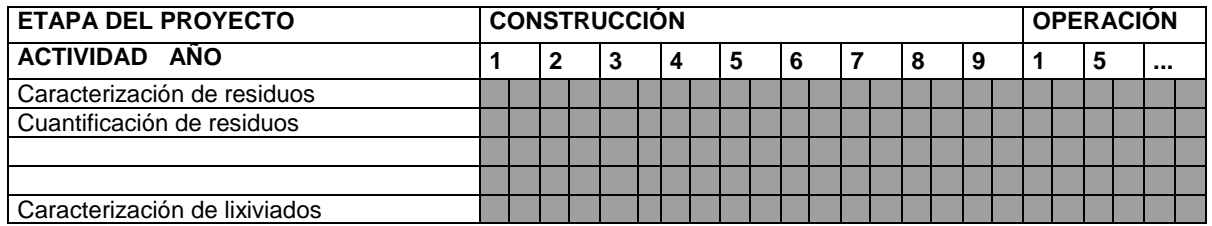

## *8.1.3.6 Costos*

Ver Anexo D-PHI-EAM-EIA-CAP08-ANX-A Costos Físicos

### *8.1.3.7 Responsable*

El propietario del proyecto y los contratistas Y la interventoria como responsable del seguimiento a la gestión que realiza el contratista

#### <span id="page-27-0"></span>**8.1.4 Programa de monitoreo y seguimiento de macrófitas y residuos flotantes**

#### *8.1.4.1 Objetivos*

- Establecer las actividades y procedimientos para realizar el seguimiento y monitoreo de la aparición, crecimiento y desplazamiento en el embalse de las macrófitas acuáticas y de residuos vegetales flotantes, que puedan ocasionar riesgos y alterar características fisicoquímicas de calidad de agua, crear condiciones que alteren poblaciones de peces e insectos asociados.
- Identificar oportunamente cualquier amenaza con el fin de prevenir obstrucciones o daños a las estructuras de protección de las compuertas de captación y vertedero ocasionadas por materiales flotantes producidos en inmediaciones del embalse o provenientes de la cuenca alta del río o sus afluentes.

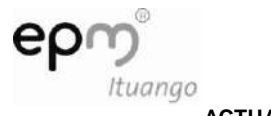

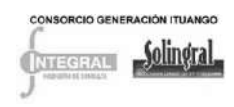

### *8.1.4.2 Impacto a evaluar*

- Cambios en la calidad de las aguas del embalse
- Proliferación de vectores de enfermedades
- Modificación del paisaje
- Transformación de ambientes lóticos a lénticos
- Cambios en la estructura del biotopo y en las comunidades bénticas

## *8.1.4.3 Etapa del proyecto*

Durante el llenado y la operación del embalse.

### *8.1.4.4 Actividades*

Para la realización del monitoreo y seguimiento de macrófitas y residuos flotantes se deberán realizar inspecciones visuales periódicas como se indica en la [Tabla 8.18](#page-28-0) de la siguiente manera:

| <b>MÉTODO</b>                                                                    | <b>TIPO DE MATERIAL A</b><br><b>MONITOREAR</b> | <b>ETAPA</b><br><b>DEL</b><br><b>PROYECTO</b>                     | <b>FRECUENCIA</b> |
|----------------------------------------------------------------------------------|------------------------------------------------|-------------------------------------------------------------------|-------------------|
|                                                                                  | Macrófitas                                     | Desde<br>la<br>primera<br>aparición de parches<br>en la operación | Quincenal         |
| Inspección<br>visual<br>con<br>recorridos en lancha<br>Haciendo<br>énfasis<br>en |                                                | Llenado del embalse                                               | Diario            |
| remansos y las colas del<br>embalse                                              | Residuos flotantes                             | <b>Tres</b><br>de<br>meses<br>operación iníciales                 | Semanal           |
|                                                                                  |                                                | Desde el tercer mes<br>de operación                               | Quincenal         |

<span id="page-28-0"></span>**Tabla 8.18 Frecuencia del monitoreo y seguimiento de macrófitas y flotantes en el embalse**

Se deben llevar a cabo registros de aparición de macrófitas extensión de espejo de agua que cubren y lugar de aparición, igualmente de los sitios de aparición de los residuos flotantes, su cantidad y naturaleza u origen, para su retiro inmediato, ver [Tabla 8.19.](#page-28-1)

<span id="page-28-1"></span>**Tabla 8.19 Formato para el registro del monitoreo y seguimiento de las macrófitas y residuos flotantes en el embalse**

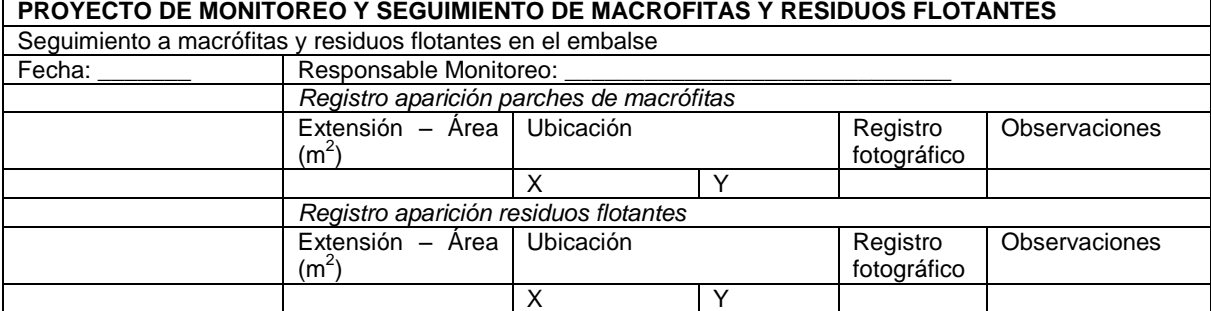

Cabe resaltar que las macrófitas acuáticas pueden contribuir a disminuir la contaminación por absorción de nutrientes así como de metales pesados, por lo que se recomienda dejar siempre un remanente de parches, garantizando que no se sobrepase el 20% del área cubierta con macrófitas con respecto del área total de la superficie del embalse, pues la proliferación de estas así como su degradación aumentan la DBO del embalse y por consiguiente contribuyen a la eutrofización y por ende afecta la calidad del agua. El porcentaje de área cubierta de macrofitas del 20% es una propuesta de referencia, que podrá ser modificada según la tasa de crecimiento de las macrofitas acuática evaluadas y estudios específicos que se desarrollen al respecto.

Con el monitoreo se identifican los puntos más propensos a la acumulación de estos materiales así como las épocas de mayor acarreo de materiales y con base en esa información se identifican puntos a las orillas del embalse distribuidos a lo largo del mismo y en cercanías a los focos de acumulación que ayuden a concentrar los materiales flotantes y que servirán como puntos de recolección intermedios donde se dispone de infraestructura adecuada (ramada) para realizar un pre-secado al material y así poderlo transportar más fácilmente hasta los sitios de depósito destinados para este fin. Así mismo se dimensionarán las necesidades de logística para la extracción de los residuos flotantes.

Una vez se tengan los registros de todo el material retirado se procede a ajustar la planeación de su disposición final. Seguir el plan de manejo ambiental en la operación del embalse, donde se hace una descripción detallada de la recolección y disposición final de estos materiales.

## *8.1.4.5 Indicadores*

- (%) Jornadas de inspección realizadas \* 100/ jornadas de inspección programadas
- (%) Área de cobertura de parches de macrófitas (m<sup>2</sup>) / Área total del embalse x100
- (%) Área de cobertura de residuos flotantes (m<sup>2</sup>) / Área total del embalse x100

## *8.1.4.6 Cronograma*

El cronograma para llevar a cabo los muestreos fue definido en la [Tabla 8.18](#page-28-0) encontrada en el interior de este proyecto.

## *8.1.4.7 Costos*

Ver Anexo D-PHI-EAM-EIA-CAP08-ANX-A Costos Físicos

## *8.1.4.8 Responsable*

El propietario del proyecto y los contratistas de infraestructura y obras principales como responsables de la aplicación.

## <span id="page-29-0"></span>**8.1.5 Programa de monitoreo y seguimiento para calidad Atmosférica.**

## *8.1.5.1 Objetivos*

Evaluar la calidad atmosférica en la zona de influencia del proyecto verificando el cumplimiento con la normatividad vigente.

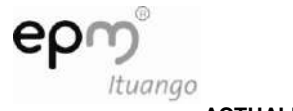

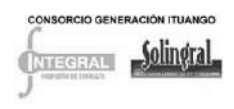

Realizar comparaciones estadísticas que permitan determinar por medio de las mediciones realizadas de material particulado, gases y ruido en el desarrollo del proyecto, el cambio en las características atmosféricas.

#### *8.1.5.2 Impacto a evaluar*

Contaminación del aire

### *8.1.5.3 Etapa del proyecto*

Este proyecto se desarrollará en la etapa de construcción y operación del proyecto; tal como lo exige la Resolución 155 de 2009, en su Artículo 9, numeral 1.4.17 *"Antes del inicio de las obras y durante la construcción del proyecto hidroeléctrico"*)

#### *8.1.5.4 Actividades*

Se planearán y ejecutarán las actividades de acuerdo con lo establecido en la Resolución 650 de 2010 que adopta el Protocolo para el Monitoreo y Seguimiento de la Calidad del Aire. El protocolo establece las directrices, metodologías y procedimientos necesarios para llevar a cabo las actividades de monitoreo y seguimiento de la calidad del aire en el territorio nacional. Este protocolo está compuesto por los siguientes dos manuales, que forman parte integral de la resolución: Manual de Diseño de Sistemas de Vigilancia de la Calidad del Aire y Manual de Operación de Sistemas de Vigilancia de la Calidad del Aire.

Los parámetros sobre los cuales se debe realizar monitoreos son:

8.1.5.4.1 Material particulado y gases.

Durante la construcción y operación del proyecto se monitorearan los parámetros de PST,  $PM_{10}$ , SO<sub>2</sub>, NO<sub>2</sub>, O<sub>3</sub> y CO de acuerdo con lo establecido en la resolución 601 de 2006, o cualquiera que la modifique o derogue, estos muestreos se realizarán semestralmente, en la etapa de construcción, y anualmente en los puntos cuya ubicación se presenta en la [Tabla 8.20.](#page-31-0) Se evaluarán los resultados de la norma diaria y se comprobará que los resultados no sobrepasan los niveles permitidos de prevención, alerta o emergencia.

"La duración del monitoreo de material particulado y de gases debe ser mínimo 10 días continuos durante 24 horas cada seis meses para cada punto. Para las fuentes fijas de emisiones de gases instaladas en el proyecto se deberán efectuar cada seis meses los monitoreos isocinéticos con base a lo establecido en la resolución 909 de 2008" (Resolución 155 de 2009 Art 9 numeral 1.4.17).

Los resultados obtenidos se compararán con la norma local de acuerdo con normatividad vigente.

### 8.1.5.4.2 Ruido ambiental.

Se medirán los niveles de ruido de la siguiente manera:

En los cuatro puntos monitoreados en la caracterización del EIA, se deberá realizar la medición anualmente. En los diferentes frentes de obra durante la construcción y adecuación de las vías del proyecto como zonas de explotación de materiales, disposición de materiales de excavación, de trituración de material pétreo, zonas de producción de concreto, zonas de construcción y adecuación de campamentos, zonas de obras principales y de infraestructura, en patios de almacenamiento y de maniobras, talleres,

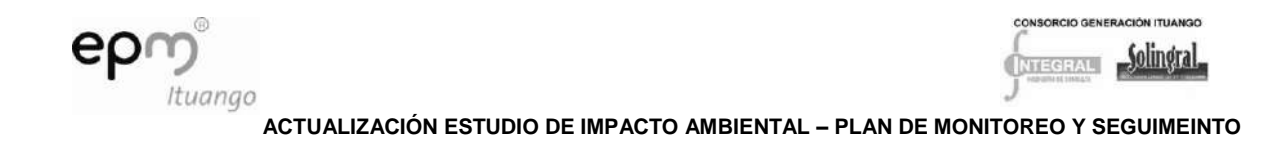

carpinterías, plantas eléctricas, en zonas donde habiten los trabajadores o la comunidad, entre otras; y en la etapa de operación principalmente en el complejo de casa de máquinas y en los campamentos, tal como se describe en la [Tabla 8.20.](#page-31-0) Estos monitoreos se desarrollaran básicamente en las diferentes áreas ruidosas y las principales fuentes de emisión de ruido del proyecto, con el fin de proteger las condiciones laborales de los trabajadores de los diferentes frentes de obra y la calidad de vida de las personas que habitan las zonas aledañas de las zonas de obra.

Si llega a ser necesario, se evaluarán los sitios de especial interés, atendiendo posibles quejas que presente la comunidad, para darle trámite y solución oportuna a cada solicitud.

Los resultados obtenidos se compararán de acuerdo con la normatividad vigente.

A continuación se describen los puntos, parámetros y frecuencias que deben ser monitoreados antes de iniciar las obras, en el desarrollo de la construcción y operación del proyecto.

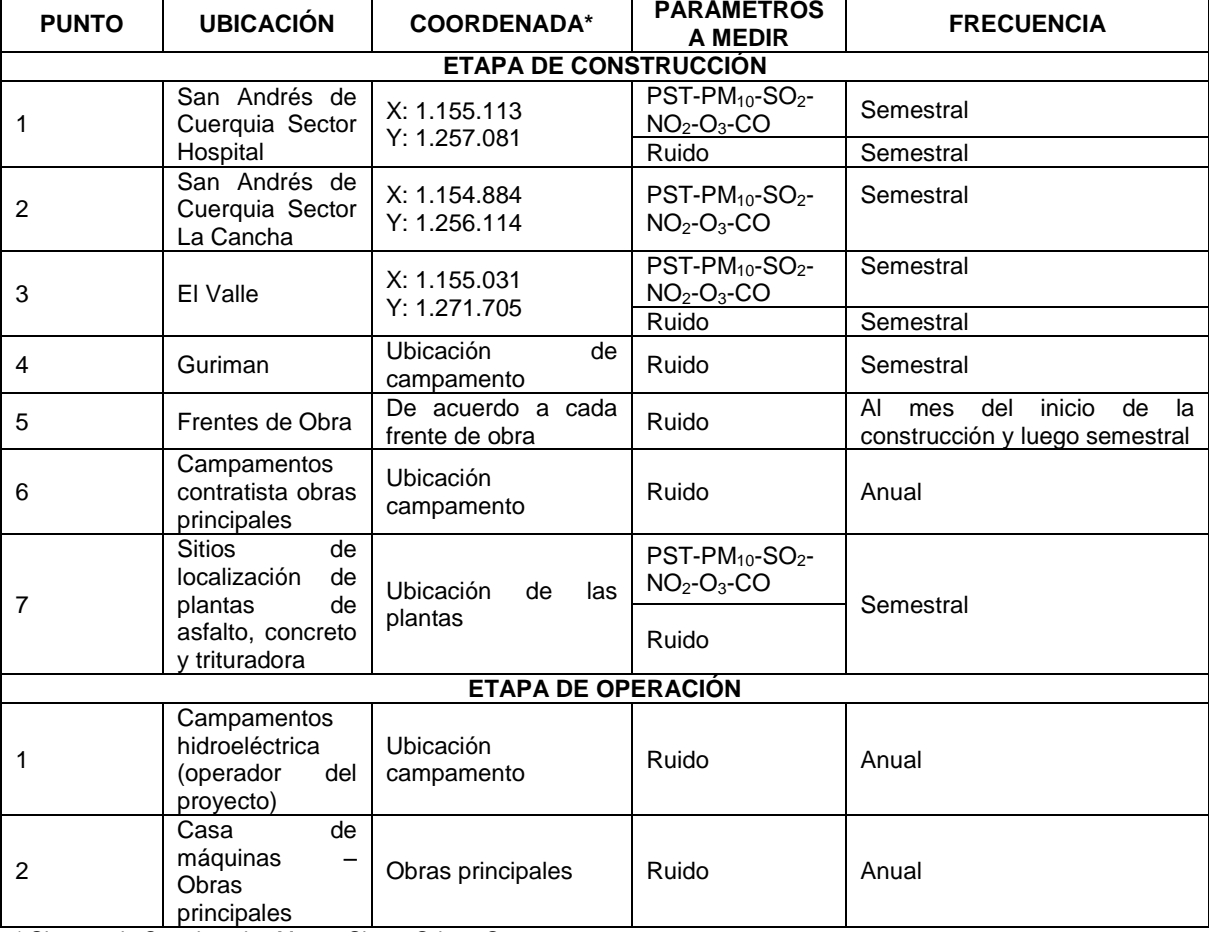

#### <span id="page-31-0"></span>**Tabla 8.20 Ubicación de los sitios de muestreo**

\* Sistema de Coordenadas Magna Sirgas Origen Oeste

Fuente: Consorcio Generación Ituango

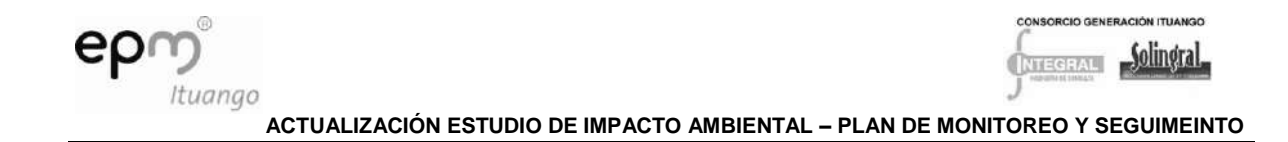

"Los resultados obtenidos de las mediciones de material particulado, de gases y de ruido deberán ser presentados al Ministerio de Ambiente, Vivienda y Desarrollo Territorial (MADVT) en los informes de cumplimiento ambiental, incluyendo la siguiente información:" (Resolución 155 de 2009 Art 9 numeral 1.4.17).

- Metodología de muestreo
- Especificaciones de los equipos de medición utilizados
- Esquema con la ubicación de los sitios de muestreo
- Resultados de laboratorio
- Hojas de campo
- Fechas de medición
- Resultados de monitoreo y su respectivo análisis y comparación con la normatividad vigente
- Conclusiones y recomendaciones

## *8.1.5.5 Indicadores*

Como indicadores de seguimiento y monitoreo se determinaran las concentraciones de contaminantes del aire, tal como se describe a continuación:

8.1.5.5.1 **Concentración de monóxido de carbono CO (mg/m<sup>3</sup> )**: la concentración Promedio 8 horas de Monóxido de Carbono, se calcula respecto al número de concentraciones horarias registradas en un periodo de 8 horas, de la siguiente manera:

$$
CO_{8H} = \frac{\sum CO_{h}}{N_{chorarias}}
$$

Donde,

 $CO<sub>8h</sub>$  = Concentración promedio 8 horas de Monóxido de Carbono en el aire.

 $CO<sub>b</sub> =$  Concentraciones horarias de Monóxido de Carbono registradas.

 $N_{\text{chorarias}}$  = Número de concentraciones horarias registradas en un periodo de 8 horas

En cuanto a la determinación del indicador, el método de referencia para la determinación de monóxido de carbono en la atmósfera es el método fotometría infrarroja no dispersiva (concentración de CO horaria), establecido en el Protocolo para la Vigilancia y Seguimiento del Módulo Aire del Sistema de Información Ambiental elaborado por el Instituto de Hidrología, Meteorología y Estudios Ambientales –IDEAM-.

8.1.5.5.2 **Concentración de dióxido de azufre SO2 (μg/m<sup>3</sup> ):** la concentración promedio semestral de Dióxido de Azufre, se calcula

$$
Cso_{2s} = \frac{\sum CSO_{2d}}{N_{cdiarias}}
$$

Donde,

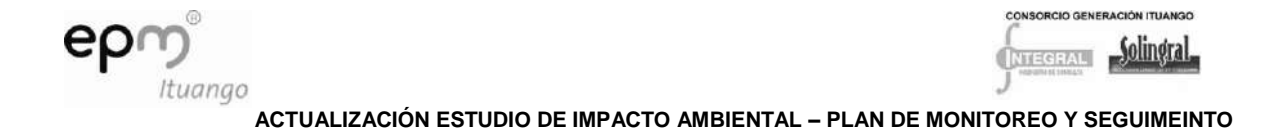

 $CSO<sub>2S</sub> =$  Concentración promedio semestral de dióxido de azufre.

 $CSO<sub>2 d</sub> = Concentraciones diarias de dióxido de azufre registradas.$ 

N<sub>cdiarias</sub> = Número de concentraciones diarias registradas en el semestre.

En cuanto a la determinación del indicador, el método de referencia para la determinación de dióxido de azufre en la atmósfera es el método de la pararrosanilina, establecido en el Protocolo para la Vigilancia y Seguimiento del Módulo Aire del Sistema de Información Ambiental elaborado por el Instituto de Hidrología, Meteorología y Estudios Ambientales – IDEAM-

8.1.5.5.3 **Concentración de dióxido de nitrógeno NO2 (μg/m<sup>3</sup> ):** la concentración promedio semestral de Dióxido de nitrógeno, se calcula:

$$
CNO_{2s} = \frac{\sum CNO_{2d}}{N_{cdiarias}}
$$

CNO2S = Concentración promedio semestral de dióxido de nitrógeno en el aire.

 $CNO<sub>2 d</sub> = Concentraciones diarias de dióxido de nitrógeno registradas.$ 

 $N_{\text{cdiarias}}$  = Número de concentraciones diarias registradas en el semestre.

En cuanto a la determinación del indicador, el método de referencia para la determinación de dióxido de nitrógeno en la atmósfera (promedio de 24 horas) es el método colorimétrico a partir del reactivo Griess – Saltzman, establecido en el Protocolo para la Vigilancia y Seguimiento del Módulo Aire del Sistema de Información Ambiental elaborado por el Instituto de Hidrología, Meteorología y Estudios Ambientales –IDEAM-.

8.1.5.5.4 **Concentración de material particulado PM10 (μg/m<sup>3</sup> ):** la concentración promedio semestral de material particulado, se calcula:

$$
PM10_S = \frac{\sum PM10_d}{N_{cdiarias}}
$$

- $PM10_A =$ Concentración promedio semestral de PM10en el aire.
- $PM10<sub>d</sub>$  = Concentraciones diarias de PM10 registradas.
- Ncdiarias = Número de concentraciones diarias registradas en el semestre.
- 8.1.5.5.5 **Concentración de Particulas suspendidas totales PST (μg/m<sup>3</sup> ):** la concentración promedio semestral de partículas suspendidas totales , se calcula:

$$
PST_S = \frac{\sum PST_d}{N_{cdiarias}}
$$

 $PST_A =$ Concentración promedio semestral de PST en el aire.

PPST  $d=$  Concentraciones diarias de PST registradas.

N<sub>cdiarias</sub> = Número de concentraciones diarias registradas en el semestre.

D-PHI-EAM-EIA-CAP08-C0006.DOCX **04/10/2011**

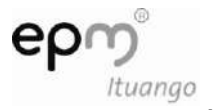

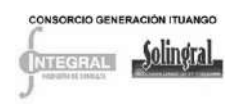

- 8.1.5.5.6 Ruido: se determinará el incremento de ruido, durante la construcción y operación del proyecto de la siguiente manera
- Nivel de presión sonora durante construcción/ Nivel de presión sonora antes de comenzar la construcción (línea base)
- Nivel de presión sonora durante operación/Nivel de presión sonora antes de comenzar la construcción (línea base)
- 8.1.5.5.7 **Emisiones de tráfico vehicular**: Número de vehículos que laboran en el proyecto y que cuentan con certificado de revisión técnico mecánica y de gases vigente / Total de vehículos que laboran en el proyecto.

### *8.1.5.6 Cronograma*

Los monitoreos de los parámetros: PST, PM10,  $NO<sub>2</sub>$ ,  $SO<sub>2</sub>$ ,  $O<sub>3</sub>$ , CO se realizarán uno antes de iniciar las obras, durante la construcción mínimo 10 días continuos durante 24 horas cada seis (6) meses y en las fuentes fijas que sean instaladas para las actividades que se van a realizar y según la resolución 909 de 2008 se deberá realizar muestreo isocinético cada seis (6) meses para determinar los niveles de emisiones de contaminantes según la actividad industrial que se vaya a desarrollar según lo establecido en el artículo 6 de la resolución antes mencionada (ej: producción de mezclas asfálticas, procesamiento de asfalto, entre otras).

Las mediciones de ruido en los puntos indicados en la caracterización del EIA se deben realizar anualmente y en los diferentes frentes de obra se deben realizar un mes después de iniciadas las obras en el frente de trabajo y posteriormente la frecuencia será semestral. Ver [Tabla 8.21.](#page-34-0)

| <b>ETAPA DEL PROYECTO</b>                                                                                 |  |  | <b>CONSTRUCCIÓN</b> |   |  |   |  |   |  |   |  |   |  |  |  | <b>OPERACIÓN</b> |  |   |  |  |  |          |  |    |  |  |
|----------------------------------------------------------------------------------------------------|--|--|---------------------|---|--|---|--|---|--|---|--|---|--|--|--|------------------|--|---|--|--|--|----------|--|----|--|--|
| Actividad año                                                                                             |  |  |                     | 2 |  | 3 |  | 4 |  | 5 |  | 6 |  |  |  | 8                |  | 9 |  |  |  | $\cdots$ |  | 15 |  |  |
| Monitoreo de parámetros de calidad de<br>aire (PST, PM10, NO2, SO3, O3, CO)<br>Monitoreo ruido puntos EIA |  |  |                     |   |  |   |  |   |  |   |  |   |  |  |  |                  |  |   |  |  |  |          |  |    |  |  |
| Monitoreo de Ruido en frentes de<br>trabajo y por quejas y reclamos de la<br>comunidad                    |  |  |                     |   |  |   |  |   |  |   |  |   |  |  |  |                  |  |   |  |  |  |          |  |    |  |  |
| Seguimiento a emisiones de Gases por<br>tráfico vehicular                                                 |  |  |                     |   |  |   |  |   |  |   |  |   |  |  |  |                  |  |   |  |  |  |          |  |    |  |  |

<span id="page-34-0"></span>Tabla 8.21 Seguimiento de las emisiones de gases del tráfico vehicular

Fuente: elaboración propia

## *8.1.5.7 Costos*

Ver Anexo D-PHI-EAM-EIA-CAP08-ANX-A Costos Físicos

## *8.1.5.8 Responsable*

El propietario del proyecto y los contratistas de infraestructura y obras principales, como responsables de la aplicaciónPrograma de

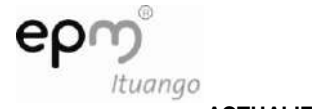

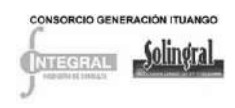

### <span id="page-35-0"></span>**8.1.6 Programa de Monitoreo de inestabilidad y erosión**

Este programa comprende el monitoreo a los procesos de inestabilidad y erosión asociadas al proyecto.

### *8.1.6.1 Objetivos*

- Corroborar la efectividad de las medidas asociadas al manejo de la estabilidad de taludes y la erosión, planteadas en los Planes de Manejo Ambiental.
- Controlar el aporte de sedimentos a las corrientes de agua y al embalse.
- Documentar el volumen de material removido y depositado en el proceso constructivo.
- Hacer un seguimiento de los cortes realizados para identificar problemas de inestabilidad de taludes y/o de laderas derivados de su excavación, con base en la evolución de cada uno de ellos.
- Evaluar las áreas afectadas por erosión y movimientos en masa asociadas al embalse y vías o a la actividad antrópica, con base en el seguimiento de la evolución de los focos erosivos presentes en la zona de influencia del proyecto.
- Evaluar las medidas de estabilización implementadas para hacer las mejoras y correctivos en caso de que sea necesario.

### *8.1.6.2 Impactos a evaluar*

- Cambios en la cobertura vegetal
- Modificación del paisaje
- Generación de procesos de inestabilidad
- Generación de procesos erosivos

## *8.1.6.3 Estrategia de atención*

Prevención, seguimiento y control mediante el uso de instrumentos de monitoreo, sensores remotos (fotografías aéreas), trabajo de campo y la información cartográfica a escala apropiada. Se usará como herramienta la zonificación de procesos erosivos (incluidos los producidos por las actividades del proyecto y por la erosión natural) y de áreas con alta potencialidad a la inestabilidad y erosión de acuerdo a los resultados obtenidos.

#### *8.1.6.4 Etapa del proyecto*

En toda la fase de construcción del proyecto y durante los primeros diez años de operación.

## *8.1.6.5 Actividades*

Las actividades se fundamentarán en los monitoreos, con el objeto de recolectar información que permita identificar, evaluar y predecir el comportamiento de los suelos desde el punto de vista geotécnico. A partir de esta información, se planearán, reformularán y verificarán acciones para la mitigación de los impactos.
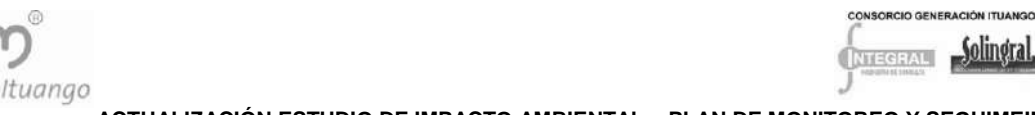

El monitoreo de los procesos erosivos derivados de la excavación de taludes se realizará desde el inicio de la construcción, mediante el registro de inspecciones visuales y la contabilidad de cantidades de obra ejecutadas, con una frecuencia mensual. Es recomendable el monitoreo de taludes luego de la ocurrencia de eventos sísmicos y de lluvias torrenciales. La evaluación de los procesos erosivos desencadenados por las obras del proyecto será anual, durante la fase de construcción.

El seguimiento a la erosión natural se deberá realizar por diez años, teniendo en cuenta los focos erosivos presentes en la zona de influencia del proyecto.

El seguimiento y monitoreo debe realizarse en forma sistemática y organizada, de lo contrario sus resultados pueden llevar a conclusiones erradas que van en detrimento de la inversión ambiental del propietario del proyecto o a fallas en las actividades de control de procesos erosivos e inestabilidad.

Las actividades a desarrollar se basan fundamentalmente en lo enunciado en el numeral 1.4.12 del Artículo Noveno de la licencia ambiental (Resolución 0155 de enero 30 de 2009), que incluyen monitoreo de materiales depositados, superficies tratadas, procesos erosivos e indicador de eficiencia en el control de erosión. Para lograr estos objetivos se incluyen los siguientes tipos de registros y monitoreos, los cuales deberán amoldarse a las características particulares de cada sitio u obra a realizar y a la evolución o respuesta que vayan teniendo los suelos.

#### 8.1.6.5.1 Registros

Se llevarán a cabo registros mensuales con el fin de conformar la historia de cada uno de los taludes en donde preliminarmente se haya identificado las siguientes situaciones:

• En donde se hayan hecho cortes altos.

Zonas donde se haya identificado inestabilidades previo el corte para la vía.

Sitios de tratamientos para la estabilización.

- Donde se encuentren poblados que puedan ser afectados por algún problema de estabilidad.
- Además de cualquier sitio que presente algún problema de inestabilidad y erosión con el tiempo.

### 8.1.6.5.2 Monitoreo basado en inspecciones visuales

Se llevarán a cabo trimestralmente, se realizará la actualización constante, de la cartografía geomorfológica aplicada a los procesos morfodinámicos presentes. Se debe hacer el seguimiento a los procesos existentes y detectar nuevas manifestaciones tales como grietas, aguas perdidas, desplomes, movimiento de árboles, etc., como producto se debe obtener el levantamiento de fichas de procesos de interés, esta actividad será desarrollada por los contratistas en la etapa de construcción del proyecto y por el operador del mismo en la etapa de operación.

8.1.6.5.3 Monitoreo basado en sensores remotos

Con miras al cubrimiento total del área y a un mejor seguimiento de la evolución del paisaje, se deberán utilizar sensores remotos, tales como fotografías aéreas o imágenes

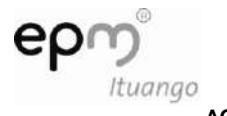

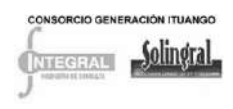

satelitales a color en escalas mayores o iguales a 1:20.000. Cualquiera que sea el instrumento que se utilice se debe analizar antes de la construcción del proyecto, en la etapa de construcción en el año 4 y posteriormente se realizará cada 5 años, lo cual permite registrar los cambios en el ambiente, debido a las obras del proyecto y a los agentes naturales.

#### 8.1.6.5.4 Monitoreos específicos

Se llevarán a cabo en taludes o sitios previamente evaluados como problemáticos y/o estratégicos, en términos de estabilidad. También en cortes que acusen problemas de estabilidad no previstos. Se determinan los siguientes monitoreos específicos:

- Monitoreo superficial: los mojones topográficos se usan para el monitoreo superficial del terreno, y tiene por objeto detectar los desplazamientos del talud y la dirección del mismo.
- Monitoreo por medio de inclinometros: este monitoreo consiste en un estudio de deformaciones profundas, en el que se determinan desplazamientos horizontales a diversas profundidades y se comparan en función del tiempo, con el objeto de detectar la existencia de superficies de fallas.
- Monitoreo de nivel freático: este monitoreo se realiza con la finalidad de observar posibles cambios en el nivel freático, que indiquen una condición inesperada que ponga en peligro la estabilidad de taludes. Se realiza por medio de piezómetros.

Una vez se decida el requerimiento de la instrumentación y ésta se ejecute, se recomienda una frecuencia de lectura semanal durante construcción y semestral durante operación. Normalmente, las frecuencias de lectura deben ser incrementadas después de presentarse sismos de moderada magnitud, ante la ocurrencia de lluvias intensas, periodos largos de lluvias, o ante evidencia superficial de reactivaciones o aumentos en la velocidad de los desplazamientos.

En la [Tabla 8.22](#page-37-0) se muestran los eventuales sitios identificados para el monitoreo de la inestabilidad y erosión generada por la construcción de las vías. La toma de decisión respecto a la implementación de instrumentación se realizará a partir de los resultados del seguimiento visual y de la evaluación del comportamiento del talud. A medida que se avance en las cantidades de obra se deben ir identificando más sitios de monitoreo.

| <b>UBICACIÓN</b>                                    |                           |                                                    | <b>MONITOREOS ESPECÍFICOS</b> | <b>SEGUIMIENTO</b><br><b>VISUAL</b>                              |                               |                                          |                                                                                                    |  |
|-----------------------------------------------------|---------------------------|----------------------------------------------------|-------------------------------|------------------------------------------------------------------|-------------------------------|------------------------------------------|----------------------------------------------------------------------------------------------------|--|
| <b>ABSCIS</b><br>A                                  | VÍA                       | <b>PARÁMET</b><br><b>RO</b><br>A<br><b>EVALUAR</b> | <b>INCLINÓMETR</b><br>ΟS      | <b>MOJONES</b><br>DE<br><b>CONTROL</b><br><b>TOPOGRAFI</b><br>CO | <b>PIEZÓMETR</b><br><b>OS</b> | <b>OBRAS</b><br>DE<br><b>DRENAJ</b><br>Е | <b>EROSIÓN</b><br><b>ESTRATO</b><br><b>SUPERIO</b><br>R                                               |  |
| km0+480<br>km0+515<br>km0+700<br>km0+715<br>km0+750 | Variante<br>San<br>Andrés | Flujo<br>de<br>agua                                | X                             | X                                                                | X                             | X                                        | Todos<br>los<br>cortes<br>en<br>estrato<br>el<br>superior<br>desde<br>el<br>$5+400$<br>km<br>de<br>la |  |

<span id="page-37-0"></span>**Tabla 8.22 Eventuales sitios identificados para el monitoreo de la inestabilidad y erosión**

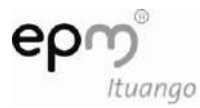

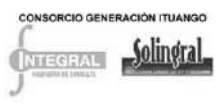

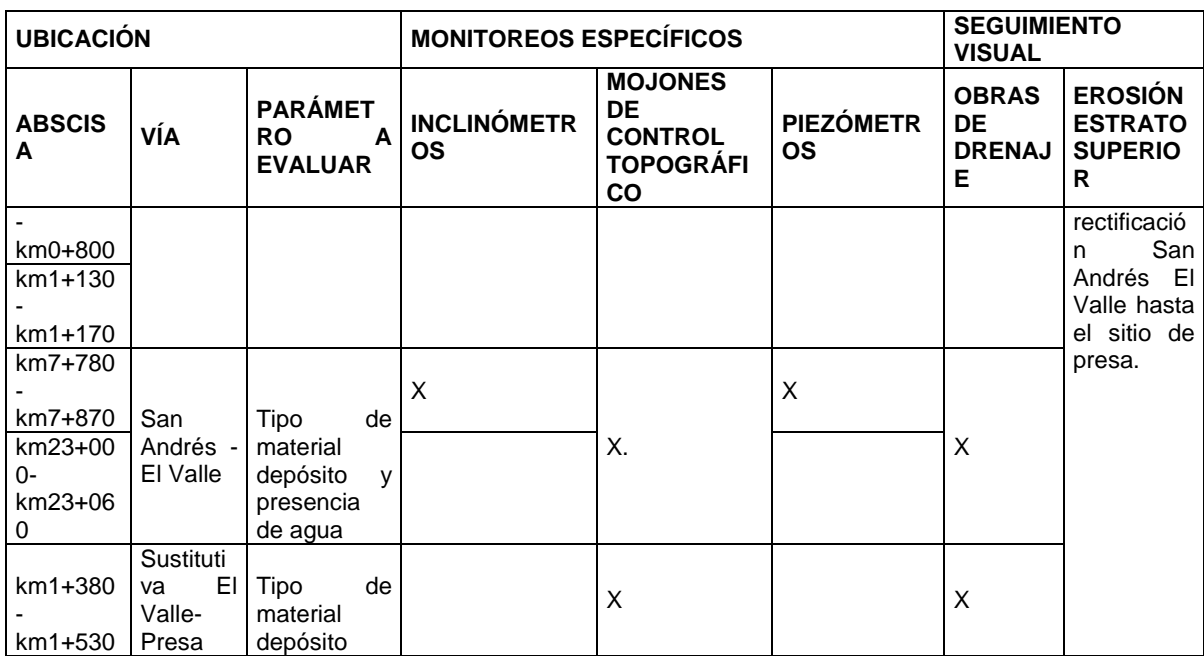

### *8.1.6.6 Indicadores*

A continuación se presentan una serie de indicadores que permiten hacer seguimiento de los diferentes frentes de obra y de situaciones de inestabilidad y procesos erosivos preexistentes; en la [Tabla 8.23](#page-38-0) se especifican los parámetros, ubicación, frecuencia y momento de ejecución para cada uno de los frentes identificados; luego se describirán cada uno de los indicadores propuestos.

<span id="page-38-0"></span>**Tabla 8.23 Indicadores del proyecto de monitoreo de inestabilidad y erosión**

| <b>FRENTE</b>                          | <b>PARÁMETRO</b>                                                                                                    | <b>UBICACIÓN</b>                                                                                                    | <b>FRECUENCIA</b>                                                                                           | <b>DE</b><br><b>MOMENTO</b><br><b>EJECUCIÓN</b>                                                                                                    |
|----------------------------------------|----------------------------------------------------------------------------------------------------|----------------------------------------------------------------------------------------------------|----------------------------------------------------------------------------------------------------|----------------------------------------------------------------------------------------------------|
| Obras<br>de<br>drenaje<br>recomendadas | Número y estado<br>de<br>obras<br>de<br>drenaje (cunetas,<br>alcantarillas, filtros)<br>construidas vs. las<br>propuestas en el<br>Plan de<br>Manejo<br>Ambiental (PMA). | Corona,<br>cuerpo<br>у<br>pata de los taludes,<br>muros de contención<br>y en general donde<br>hayan<br>se<br>recomendado. | Continuo.<br>durante<br>actividades<br>las<br>constructivas.<br>puntuales durante la<br>etapa de operación. | Durante la actividad<br>de construcción y/o<br>adecuación<br>de<br>accesos,<br>excavación y obras<br>civiles. Durante la<br>del<br>operación<br>provecto. |

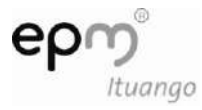

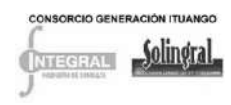

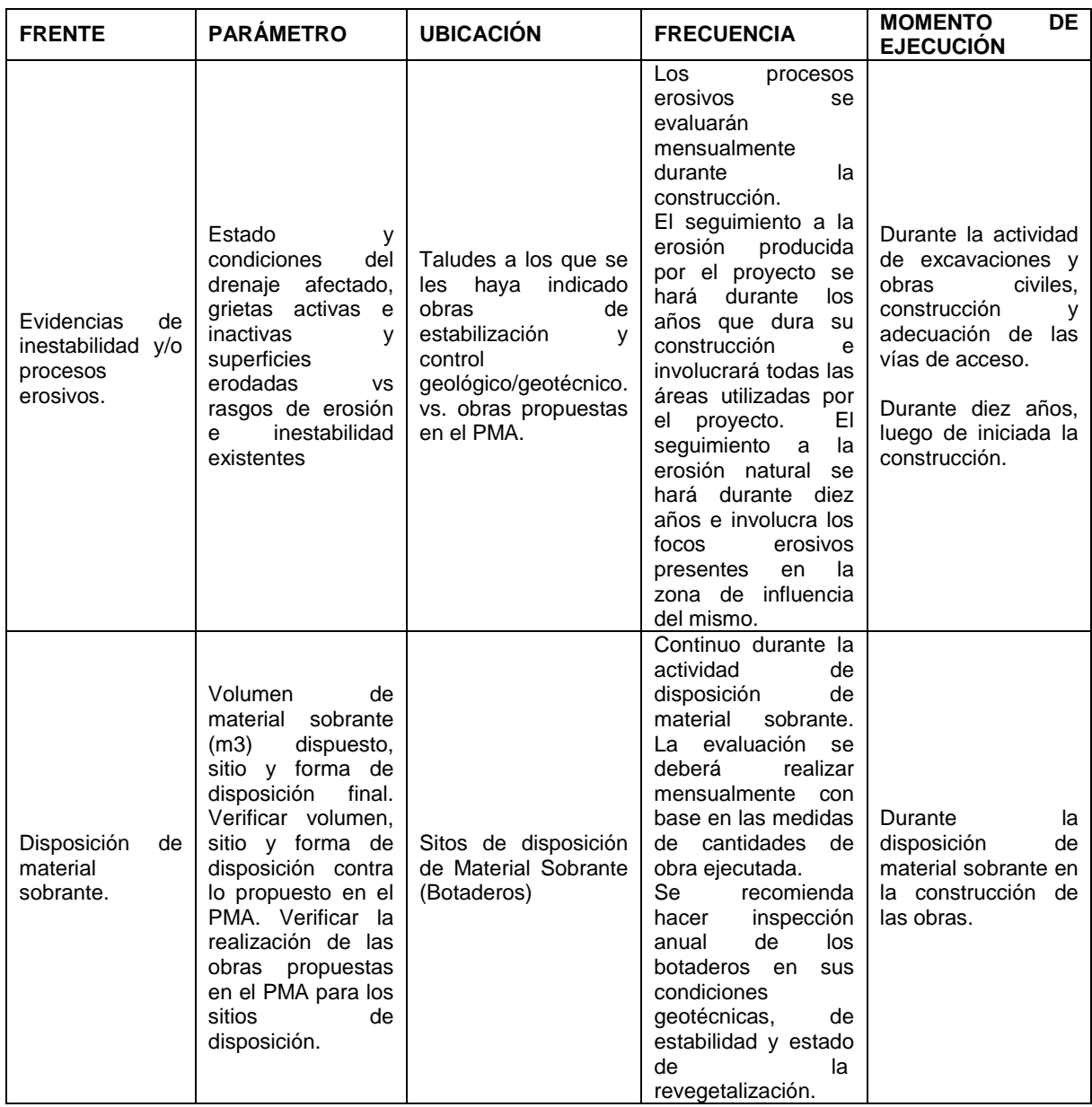

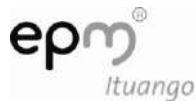

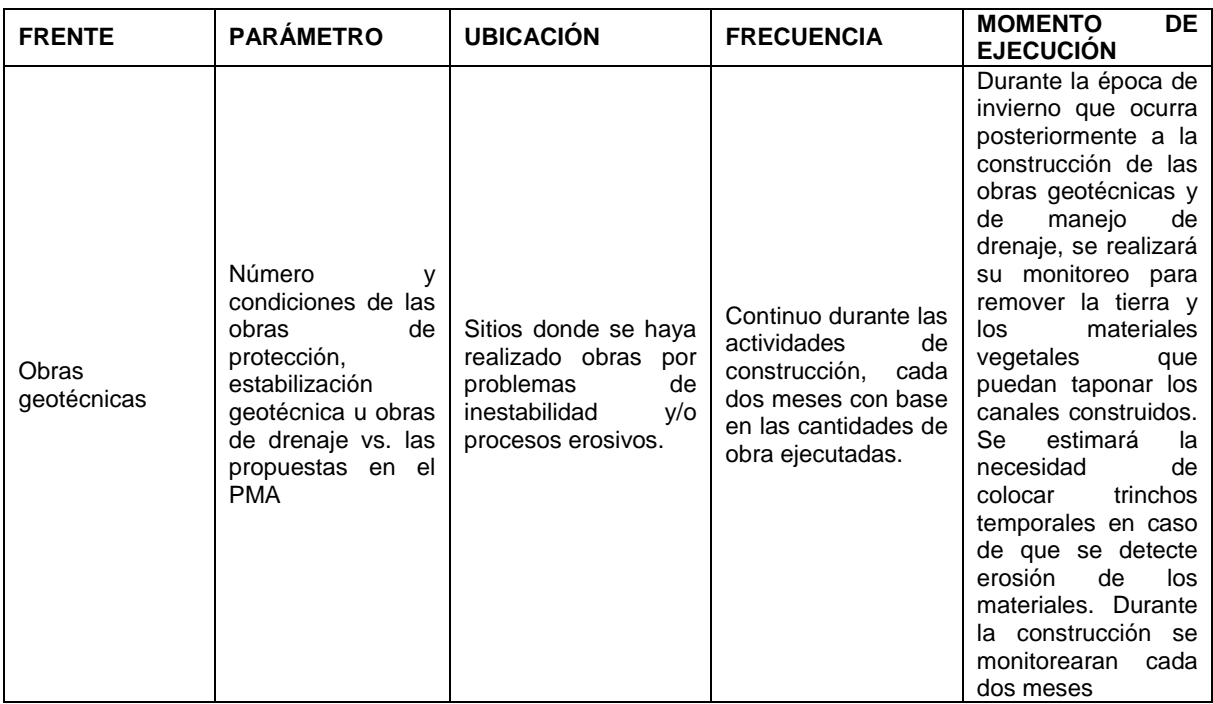

- Obras de drenaje recomendadas:
- (%) Drenajes construidos: (número de obras de drenaje construidas/ Número de obras de drenaje diseñadas para construcción) \*100.
- (%) Taludes con Drenajes: (número de taludes con obras de drenaje construidas totalmente/ Número de taludes que requieren obras de drenaje) \*100.

El valor obtenido para los indicadores de drenaje recomendadas debe estar entre el 95 y 100 %, mostrando la ejecución de las actividades propuestas para el manejo de inestabilidad y erosión de taludes.

Evidencias de inestabilidad y/o procesos erosivos:

Indicador de procesos erosivos (IPE): por medio de este indicador se busca mostrar la eficiencia de las medidas de control de la erosión de origen natural o antrópico, originados en actividades no imputables a las obras del proyecto. El valor obtenido para los indicadores de evidencias de inestabilidad y/o procesos erosivos debe estar entre el 95 y 100%. Para estimarlo se requiere la siguiente información:

◆ IPE=SCE/STPE

Donde,

STPE: Superficie total  $(m^2)$  con procesos erosivos: Abarca las áreas de la zona de influencia del proyecto donde se han identificado focos erosivos con importantes aportes de sedimentos.

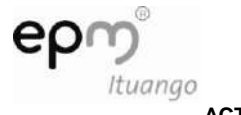

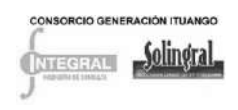

SCE: Superficie sometida  $(m^2)$  a control de erosión: A partir de los procesos erosivos identificados (STPE) se establece el área de las zonas sometidas al control de erosión.

Disposición de material sobrante:

Indicador de materiales depositados (IMD): Es la fracción de materiales removidos durante la construcción, que no es utilizable en la misma obra y, por lo tanto, se debe trasladar a zonas de depósito. El valor obtenido para el indicador disposición de material sobrante debe estar entre el 95 y 100%, para evidenciar una buena gestión y aplicación correcta de las medidas propuestas. Para calcularlo se requiere la siguiente información:

 $\bullet$  IMD=VMD/ (VMR+VML)

Dónde,

VMD: Volumen de material depositado. Es el volumen de materiales que será dispuesto en las zonas de depósito por considerarse excedentes de las excavaciones.

VMR: Volumen de material removido. Es todo tipo de material proveniente de excavaciones realizadas en la construcción de las obras.

VML: Volumen de llenos. Corresponde el material excavado

Obras geotécnicas:

IST Indicador de superficies tratadas: Expresa la fracción de áreas expuestas a procesos erosivos por la remoción de cobertura vegetal durante la construcción de las obras. El valor obtenido para el indicador de obras geotecnicas entre el 95 y 100%, para evidenciar una buena gestión y aplicación correcta de las medidas propuestas Se calcula a partir de la siguiente información:

◆ IST=STT/STE

Dónde,

STE: Superficie total expuesta por la construcción. Es la extensión de todas aquellas obras donde se removerá la cobertura vegetal.

STT: Superficie total tratada. Es la extensión de las áreas que fueron desprovistas de vegetación por la construcción del proyecto y que han sido objeto de tratamiento de procesos erosivos e inestabilidad.

#### *8.1.6.7 Cronograma*

Se presenta el cronograma con las actividades más importantes para el seguimiento y control, tendientes a mitigar la estabilidad y erosión de los taludes del proyecto:

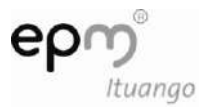

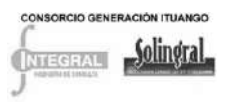

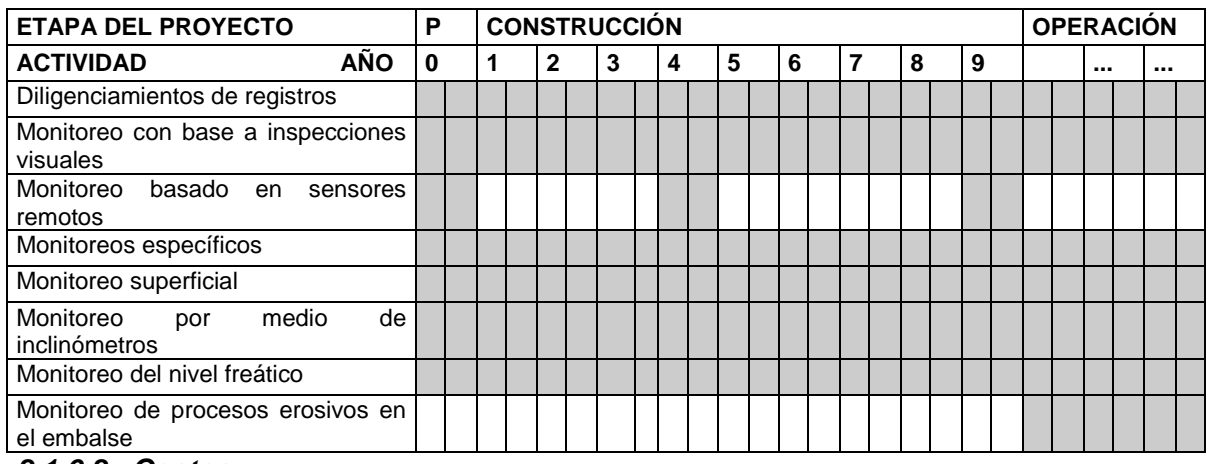

### *8.1.6.8 Costos*

Los costos se encuentran dentro del valor de la obra civil

### *8.1.6.9 Responsable*

El propietario del proyecto y los contratistas de infraestructura y obras principales como responsables de la aplicación.

### **8.1.7 Programa de monitoreo de sedimentos, dinámica fluvial y batimetría**

Este programa de monitoreo no tiene un programa de manejo asociado, en el PMA existe un programa de operación del embalse.

### *8.1.7.1 Objetivos*

- Llevar a cabo las labores de seguimiento de la depositación de sedimentos en las colas del futuro embalse, a fin de evaluar su comportamiento y poder tener mayores elementos de juicio en la predicción futura del la cuña de sedimentos estimada de manera teórica.
- Determinar la variación en la concentración de sedimentos en el río Cauca durante la etapa de construcción del proyecto, como producto de la ejecución de las obras de la presa y demás estructuras anexas.
- Analizar y evaluar los posibles riesgos o impactos aguas abajo del sitio del proyecto como consecuencia de su operación, debido a cambios en la forma de las secciones hidráulicas y a las variaciones en el transporte de sedimentos en el río Cauca.

### *8.1.7.2 Impacto a evaluar*

Modificación de la dinámica fluvial del cauce.

### *8.1.7.3 Estrategia de atención*

Prevención y control.

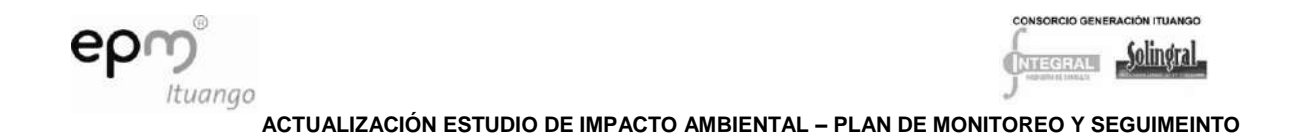

# *8.1.7.4 Etapa del proyecto*

Durante la construcción se llevará a cabo el monitoreo de concentración de sólidos en suspensión y en la etapa de operación del proyecto se hará el seguimiento al comportamiento de la depositación de sedimentos en la cola del embalse, del transporte de sedimentos y de las variaciones en la geomorfología aguas abajo del proyecto.

### *8.1.7.5 Actividades*

### 8.1.7.5.1 Sondeo batimétrico

Se espera que antes del llenado del embalse se haga nuevamente el levantamiento de las 17 secciones hidrográficas tomadas en la zona de la cola del embalse, entre el puente de Paso Real y la zona próxima a Liborina, la cual contempla una extensión aproximada de 25 km, de los cuales los últimos 8 km aguas abajo quedarán inundados por el embalse.

Para el resto del embalse, antes del llenado no se justifica tomar mayor grado de detalles del fondo del cauce del río Cauca en la zona del embalse, ya que parte de esta zona actualmente inundada por el río representa una porción muy pequeña de la sección batimétrica del embalse y además hoy en día hay grandes dificultades de acceso y operativas para la toma de batimetrías, dada la torrencialidad del río Cauca. Por este motivo, la información topográfica necesaria para cubrir la zona faltante del embalse se construirá a partir de la restitución cartográfica existente en escala 1: 2000.

Con la anterior información se podrán tener secciones batimétricas aproximadamente cada 3 km y así se podrá contar con el levantamiento de unas 45 secciones transversales al río Cauca en la zona del embalse (23 en la zona de la cola del embalse y 22 adicionales extractadas de la restitución en la zona faltante). Dicha información es requerida como una línea base para que en el futuro se pueda seguir determinado la forma de la sección en diferentes sitios del embalse.

Adicionalmente, aguas abajo del embalse se cuenta con el levantamiento de 40 secciones transversales que comprenden la zona entre Puerto Valdivia y Margento. Se espera el levantamiento batimétrico de las mismas una vez durante la etapa de construcción, y posteriormente, durante la etapa de operación, se debe realizar el levantamiento de 10 de las 40 secciones cada dos años, la escogencia de las secciones dependerá de factores como la facilidad de acceso, sitios con infraestructura importante (puentes, zonas urbanas), y sitios con importancia para la determinación de características hidráulicas.

Con la información de las secciones (tanto en la zona del embalse como en la parte aguas abajo del mismo), la restitución y los sondeos batimétricos realizados para los estudios del diseño, se determinarán los sitios de interés para que en el futuro se pueda seguir monitoreando la forma de la sección.

La ejecución de los sondeos batimétricos se realizará por sectores, mediante el levantamiento de secciones transversales, recorriendo cada sección de una orilla a otra del río o del embalse.

Para la zona húmeda se utilizará el equipo automatizado de sondeo, que permite la captura automática y simultánea de la profundidad del río en diferentes sitios y la posición geográfica de cada punto donde se determine la profundidad con lastre; este equipo se instalará sobre una lancha para la realización del trabajo de campo y dependiendo de la

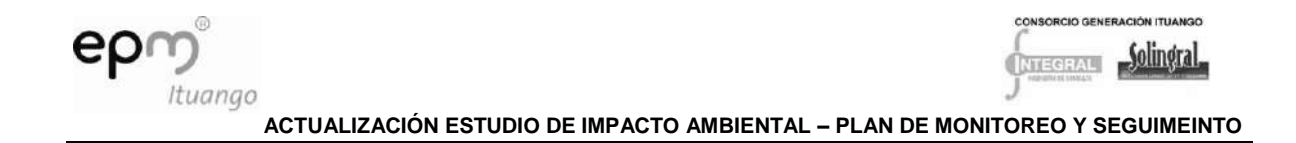

profundidad con lastre encontrada en cada sitio, se colocarán verticales con espaciamiento no mayor a 10 m, o en puntos evidentes de cambio de la sección.

Para la zona seca se realizará un levantamiento topográfico mediante el levantamiento de secciones batimétricas hasta un nivel mayor al máximo esperado durante una creciente significativa del río en la zona aguas abajo del embalse y durante la construcción del proyecto en la zona aguas arriba del mismo; cabe mencionar que durante la operación el nivel del levantamiento topográfico en el embalse podrá llegar al nivel máximo esperado del embalse (432,50 msnm); sin embargo, siempre deberá superar el nivel máximo normal de operación del embalse (420,00 msnm).

Se busca dejar materializados algunos puntos de referenciación en las orillas del embalse y en el río Cauca aguas abajo del proyecto, este proceso es necesario para controlar posteriormente la evolución de los sedimentos y de las secciones, además de permitir el desplazamiento adecuado de la lancha en el sitio de los trabajos. Previo a la ejecución del sondeo, se planificará la batimetría por medio de un trazado en planta de la ubicación de las secciones transversales que se requiere sondear (puntos de referenciación), las cuales serán definidas sobre la restitución cartográfica.

El sondeo batimétrico se realizará mediante el levantamiento de las secciones transversales predefinidas en la actividad de planificación. Cada sección se recorrerá con la lancha de una orilla a otra (Puntos de referenciación). Para ello, se configurarán los equipos de forma tal que registren y almacenen de manera simultánea, la profundidad del río o del embalse y las coordenadas del sitio de medida a intervalos de tiempo preestablecidos (se sugiere cada 3 segundos). A medida que se va recorriendo cada sección, la ecosonda almacena la información digital de los puntos del fondo del embalse e imprime adicionalmente la traza en papel del fondo del río.

Una vez concluido el trabajo de campo, se realizará la edición de las líneas de sondeo. Este trabajo consiste en comparar el registro digital de cada sección, con el registro gráfico en papel de la ecosonda, con el fin de evaluar la toma de datos espurios y ajustar algunas profundidades que se desvíen significativamente de la tendencia general de la sección. Estas desviaciones ocurren como consecuencia de la presencia de basuras y otros objetos que fluyen sumergidos en el agua y cuyas profundidades son registradas por los equipos.

Finalmente se reproducirán las 45 secciones de la zona del embalse donde se muestra la evolución de la cuña de sedimentos y se generará un modelo en 3D de la superficie del fondo del vaso que incluya todo el espejo de agua; también se prevé proyectar un perfil a lo largo del eje del cauce actual, donde se muestre igualmente la evolución del lecho cada dos años a medida que se desarrollen los levantamientos batimétricos.

También se construirá un modelo digital del terreno con la información de las 40 secciones localizadas aguas abajo del embalse, y se comparará con la información producida cada dos años con el levantamiento de las 10 secciones adicionales, donde se mostrará la evolución de la dinámica del río, observando si es posible la alteración del mismo debida a la operación del proyecto.

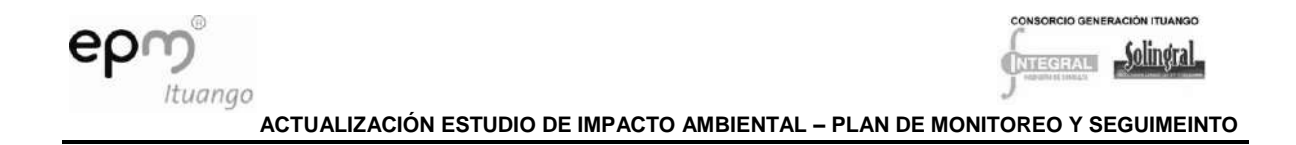

# 8.1.7.5.2 Análisis de imágenes multiespectrales

Como complemento a los sondeos batimétricos, para evaluar la dinámica del río Cauca se realizará un análisis mediante fotografías pancromáticas o imágenes multiespectrales a nivel bianual, con escala 1/10.000, durante los primeros 10 años de operación y quinquenal durante los subsiguientes años de operación del proyecto. La anterior información se deberá consignar en los correspondientes Informes de Cumplimiento Ambiental, con su respectivo análisis multitemporal consolidado, donde se analicen y evalúen los posibles riesgos y/o impactos aguas abajo del sitio del proyecto como consecuencia de su operación; con base en lo anterior y en caso de evidenciarse efectos se deberá someter a consideración de la autoridad ambiental competente el respectivo plan de manejo.

Como línea base para este estudio se tomaran los estudios realizados para durante el diseño, donde se llevó a cabo un análisis de la divagación histórica del río Cauca a lo largo de la zona de estudio. Además se contará con el estudio de predicción de los efectos generados por la operación del proyecto en cuanto a la degradación del lecho. Información que será tomada como referencia en las comparaciones que se hagan de divagación del cauce.

Para efectos de la restitución fotogramétrica y de la precisión cartográfica, el Ministerio requiere que, en cuanto a precisión final, los planos base y temáticos cumplan las siguientes especificaciones:

- Precisión Planimétrica: Al menos el 90% de los puntos extraídos del plano deben concordar dentro de 0.5 mm. a la escala del mismo, respecto a la posición levantada en el terreno. El error medio cuadrático correspondiente es 0.30 mm. a la escala del mapa.
- Precisión Altimétrica: Por lo menos el 90% de las curvas de nivel y de las elevaciones interpoladas a partir de las curvas de nivel deberán concordar dentro de medio (1/2) intervalo de curva, con las elevaciones establecidas en el terreno. El error medio cuadrático máximo será de 0.30 del intervalo de curva. En cuanto a las elevaciones discretas, el 90% deben concordar con las determinadas en el terreno dentro de un cuarto (1/4) del intervalo de curva. Para el 10% restante, la tolerancia será de un medio (1/2) del intervalo.

# 8.1.7.5.3 Aforo de caudal sólido

Durante la etapa de construcción se aforarán los sedimentos en suspensión en la estaciones Cañafisto y Pescadero, ubicadas aguas arriba de las obras y en la estación Puerto Valdivia, ubicada aguas abajo; todas de propiedad del IDEAM y con una extensa información. Durante el periodo de construcción se propone un monitoreo de sedimentos cada 3 meses en la estaciones de Cañafisto, Pescadero y Puerto Valdivia. Con estos datos se podrá comparar el comportamiento histórico de la concentración de sólidos realizados en la zona de las obras en el río en la etapa de construcción.

Durante la etapa de operación, de las estaciones mencionadas anteriormente, se aforarán los sedimentos sólo en la estación de Puerto Valdivia y se adquirirán los registros en las estaciones de Apaví, La Coquera y Margento, que también son de propiedad del IDEAM; adicionalmente se realizarán aforos de sedimentos (tanto de suspensión como de fondo)

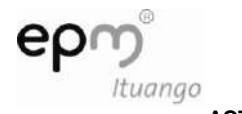

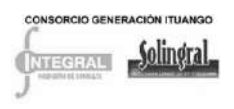

en las nuevas estaciones limnigráficas que serán instaladas aguas abajo de la descarga de la casa de máquinas y en la cola del embalse, con campañas de medición cada seis meses. Con esta información se podrá comparar el comportamiento histórico de la concentración de sólidos en el río Cauca aguas abajo del embalse durante la etapa de operación.

Los valores de concentración son datos que varían no sólo con el caudal líquido, sino también con la profundidad de la toma de muestra. La medición de sedimentos deberá hacerse tomando muestras integradas en diferentes verticales de la sección transversal.

La medida de los sólidos en suspensión ha de realizarse con el apoyo de un aforo de caudales líquidos, si se requiere estimar el transporte de los mismos de manera continua y siempre que exista una correlación aceptable entre el caudal líquido y la concentración o carga de sólidos.

Para realizar el aforo de caudal sólido se utilizará un muestreador que cumpla con las indicaciones de las normas expedidas por el IDEAM. Para realizar el aforo con el muestreador, la sección transversal del río debe ser divida en varias partes, y cada parte de la sección donde se efectuará el aforo debe ser equidistante una de otra.

El número de partes en las cuales se quiera dividir la sección transversal para hacer un aforo sólido depende del caudal líquido, de las características de los materiales transportados y de la exactitud que se desee en los resultados. En la práctica se eligen las mismas verticales utilizadas en la sección transversal para el aforo de caudal líquido.

# 8.1.7.5.4 Informe

Como resultado del trabajo se elaborará un informe en el que se describirá de manera resumida la totalidad de los trabajos realizados y se presentará el trazado en planta con la ubicación de las márgenes de las orillas del río extractadas del análisis de imágenes; así mismo se presentará la localización en planta de las secciones transversales e igualmente el gráfico abscisa vs cota con la forma de cada sección levantada, revisando lugares con socavación, posibles deslizamientos y encontrando el volumen de material depositado. También se mostrará un perfil del río aguas abajo del embalse y en el embalse, comparando su evolución en el tiempo y evaluando posibles cambios significativos al paisaje, determinando las acciones preventivas y correctivas a realizar. Además se incluirá el resumen de los análisis de sedimentos.

# *8.1.7.6 Indicadores*

- Mostrar la tendencia en la variación del transporte de sedimentos en el río Cauca durante la etapa de construcción.
- Evaluar la variación en la configuración topográfica y batimétrica en la zona del embalse, comparándola con la estimada en las predicciones de diseño a fin de poder tener mayores elementos de juicio que permitan corroborar la alteración en el nivel del río Cauca en el Puente de Occidente al cabo de 50 años de operación del embalse.
- Evaluar la variación en la configuración topográfica y batimétrica en la zona del embalse comparándola con la batimetría anterior.

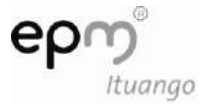

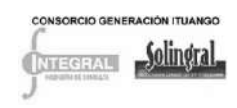

- Evaluar cómo varía la cuña de sedimentos temporalmente a través de las batimetrías realizadas.
- Evaluar cómo la sedimentación del embalse afecta el volumen útil del mismo.
- Cambios en el perfil del río y en las secciones ubicadas aguas abajo del sitio de presa durante operación.
- Identificar cambios en la geomorfología del río Cauca durante la operación del proyecto y compararlo con la evolución histórica que ha tenido el cauce del río a lo largo del tiempo.
- Mostrar la tendencia en la variación del transporte de sedimentos aguas abajo durante la operación.

### *8.1.7.7 Cronograma*

Durante el periodo de construcción se propone un monitoreo de sedimentos cada 3 meses en la estaciones de Cañafisto, Pescadero y Puerto Valdivia.

El levantamiento de las 17 secciones hidrográficas localizadas en la cola del embale y de las 40 secciones aguas abajo del mismo se realizará en el último año de construcción, previo al llenado del embalse; posteriormente durante el primer llenado se llevará a cabo el primer sondeo batimétrico del embalse y, en la etapa de operación, el monitoreo se reduce a uno cada dos años.

Durante el periodo de operación, para las secciones ubicadas aguas abajo del embalse (10 secciones) se propone la realización batimetrías cada dos años y un monitoreo de sedimentos cada 6 meses en las estaciones Puerto Valdivia, Apaví, La Coquera y Margento.

### *8.1.7.8 Costos*

Ver Anexo D-PHI-EAM-EIA-CAP08-ANX-A Costos Físicos

### *8.1.7.9 Responsable*

El propietario del proyecto y los contratistas de infraestructura y obras principales como responsables de la aplicación.

# **8.2 PROGRAMA DE MONITOREO MEDIO BIÓTICO**

Los impactos generados por el proyecto hidroeléctrico Ituango, sobre los diferentes componentes y elementos del medio biótico son monitoreados por medio de cinco programas, los cuales se presentan a continuación.

# **8.2.1 Programa de monitoreo del manejo y conservación de fauna silvestre**

### *8.2.1.1 Objetivos*

Determinar la composición y estructura de las comunidades de anfibios, reptiles, aves y mamíferos presentes en las coberturas vegetales localizadas en las zonas de compensación y la franja de protección del proyecto.

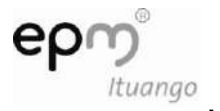

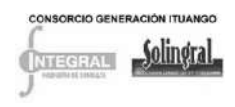

- Determinar y evaluar los cambios en la composición y estructura que pueden sufrir las comunidades faunísticas durante construcción y operación del proyecto en las zonas señaladas.
- Evaluar el estado poblacional de la guacamaya verde oscura (*Ara militaris*) presente en el área de influencia del Proyecto Hidroeléctrico Ituango catalogada como especie Vulnerable (Vu).

### *8.2.1.2 Impacto a evaluar*

- Pérdida o fragmentación de hábitat
- Muerte y desplazamiento de especies faunísticas
- Aumento de la presión por los recursos naturales

### *8.2.1.3 Etapa del proyecto*

Este monitoreo se realizará una vez se inicie la adquisición de las áreas de compensación y se tenga establecida la franja de protección, cada tres años con dos repeticiones. Este programa de seguimiento y monitoreo tendrá la misma duración del proyecto, incluyendo sus etapas de construcción y los cinco primeros años de operación.

En cuanto al estudio de la Guacamaya verde este se realizará en la operación del proyecto, durante tres años, con dos repeticiones por año.

### *8.2.1.4 Estaciones de monitoreo*

El área general del estudio comprende las zonas de compensación y la franja de protección del proyecto hidroeléctrico Ituango (véanse los planos D-PHI-110-PM-PR-COM-010 a D-PHI-110-PM-PR-COM-050). Sin embargo, los sitios específicos de muestreo serán en las áreas aledañas a las parcelas de monitoreo de flora.

Las parcelas estarán distribuidas en el bosque seco tropical (cañón del río Cauca y cuencas aportantes), bosque húmedo tropical (río Ituango y Q. Chirí Orejón) y zona de Robledales (Sector alto de Ochalí, en la subcuenca de la quebrada Santa Juana, cerca de Yarumal), cubriendo los diferentes hábitats identificados (Bosque secundario y Rastrojo Alto).

### *8.2.1.5 Actividades*

La Empresa llevará a cabo una actualización del estado del recurso fauna, en las áreas de reubicación de la misma, la cual involucrará aves, mamíferos, reptiles y anfibios (monitoreo cero). Los muestreos deberán ser representativos del ciclo hidrológico, por lo que abarcarán una época de aguas altas y una de aguas bajas, en el año.

### 8.2.1.5.1 Muestreo Herpetofauna (anfibios y reptiles)

En el caso del monitoreo de anfibios, se debe muestrear el sitio varias veces y por un período de varios años (*Heyer et al.* 1994). La selección de las técnicas de muestreo, como ya se anotó, depende de la biología de las especies a monitorear (fosoriales, acuáticas, arbóreas, de reproducción prolongada o explosiva; tipo de ciclo de vida).

Los parámetros de riqueza, abundancia y densidad relativa de especies serán determinadas a través de dos métodos recomendados por Lips et al. (1999) para

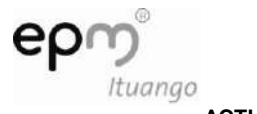

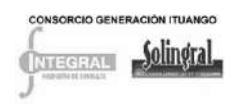

estandarizar datos en Latinoamérica. Estos métodos son: 1) registro de encuentros visuales y 2) muestreo de parcelas de hojarasca.

Los ejemplares capturados en campo se guardarán en bolsas de tela húmedas o cajas plásticas con abundante vegetación, hasta su determinación taxonómica más avanzada. Antes de la liberación, se examinará cada animal para verificar que se encuentre en condiciones óptimas.

### • Registro de encuentros visuales (REV)

Esta metodología es útil para monitorear cambios, en un área determinada, a lo largo del tiempo o para evaluar diferencias faunísticas entre áreas, en un tiempo dado. Así como para estimar la composición de especies, la abundancia y densidad relativa, asociación de hábitats y microhábitats ocupados y el nivel de actividad (Lips et al. 1999). Los transectos se deben establecer aleatoriamente.

En cada sitio se trazarán aleatoriamente doce transectos fijos de 100x2 m (200 m<sup>2</sup>) medidos con cinta métrica, y delimitados por sus cuatro lados con una cuerda. Este procedimiento y el marcaje del inicio y el final del transecto con cinta reflectiva, servirán para localizarlo en las jornadas nocturnas de muestreo. Cada transecto será recorrido durante un tiempo determinado (variable, de acuerdo con la heterogeneidad física del transecto) por dos personas y se registrará: 1) la cantidad de individuos por especie; 2) el microhábitat ocupado por el individuo; 3) hora de encuentro y actividad. La búsqueda de individuos se hará sobre el suelo, en cuerpos de agua (por ejemplo, arroyos, charcos), sobre vegetación en pie, en troncos y ramas caídas, en fitotelmatas (e.g bromelias).

### 8.2.1.5.2 Muestreo de parcelas de hojarasca

Esta técnica se ha empleado exitosamente para determinar densidades, diversidad de especies y abundancias relativas de especies terrestres. Para obtener datos suficientes que permitan realizar análisis estadísticos se deben muestrear entre 25 y 30 parcelas por hábitat. Esta es una buena técnica para tratar con la heterogeneidad de los hábitats cuando se muestrean múltiples especies con diferentes preferencias de microhábitats (Heyer *et al*. 1994).

En cada bosque se escogerán aleatoriamente los lugares en donde se dispondrán las parcelas de 5x5 m (25 m<sup>2</sup>) y en cada uno se removerá la hojarasca de los extremos hacia el centro, con el propósito de registrar todos los anfibios o reptiles detectados. Al igual que en el caso anterior, se debe registrar la cantidad de individuos por especie, el microhábitat ocupado por el individuo y la hora de encuentro y actividad. De manera complementaria, se utilizarán trampas de caída o pitfall, que permiten capturar especies raras de anfibios y reptiles (Heyer *et al*. 1994). Cada trampa consiste de un cerco de ocho metros de longitud y 50 centímetros de alto, además de un balde en cada extremo de la barrera. Estas trampas se mantendrán en funcionamiento durante todo el tiempo de muestreo.

La captura de anfibios y algunos reptiles es manual mientras que las serpientes se manipulan con un capturador especial para estos animales. A cada individuo registrado durante el muestreo se le tomarán fotografías para tener un respaldo de las especies observadas. De aquellas especies que no puedan identificarse en el campo, se colectarán algunos especímenes y se preservarán adecuadamente para su posterior determinación

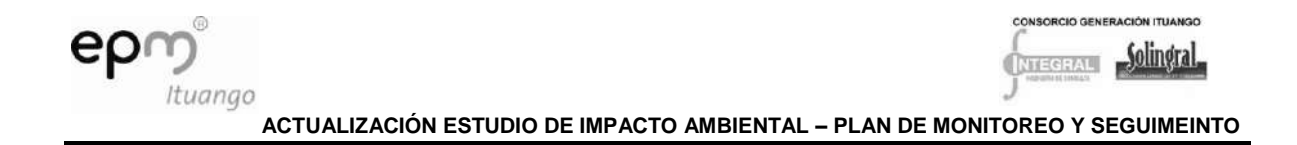

en el laboratorio mediante claves, colecciones de referencia o por expertos, es importante mencionar que para esto es necesario pedir permisos de estudios y colectas de especímenes de fauna silvestre ante las autoridades competentes.

8.2.1.5.3 Muestreo avifauna

• Censo en transectos

El censo en transectos no es más que el registro y conteo de los individuos observados presentes al interior de un área representativa de uno o más hábitats. Es recomendable realizar los censos en horas de la mañana y al final de la tarde, cuando las aves son más activas, y repetirlo varios días para detectar la mayor cantidad posible de aves. El área cubierta por el conteo estará definida por la distancia entre los individuos censados y la línea de recorrido del observador.

Se trazarán transectos en áreas cercanas a las parcelas permanentes establecidas para el monitoreo de las coberturas vegetales. Se establecerá una velocidad constante para recorrer el transecto, empleando un tiempo de quince minutos en cada recorrido. Este recorrido se repetirá ocho veces durante dos horas en la mañana y ocho veces durante dos horas en la tarde.

Al analizar los datos no es necesario computar la cantidad de individuos observados de cada especie, sino registrar la cantidad total de especies y la cantidad total de individuos observados.

Muestreo con redes de niebla

El muestreo de aves se reforzará con la captura de individuos de tamaños mediano y pequeño, para lo cual se ubicarán cuatro redes de niebla tipo japonés de 12m x 3m instaladas al nivel del suelo, las redes se abrirán entre las 7:30 y las 17:00 horas y serán revisadas cada 30 minutos (Bibby et al. 2000; Ralph et al. 1996). Las redes se instalarán en lugares estratégicos de paso como filos de montaña, pendientes y abiertos, tratando de cubrir diferentes hábitats dentro de cada una de las coberturas a muestrear (Ralph et al. 1996).

Medición de abundancia relativa

A partir de la información de los censos se puede estimar la abundancia relativa de la manera que se describe a continuación: Se divide la cantidad de muestreos realizados (o transectos) en los que se observó una determinada especie entre el total de muestreos realizados y se tabulan los datos. Luego se elabora un listado de las especies en orden de abundancia en términos de porcentaje, desde el más alto hasta el más bajo. Los valores (en porcentaje) de abundancia son: 90-100% = abundante (A); de 65-89% = común (C); de 31-64% = moderadamente común (MC); de 10-30% = no común (NC) y de 1-9% = rara (R).

### 8.2.1.5.4 Muestreo mastofauna

La comunidad de mamíferos presentes en la zona se evaluará a través de muestreos con redes de niebla de distinto ojo de malla y de trampas que serán instaladas tanto a ras de suelo como en otros estratos de la vegetación, además se obtendrán registros a partir de métodos indirectos tales como huellas, restos de casería, heces, entre otros.

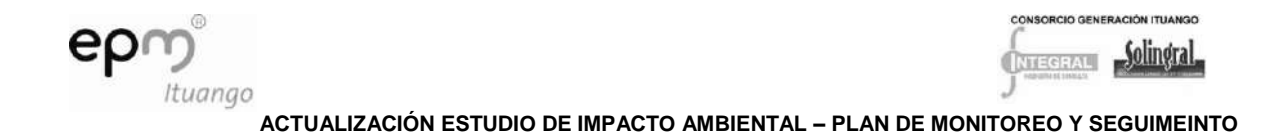

Murciélagos

Se utilizarán redes de niebla de 12 m de longitud, a una altura entre 0,5 y 3,0 m del suelo, tratando de abarcar el mayor número posible de microambientes (bordes, claros, interior del bosque, zonas abiertas, escarpes). Además se obtendrán registros a partir de métodos indirectos tales como huellas, restos de casería, heces, entre otros.

Mamíferos terrestres

Se emplearán trampas tipo Sherman plegables, de tres tamaños, grande (10,1x11, 4x38,1 cm $^3$ ), mediana (7,6x8,8x22,8 cm $^3$ ) y pequeña (5x5x22,8 cm $^3$ ), las cuales estarán situadas tanto a nivel del suelo como en las ramas de los árboles. Como cebo se utilizará, de forma alternada, banano mezclado con esencia de vainilla y maní y una mezcla de sardinas con maíz, con un esfuerzo de muestreo aproximado de 450 trampas/noche, en cada salida de campo de 15 días.

- Análisis de la composición de comunidades

Con los datos de cada muestreo se construirá una curva de acumulación de especies y número de individuos/especie para cada tipo de hábitat, comparando el esfuerzo de muestreo (horas/persona) contra el número acumulado de especies. Estos datos serán útiles para evaluar los inventarios de especies por varias razones. Primera, permitirán a otros investigadores determinar el esfuerzo mínimo requerido para llevar a cabo el inventario de un grupo taxonómico bajo ciertas condiciones. Segunda, servirá para realizar comparaciones entre sitios con condiciones similares (i.e., climáticas, altitudinales), pero donde el grupo de interés presenta diferentes densidades poblacionales, dado que éstas dependen de factores menos predecibles como las respuestas temporales a las condiciones ecológicas. Por ultima, en caso de que ciertas especies empiecen a disminuir, estos datos servirán para documentar dicha tendencia (Lips *et al*. 1999).

Conociendo el número de especies colectadas durante el estudio y el número de individuos por cada una de ellas, se estimarán los índices de riqueza y diversidad de especies en la zona.

### Índice de riqueza

La riqueza de especies en la zona será expresada a través del listado de especies (inventario), el cual es la medida más común y simple utilizada para indicar la diversidad de especies. También será expresada mediante el Índice de Margalef.

 $D = (S-1)/\ln N$ 

Donde,

- D = índice de riqueza de Margalef
- S = número de especies
- N = número total de individuos

ln= logaritmo natural

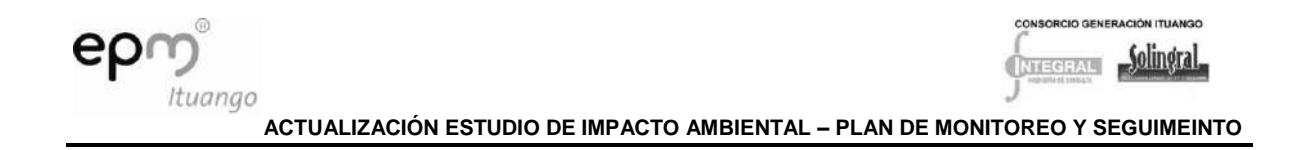

El cual depende de la cantidad de especies colectadas y el número total de individuos capturados.

# 8.2.1.5.5 Índice de diversidad

Aunque el conteo total de especies (riqueza) observado en una región, sin importar el área muestreada, es claramente un aspecto de la diversidad de especies, este tiene limitaciones como un índice comparativo ya que sólo considera datos de ausencia y presencia. Por lo tanto, se debe recurrir a índices que tengan en cuenta, de manera simultánea, la riqueza y la equidad (distribución de individuos por especie), los cuales son más útiles para comparar la diversidad entre hábitats. Los índices de diversidad de uso más común son el Índice de Simpson (S), sensible a cambios en las especies más abundantes, y el Índice de Shannon-Wiener (H´), sensible a cambios en las especies raras (Krebs 1999).

Los índices de diversidad de uso más común son el Índice de Simpson (S) sensible a cambios en las especies más abundantes, y el Índice de Shannon-Wiener (H´), sensible a cambios en las especies raras (Krebs 1999), ambos serán usados, ya que proporcionan información importante para cumplir los objetivos del programa.

Indice de diversidad de Simpson (S)

$$
D = \frac{\sum_{i=1}^{S} n_i (n_i - 1)}{N(N - 1)}
$$

Donde:

S: es el número de especies.

N: Es el total de organismos presentes.

n: Número de ejemplares por especie.

Índice de Shannon-Wiener (H´)

$$
H' = -\sum_{i=1}^{S} p_i \log_2 p_i
$$

Donde:

S: número de especies

pi: proporción de individuos de la especie i respecto al total de individuos (es decir la abundancia relativa de la especie i):

$$
\frac{n_i}{N}
$$

ni: número de individuos de la especie i

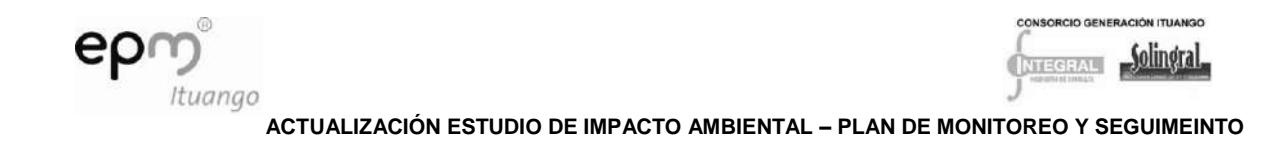

N: número de todos los individuos de todas las especies.

La abundancia relativa de cada especie en cada tipo de bosque, será estimada a partir de Pi = ni/N. Ecuación explicada anteriormente.

La densidad relativa de cada especie será estimada dividiendo el número de individuos de cada especie por el área muestreada (Ai = ni/a). Estos valores serán estimados sumando todos los individuos colectados por especie en todos los transectos o parcelas de cada hábitat; las áreas serán las sumas de las áreas individuales de cada sitio de muestreo.

Donde:

ni: número de individuos de la especie i

a: número total de individuos de la especie i

Para comparar la diversidad de especies entre pares de muestras se utilizará el Coeficiente de Similitud de Sörensen (Cs): 2j / (a + b)

Donde:

- a : número de especies en el sitio A
- b : número de especies en el sitio B
- j : número de especies compartidas por las comunidades objeto de comparación.

8.2.1.5.6 Variables ambientales

Tanto al inicio como al final de cada muestreo en transecto o parcela, se medirán las siguientes variables climáticas: 1) Temperatura del aire (ºC); 2) Humedad Relativa (%); y 3) Temperatura del suelo (ºC). Las dos primeras variables se medirán con un termo higrómetro digital; la tercera con un termómetro de suelo. Se hará un ANAVA de una sola vía, para examinar diferencias entre las mediciones diurnas y las nocturnas. Posteriormente, se hará un análisis de correspondencia canónico (CCA) para relacionar la riqueza y la abundancia relativa de especies con las variables ambientales. Tanto la ANAVA como el CCA se harán para cada tipo de hábitat.

Adicionalmente, y de manera obligatoria, cada uno de los profesionales a cargo llevará un registro detallado de las características fenológicas de la vegetación durante la época del muestreo, de manera que pueda establecerse alguna clase de relación entre la abundancia y composición de las comunidades observadas con la disponibilidad y variedad de recursos alimenticios. En caso de encontrar dificultades para identificar alguna especie, se debe herborizar debidamente una muestra fértil del individuo para su posterior determinación en el laboratorio.

Cada profesional se comprometerá a efectuar y entregar registros fotográficos digitales de las especies observadas, las cuales pasarán a ser de propiedad del proyecto y se utilizarán para conformar un banco de imágenes. Las fotografías deben ser nítidas, tendrán una escala gráfica de referencia (reglilla) y un tamaño mínimo de 2048x1536 pixeles, de manera que puedan usarse posteriormente en la producción de materiales impresos necesarios para los programas de educación ambiental y de difusión al público en general.

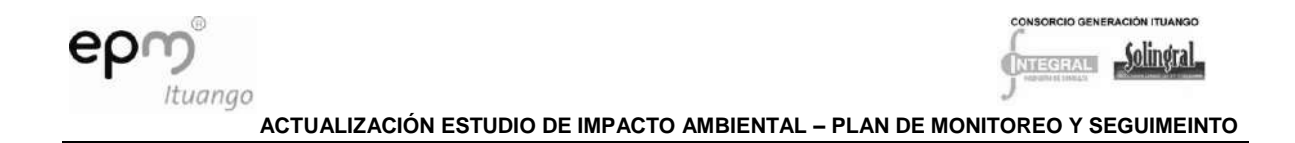

# 8.2.1.5.7 Seguimiento y conservación de la guacamaya verde oscura (Ara militaris)

A partir de los resultados de la caracterización de fauna para la zona de influencia del Proyecto Hidroeléctrico Ituango, se recomienda realizar actividades de manejo para especies de aves consideradas prioritarias. Una de ellas es la guacamaya verde oscura Ara militaris, catalogada como vulnerable (VU) según Birdlife Internacional 2000 (Renjifo et al. 2002), debido a la fragmentación de su hábitat y a la intensa explotación de sus poblaciones para diferentes usos (Toro y Cuervo, 2000).

Adicionalmente, a partir de estudios realizados en el municipio de Sabanalarga (Sierra, 2004a, 2004b), se determinó que la población de Ara militaris habita especialmente en las veredas Orobajo y Remartín, en un área que comprende 12.000 ha, caracterizada por un hábitat de bosque seco tropical. Sin embargo, también se la ha observado en zonas más altas como las veredas La Aurora, Nohavá y Santa María y, en general, a lo largo del cauce del río Cauca en época seca. Estas áreas incluyen los sitios de forrajeo, descanso y anidación, entre los 300 m y los 900 m de altitud.

Estos mismos estudios señalan como principales amenazas la destrucción de hábitat (por expansión de la actividad ganadera), seguida por la cacería para consumo y la captura de pichones para su comercialización. Se constató que estas actividades son de relativa pero constante ocurrencia en la zona, ya que están asociadas a la economía ocasional de los pobladores (Sierra, 2004a, 2004b).

Teniendo en cuenta que Orobajo quedará inundado por el embalse, es importante estudiar con mayor detalle el comportamiento de las poblaciones de esta especie, con el fin de identificar otros sitios que utiliza y que puedan ser protegidos como medida de compensación. Es importante incluir un análisis de la dieta de la especie, como la identificación de las especies de árboles de los que se alimenta y reconocimiento de sus sitios de reproducción, con el objetivo de fortalecer las estrategias de conservación de la especie.

Para el cumplimiento de los objetivos, y con el fin de mantener una metodología estándar se deben seguir los métodos de investigación propuestos por el Programa de Loros Amenazados (Velásquez, 2003) y el estudio de Sierra (2004a; 2004b). De esta manera los datos podrán compararse con otros estudios realizados en condiciones similares (Heyer et al. 1994).

• Identificación de grupos y comportamiento

Para determinar la estrategia de forrajeo de la especie y algunos comportamientos sociales, se deben realizar seguimientos con transectos de ancho fijo y puntos de conteo a individuos aislados o en parejas/grupos durante el día (06:00 – 18:00). En las observaciones de forrajeo y comportamiento social, se debe tener en cuenta las siguientes condiciones sociales/edad: Juveniles aislados, juveniles en grupos familiares, adultos aislados, adultos en pareja, adultos en grupos familiares. Se debe registrar las duraciones de los eventos/estados conductuales relacionados con el forrajeo y reproducción, los demás eventos y estados/conductuales deben ser contabilizados y tenidos en cuenta sólo cuando su duración sea superior a 10 segundos.

Durante el seguimiento, todos los árboles en los que el individuo se perchó o alimentó deben marcarse para posterior revisión. Para cada impulso de forrajeo se evalúan las

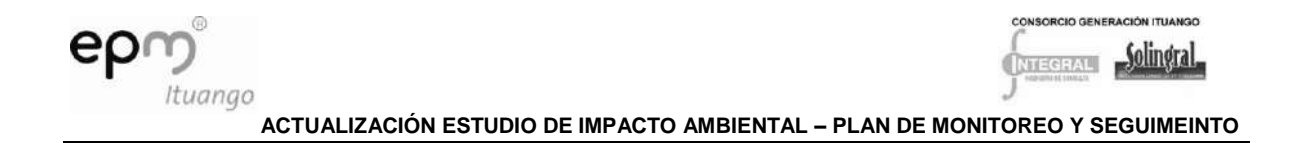

siguientes variables: Preferencia del recurso, Número de frutos consumidos, duración del impulso y si el individuo abandonó el árbol para forrajear en otro; además, deben tomarse muestras vegetales de los árboles y frutos consumidos para una posterior clasificación y obtención de mayor información.

Adicionalmente, cada diez minutos deben tomarse datos puntuales relevantes al grupo: comportamiento del individuo focal (forrajeo, vuelo, descanso, acicalamiento), principal actividad grupal (forrajeo, vuelo, percha), distancia al vecino más cercano, número de individuos árbol, otras especies de aves en el árbol. Adicionalmente, deben registrarse otros comportamientos como cortejos, apareamientos, despliegues, disputas, todas estas observaciones deben realizarse en cada una de las zonas escogidas por dos días.

Con el fin de describir los patrones de agrupamiento, formación de parejas, movimiento diario y estacional, y comportamiento, debe realizarse observaciones en los dormitorios en los períodos de 05:30 – 07:30 y 16:00 – 18:00 horas. Durante dichas observaciones, deben registrarse los siguientes datos cada diez minutos: fecha, hora, tamaño del grupo, actividad (vuelo, forrajeo, acicalamiento), sentido del vuelo (llegada o salida), número de individuos por árbol. Para ello se dedicarán tres días en diferentes puntos de observación del dormidero.

Para el comportamiento reproductivo se ubicarán sitios estratégicos que permitan el avistamiento y la observación de los nidos, teniendo en cuenta que esta especie tiene preferencia por anidar en barrancas y sitios escarpados. Cada mes se deben realizar avistamientos en los lugares donde se sabe que se lleva a cabo esta actividad, para saber con claridad en qué época se inicia esta etapa; las observaciones deben hacerse entre las 5:30-8:30 y las 16:00-18:00 horas, y se debe tener en cuenta variables como llegadas, entradas y salidas de los nidos, duración dentro de los nidos, interacciones sociales entre el grupo familiar y otras especies, actividades realizadas durante su estadía en los nidos. Estos datos también se tendrán en cuenta para los muestreos realizados durante todo el día, por tres días consecutivos, en los meses donde se evidencie este proceso.

Además, se contará el número de cuevas ocupadas en cada barranca y se realizaran exploraciones a otras barrancas que no estén incluidas dentro de la zona de muestreo, para evidenciar si allí también se llevaba a cabo esta actividad por otros individuos de la especie.

Censos poblacionales

Existen distintas propuestas metodológicas para censar poblaciones de aves (Gibbons et al., 1986; Bibby et al. 1998), entre las cuales se seleccionaron los conteos de colonias de anidación y el conteo de grupos en dormideros, dado que se consideran adecuadas para estimar el tamaño de la población de Ara militaris en el área de estudio.

A los conteos de grupos se debe dedicar tres días al mes durante seis meses, donde se aprovechan las horas de salida (5:30 a 7:30) y de llegada (16:30 a 18:00 horas) de las guacamayas.

Dentro de la unidad de muestreo se deben dedicar ocho horas (de 6:00 a 10:00 y de 14:00 a 18:00 ó de 8:00 a 16:00), para evaluar de forma estandarizada la actividad de la guacamaya (rutas, números de individuos, origen, destino y altura).

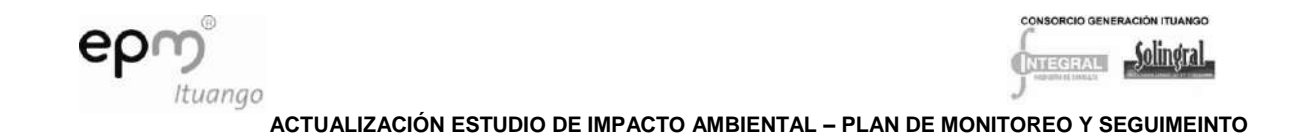

Evaluación del hábitat y estrategias de conservación

Con base en la información de línea base existente, datos de los pobladores de la zona y las observaciones de campo se deben localizar, identificar y cartografiar los grupos de Ara militaris en el área de influencia del proyecto. Además, se deben reconocer los posibles corredores biológicos, y dar una calificación a los hábitats según las amenazas, las preferencias y frecuencias de uso, aporte de alimento, desplazamiento, reproducción, entre otros, con el fin de priorizar dichos hábitat.

Con el análisis de la información colectada durante el estudio se deberán plantear estrategias viables de conservación de las poblaciones de Ara militaris en el área de influencia del proyecto.

### *8.2.1.6 Indicadores*

- Índices de riqueza, abundancia, densidad encontrados en el monitoreo/ Índices de riqueza, abundancia, densidad encontrados en el monitoreo durante la línea base.
- Determinar la distribución espacial de la guacamaya (Ara militaris) en las áreas de compensación.
- Estimar la abundancia y densidad relativa de la Guacamaya Verde (Ara militaris).
- Descripción de algunos aspectos ecológicos de la población de Guacamayas.
- Evaluación de la dinámica poblacional vs tiempo de la Guacamaya verde.

### *8.2.1.7 Cronograma*

Este monitoreo, se realizará una vez se inicie la adquisición de las áreas de compensación, cada tres años con dos repeticiones durante la etapa de construcción y los cinco primeros años de operación. Los muestreos deberán ser representativos del ciclo hidrológico, por lo que abarcarán una época de aguas altas y una de aguas bajas, en el año.

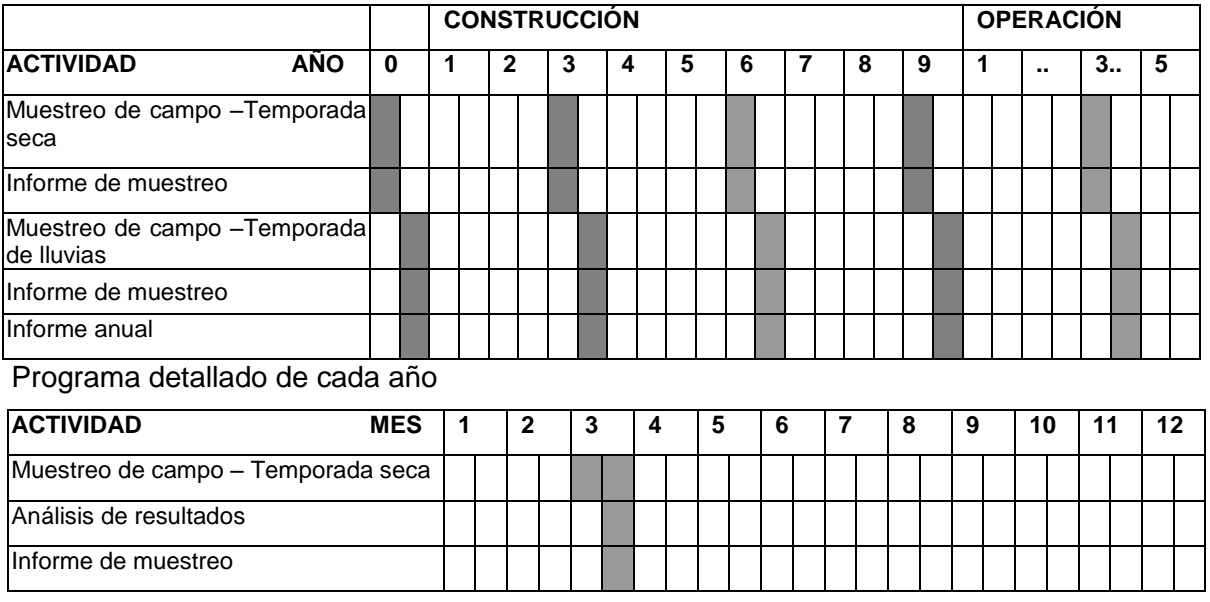

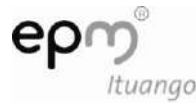

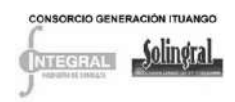

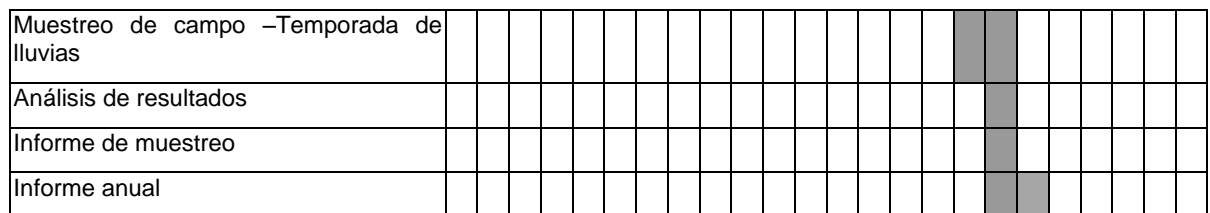

*Programa detallado de cada año de muestreo, para la Guacamaya Verde (Ara militaris). Este proyecto se realizará por tres años con muestreos durante seis meses abarcando la temporada seca y la temporada de lluvias.*

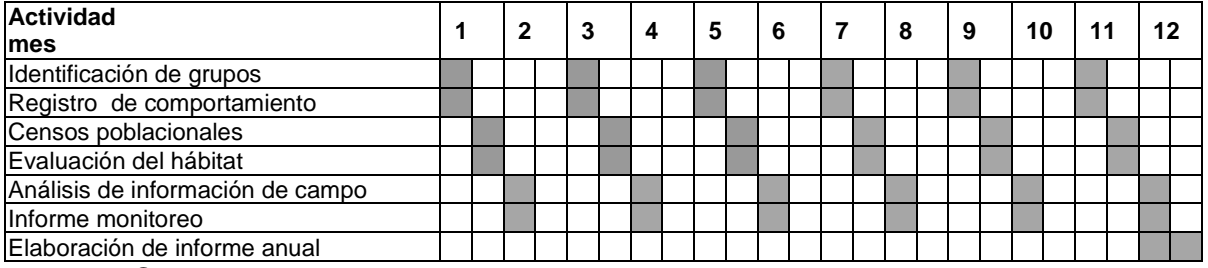

### *8.2.1.8 Costos*

Ver Anexo D-PHI-EAM-EIA-CAP08-ANX-B Costos Bióticos

### *8.2.1.9 Responsable*

El propietario del proyecto y los contratistas de infraestructura y obras principales como responsables de la aplicación.

### **8.2.2 Programa de monitoreo y conservación del recurso íctico y pesquero en la cuenca media y baja del río Cauca.**

Este programa comprende tres subprogramas:

### *8.2.2.1 Subprograma de monitoreo a la asociación de especies ícticas localizadas aguas abajo del proyecto*

- 8.2.2.1.1 Objetivos
- Identificar los cambios en la asociación de especies de peces presentes aguas abajo del Proyecto Hidroeléctrico Ituango, durante la construcción y operación del proyecto.
- Determinar cambios en el número de individuos y biomasa de las especies de peces presentes en la cuenca media y baja del río Cauca, durante la construcción y operación del proyecto.

8.2.2.1.2 Impacto a evaluar

Cambios en la abundancia de las especies que conforman la comunidad de peces en la cuenca del río Cauca.

8.2.2.1.3 Etapa del proyecto

Este monitoreo debe desarrollarse durante los nueve años de construcción y 15 años después de la puesta en operación del proyecto Hidroeléctrico Ituango.

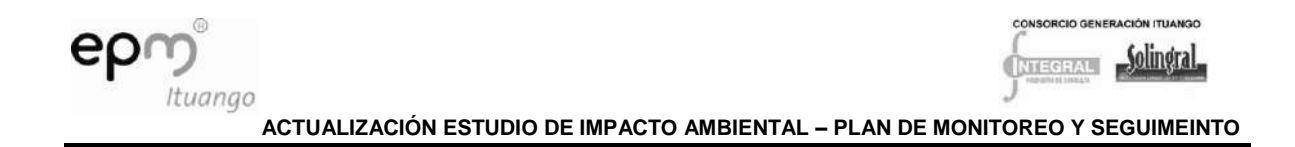

### 8.2.2.1.4 Actividades

Diseño del muestreo

En la cuenca media y baja del río Cauca y dentro del área de influencia del Proyecto Hidroeléctrico Ituango, serán establecidas 10 estaciones de muestreo, cuatro aguas arriba de la presa y seis aguas abajo. En estas serán realizadas capturas de peces, durante todos los años de construcción (nueve) y los cuatro primeros años de operación con una frecuencia trimestral abarcando cuatro periodos hidrológicos contrastantes (enero, mayo, julio y octubre), posterior a esta desde el año cinco de operación y hasta el año 15 serán tres monitoreos al año, abarcando tres momento hidrológicos (enero, mayo y octubre). En cada uno de los sitios serán realizadas capturas de peces con atarrayas, chinchorro, jamás y en aquellas estaciones que sea posible será utilizada pesca eléctrica.

Ubicación de las estaciones de muestreo

En la [Tabla 8.24](#page-58-0) y [Figura 8.1](#page-59-0) se especifica la ubicación de las estaciones, estas coinciden con las estaciones de muestreo que serán ubicadas para el monitoreo de la asociación de especies. La Ubicación de las estaciones de muestreo obedece a los resultados obtenidos del EIA y el ERA realizados para el proyecto Hidroeléctrico Ituango. Los sitios de muestreo incluyen el cauce principal del rio Cauca, así como tributarios, algunos de ellos conectados con ecosistemas cenagosos, los cuales son sitios preferidos para el crecimiento de algunas especies de peces.

| <b>TRAMO</b> | <b>CÓDIGO</b>   | <b>ESTACIÓN</b>                     | <b>AMBIENTE</b> | X            | Y            |  |  |
|--------------|-----------------|-------------------------------------|-----------------|--------------|--------------|--|--|
|              | E1              |                                     | Cauce           | 8,038,395,95 | 1,195,685,50 |  |  |
|              |                 | <b>Bolombolo</b>                    | principal       |              |              |  |  |
|              | E2              |                                     | Cauce           | 8,102,644,47 | 1,214,782,29 |  |  |
|              |                 | <b>Puente Real</b>                  | principal       |              |              |  |  |
| Cauca        | E <sub>3</sub>  |                                     | Cauce           |              | 1,251,553,69 |  |  |
| Medio        |                 | Sabanalarga                         | principal       | 804,867,033  | 9            |  |  |
|              | E <sub>4</sub>  |                                     |                 | 8,243,457,25 | 1,281,708,61 |  |  |
|              |                 | Río Ituango                         | Tributario      | 6            | h            |  |  |
|              | E <sub>5</sub>  |                                     |                 | 8,456,437,87 | 1,288,821,58 |  |  |
|              |                 | Rio Espíritu Santo                  | Tributario      | 9            | 5            |  |  |
|              | E <sub>6</sub>  | arriba<br>de<br>Organí, aguas<br>La | Cauce           | 8,464,920,80 | 1,292,002,65 |  |  |
|              |                 | Guamera                             | principal       |              | 5            |  |  |
|              | E7              | río<br>Cáceres-Desembocadura<br>del | Cauce           | 8,585,026,21 | 1,330,267,56 |  |  |
|              |                 | Taraza                              | principal       | 8            |              |  |  |
| Bajo Cauca   | E <sub>8</sub>  | Río Man- desembocadura al<br>rio    |                 | 8,754,880,67 | 1,371,153,79 |  |  |
|              |                 | Cauca                               | Tributario      | 4            |              |  |  |
|              | E <sub>9</sub>  |                                     | Cauce           | 8,880,950,54 | 1,378,713,51 |  |  |
|              |                 | La Ilusión                          | principal       | 2            | 5            |  |  |
|              | E <sub>10</sub> |                                     | Cauce           |              | 1,386,880,23 |  |  |
|              |                 | Confluencia Cauca-Nechí             | principal       | 923627,28    | 8            |  |  |

<span id="page-58-0"></span>**Tabla 8.24 Ubicación de las estaciones de muestreo para el monitoreo de las asociación de especies de peces en la cuenca media y baja del rio Cauca**

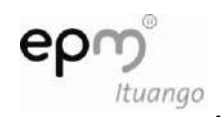

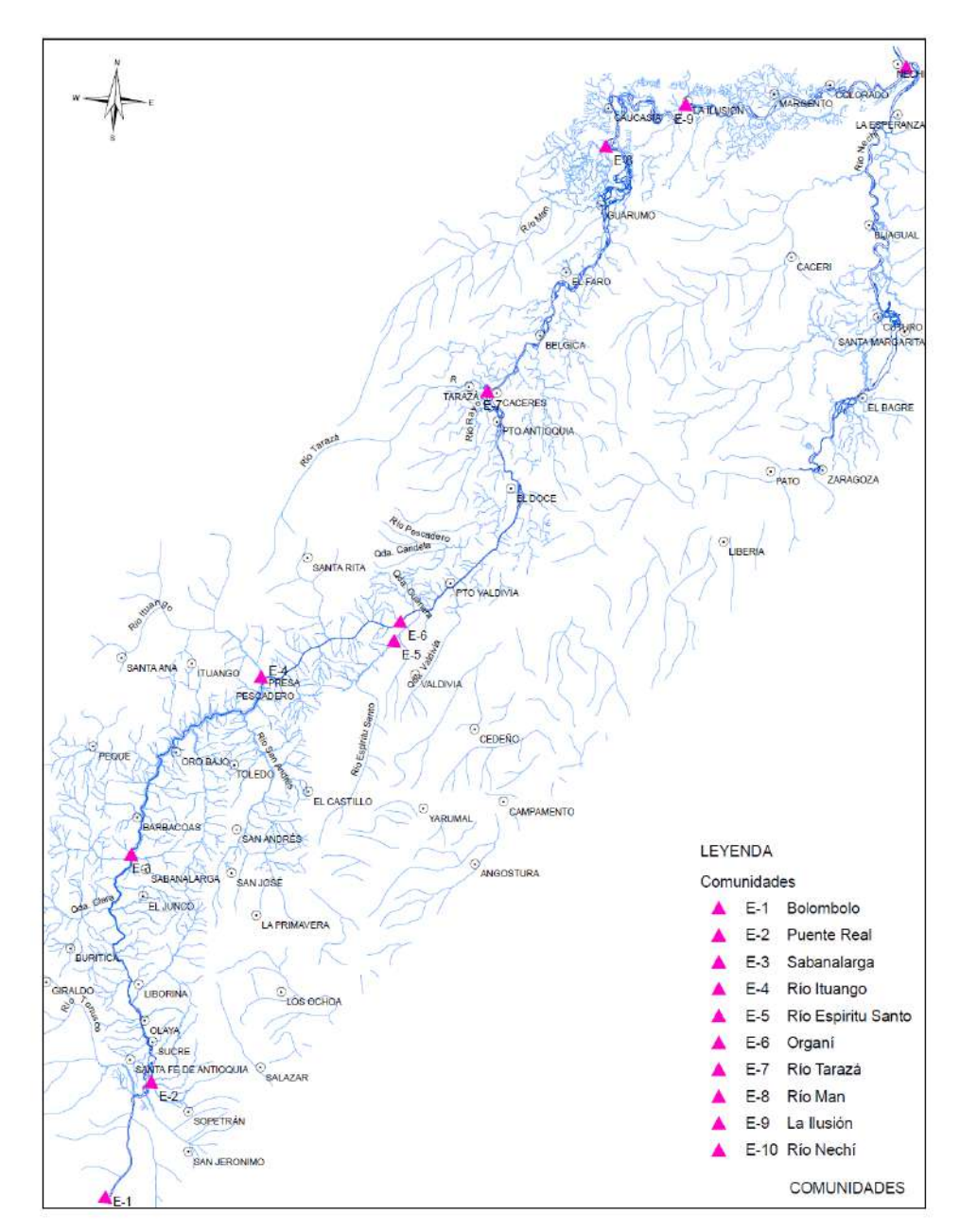

<span id="page-59-0"></span>Figura 8.1 Ubicación de las estaciones de muestreo para el monitoreo de las asociación de especies de peces en la cuenca media y baja del rio Cauca

### 8.2.2.1.5 Metodología

• Trabajo en campo

En las diez estaciones se utilizarán diferentes métodos de captura como, atarrayas, chinchorros, jamás, líneas de anzuelos y pesca eléctrica. La captura con atarrayas serán realizada con atarrayas con tres ojos de malla diferentes (1, 3 y 5 cm) con cada una de

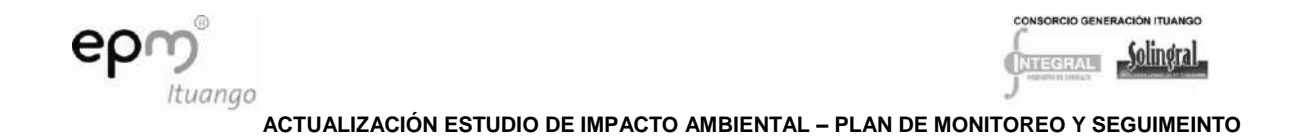

estas y en cada estación serán realizados 30 lances (para un total de 90). La utilización del chinchorro estará sujeta al tipo de sustrato en cada uno de los sitios, para lo cual se realizará un arrastre por cada punto de muestreo. La línea de anzuelos será expuesta por periodos de doce horas, especialmente en sitios de remanso del río y tributarios. En las estaciones de muestreo en las cuales sea posible se realizaran capturas con pesca eléctrica la cual será utilizada en 100m lineales dentro del cauce principal del rio Cauca y tributarios.

A cada ejemplar se le asignará un número de campo, y luego se le tomarán los datos de peso y longitud estándar. Los individuos capturados se almacenarán en solución de formol al 10% para su traslado al laboratorio.

Trabajo en laboratorio

Esta fase comprende la toma de medidas de longitud estándar, biomasa y actividades de identificación y de procesamiento final de la información.

Identificación de las especies: En el laboratorio, los peces se lavarán con agua para eliminar el exceso de formaldehido y luego se conservarán en una solución de alcohol al 70%, para su preservación. Para la determinación se emplearán claves taxonómicas, descripciones y listas de Maldonado (2005), Nelson (1994); Dahl (1971), Eigenmann (1912, 1920) y específicas como Gery (1977), Schultz (1944a) Castro (1994) y Uribe (1996) entre otras.

Análisis de la información

Para cada una de las estaciones y momentos de muestreo se obtendrá la estructura de las asociaciones (composición y abundancia de cada especie), y se estimarán las características emergentes de esta estructura como Riqueza–Margalef; Diversidad - Shannon-Wiener; Dominancia y Equidad -Pielou. El número de especies esperada a partir de los datos, se obtendrá con base en curvas de rarefacción y los estimadores de riqueza de Chao Jack nife. Para la estimación de la distribución espacio-temporal de la composición de especies se aplicarán análisis de similitud según la naturaleza de los datos. La diferencia en la distribución de las abundancias y biomasa por especie, entre sitios y momentos de muestreo, se realizará con base en la captura por unidad de esfuerzo (número de individuos y biomasa por hora y m<sup>2</sup>).

Se realizarán comparaciones entre los muestreos con el fin de establecer posibles cambios en la comunidad de peces o identificar posibles impactos sobre la asociación de especies.

### 8.2.2.1.6 Indicadores

- Diversidad de la asociación
- Abundancia y biomasa de las especies migratorias
- Distribución espacial y temporal del número de individuos de las especies de peces presente

8.2.2.1.7 Cronograma

Cronograma general

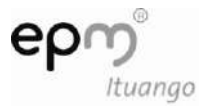

**ACTUALIZACIÓN ESTUDIO DE IMPACTO AMBIENTAL – PLAN DE MONITOREO Y SEGUIMEINTO**

| <b>ETAPA DEL</b><br><b>PROYECTO</b> P                                                                                                    |             | <b>CONSTRUCCIÓN</b>            |   |   |                |   |   |                           |   | <b>OPERACIÓN</b> |   |                |          |                |   |              |   |   |   |    |    |    |                                                                 |    |                 |
|----------------------------------------------------------------------------------------------------|-------------|--------------------------------|---|---|----------------|---|---|---------------------------|---|------------------|---|----------------|----------|----------------|---|--------------|---|---|---|----|----|----|-----------------------------------------------------------------|----|-----------------|
| Actividad<br>año                                                                                                    | $\mathbf 0$ | 1                              | 2 | 3 | $\overline{4}$ | 5 | 6 | 7                         | 8 | 9                | 4 | $\overline{2}$ | 3        | $\overline{4}$ | 5 | 6            | 7 | 8 | 9 | 10 | 11 | 12 | 13                                                              | 14 | 15              |
| Preparación<br>de la salida                                                                                                    |             |                                |   |   |                |   |   |                           |   |                  |   |                |          |                |   |              |   |   |   |    |    |    |                                                                 |    |                 |
| Trabajo<br>de<br>campo                                                                                                    |             |                                |   |   |                |   |   |                           |   |                  |   |                |          |                |   |              |   |   |   |    |    |    |                                                                 |    |                 |
| Organizació<br>de<br>la<br>información                                                                                                    |             |                                |   |   |                |   |   |                           |   |                  |   |                |          |                |   |              |   |   |   |    |    |    |                                                                 |    |                 |
| Informe del<br>muestreo                                                                                                    |             |                                |   |   |                |   |   |                           |   |                  |   |                |          |                |   |              |   |   |   |    |    |    |                                                                 |    |                 |
| Informe final<br>$\bigcap_{x \in \mathcal{X}} \mathcal{L}(x, y) = \bigcup_{x \in \mathcal{X}} \mathcal{L}(x, y) = \bigcup_{x \in \mathcal{X}} \mathcal{L}(x, y)$ |             | and the contract of the second |   |   | $ -$           |   |   | المالي المستوات والمتناول |   |                  |   | $\sim$         | $\cdots$ |                |   | $-1$ $    -$ |   |   | . |    |    |    | $\mathbf{1} \cdot \mathbf{2} \cdot \mathbf{3} \cdot \mathbf{4}$ |    | $\sim$ 1 $\sim$ |

Cronograma anual para monitoreo de asociación de especies para los 9 años de construcción y los primeros cinco de operación.

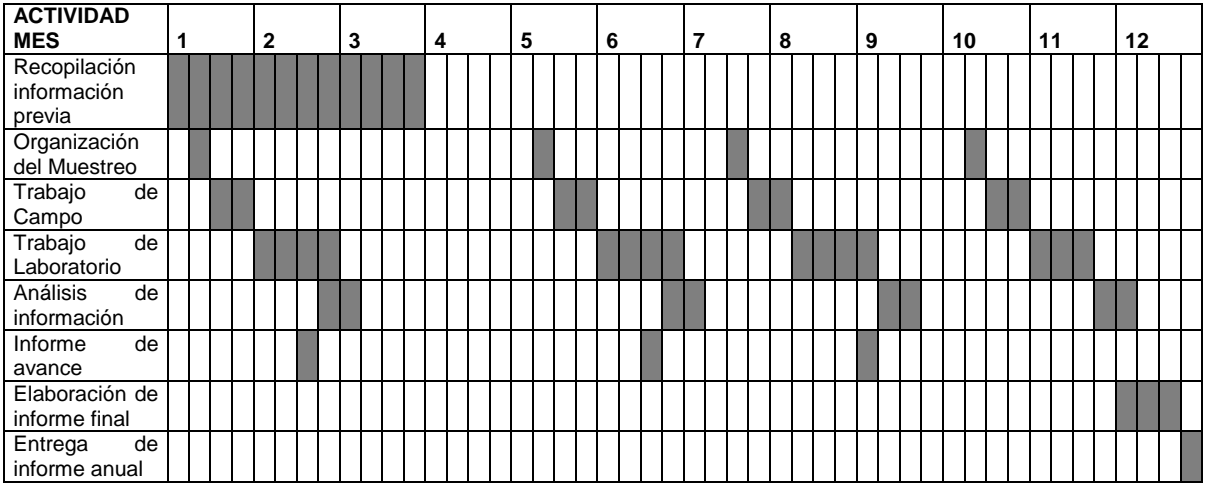

Cronograma anual para monitoreo de asociación de especies para los años 6 a15 de la operación.

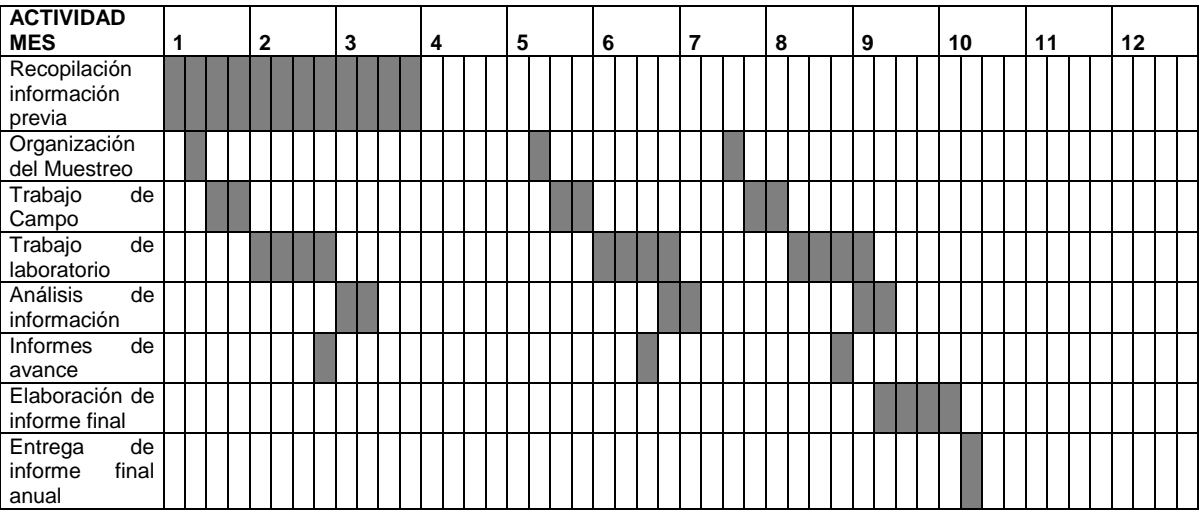

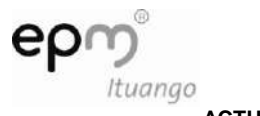

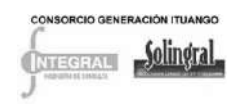

### 8.2.2.1.8 Costos

Ver Anexo D-PHI-EAM-EIA-CAP08-ANX-B Costos Bióticos

#### 8.2.2.1.9 Responsable

El propietario del proyecto y los contratistas de infraestructura y obras principales como responsables de la aplicación.

### *8.2.2.2 Subprograma de monitoreo a la actividad pesquera en el área de influencia (aguas abajo) del Proyecto Hidroeléctrico Ituango*

#### 8.2.2.2.1 Objetivos

Definir los cambios en la actividad pesquera desarrollada en la zona de influencia del Proyecto durante la construcción y puesta en operación.

8.2.2.2.2 Impacto a evaluar

- Cambios en la abundancia de las especies que conforman la comunidad de peces en la cuenca del río Cauca.
- Cambio en las actividades económicas

### 8.2.2.2.3 Etapa del proyecto

El muestreo cubrirá toda la etapa de construcción (nueve años) y los seis primeros años de puesta en operación del proyecto Hidroeléctrico Ituango.

#### 8.2.2.2.4 Actividades

Diseño del muestreo

En la cuenca media y baja del río Cauca y dentro del área de influencia del Proyecto Hidroeléctrico Ituango, serán establecidas 15 estaciones de muestreo, asociadas a los principales sitios de captura y puertos o lugares de acopio de pesca. Los registros deben realizarse en tres momentos del ciclo hidrológico (enero, mayo y julio) durante todos los años de construcción y en los dos momentos de máxima actividad pesquera (enero y julio) durante los cinco primeros años de la puesta en operación.

Estaciones de monitoreo

En la [Tabla 8.25](#page-63-0) y [Figura 8.2](#page-64-0) se especifica la ubicación de las estaciones de muestreo las cuales se encuentran asociadas a los lugares con mayor actividad pesquera y mayor asentamiento de pescadores, la elección de las estaciones de muestreo obedece a los resultados previos obtenidos del EIA y el ERA realizados para el proyecto Hidroeléctrico Ituango, así como la información disponible sobre sitios de pesca y asentamiento de pescadores suministrada por el INCODER.

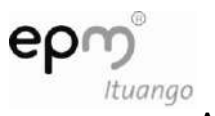

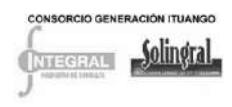

<span id="page-63-0"></span>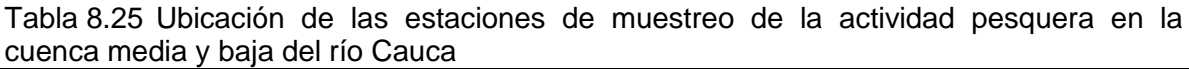

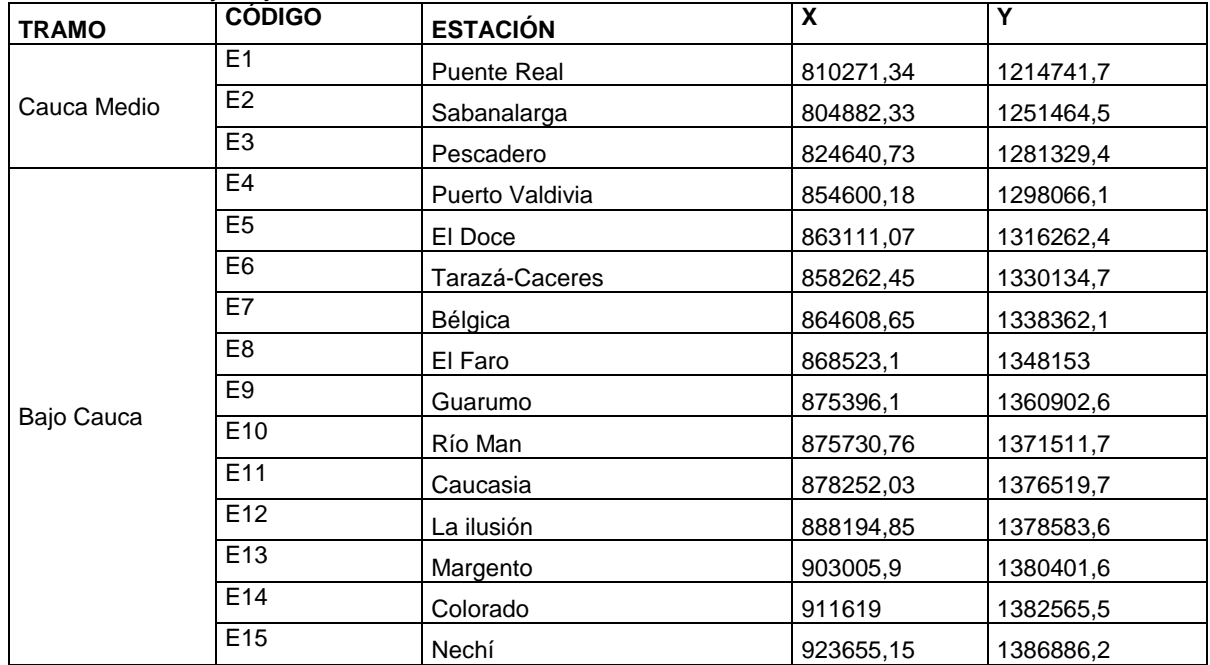

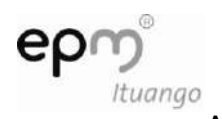

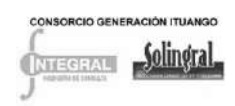

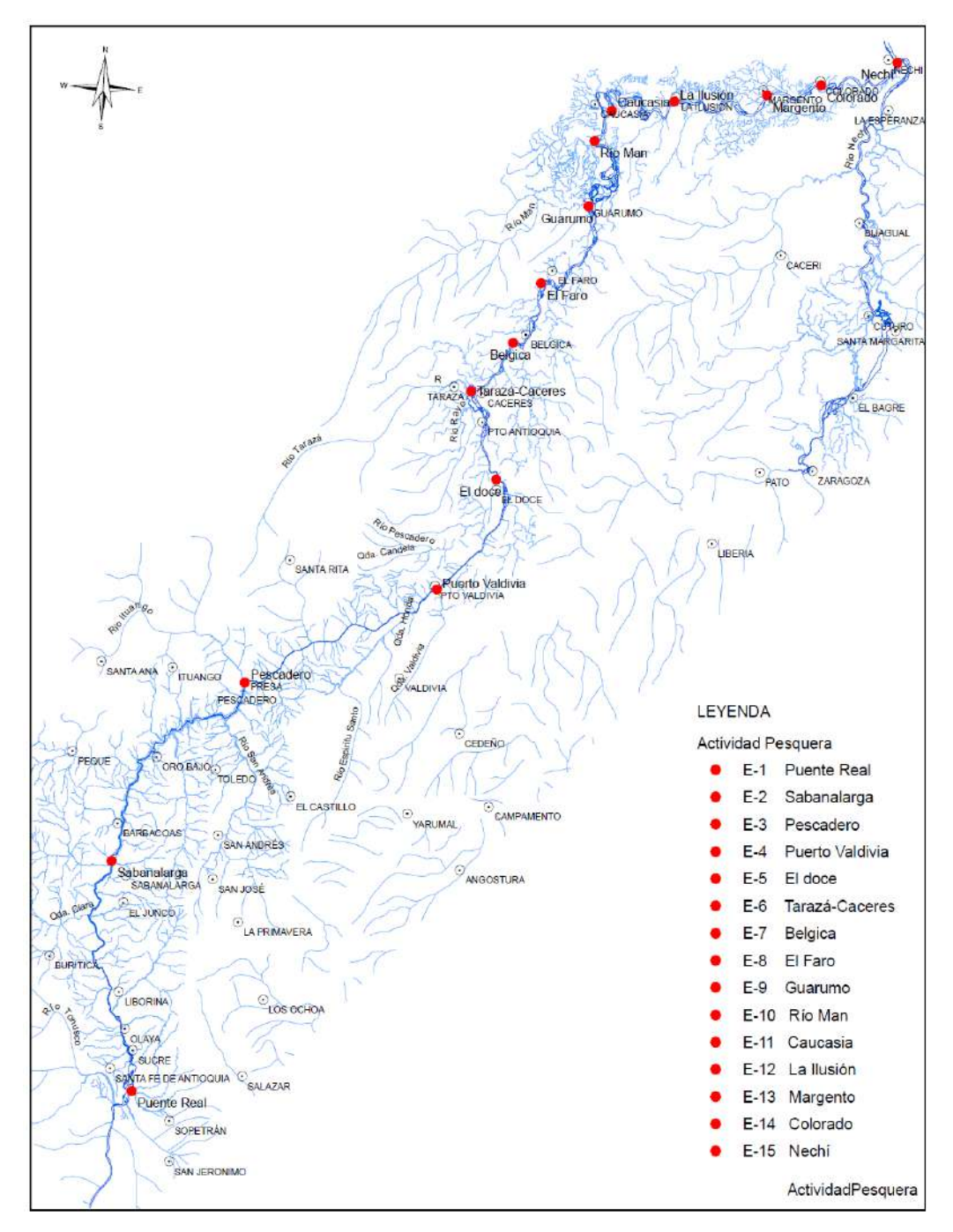

<span id="page-64-0"></span>Figura 8.2 Ubicación de las estaciones de muestreo de la actividad pesquera en la cuenca media y baja del río Cauca

En cada uno de los sitios de muestreo se realizarán entrevistas a pescadores y comerciantes, y serán evaluadas las capturas de diferentes embarcaciones que se

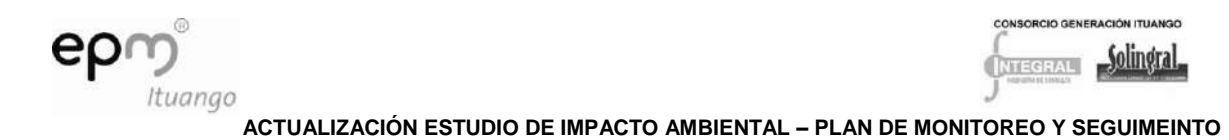

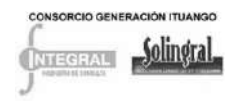

encuentren en el río (ver Anexo D-PHI-EAM-EIA-CAP08-ANX-C Encuesta a pescadores y comerciantes). Los registros deben realizarse en tres momentos del ciclo hidrológico (enero, mayo y julio) durante todos los años de construcción (nueve) y en los dos momentos de máxima actividad pesquera (enero y julio) durante los cinco primeros años de la puesta en operación.

Se realizarán visitas a cada sitio donde se aplicarán encuestas a pescadores y comerciantes sobre: aparejos de pesca utilizados en la faena, duración de la faena (en horas), número de peces por especie capturados en esa jornada, peso total por especie, área donde realizó la pesca, combustible consumido y su costo, especificaciones del bote y del motor, entre otras. Adicionalmente a un número representativo de embarcaciones serán tomados datos como sitios de pesca, numero de individuos colectados, biomasa, número de horas empleados en la faena.

Los datos pesqueros obtenidos a partir de las encuestas realizadas a los pescadores se analizarán en términos cuantitativos o cualitativos, según la naturaleza de la pregunta realizada. La síntesis de la información se presentará mediante gráficos y tablas que permitan determinar la CPUE (captura por unidad de esfuerzo), número de individuos y biomasa para cada una de las especies por momento, sitio de captura y aparejo de pesca, con el fin de realizar comparaciones entre momentos y sitios de muestreo. Serán presentados datos sobre las poblaciones de pescadores, área de pesca preferidas, comercialización del producto.

Estos datos se analizarán conjuntamente con la información obtenida de otros proyectos del Plan de Monitoreo de manera que puedan establecerse relaciones con las observaciones de actividad reproductiva y repoblamiento íctico. Adicionalmente, toda información obtenida permitirá tener elementos para el programa de ordenamiento pesquero de la cuenca media y baja del río Cauca.

8.2.2.2.5 Indicadores

- Número de unidades de pesca
- Biomasa total por especie capturada para comercialización.
- Número de individuos por especie capturada
- Captura por Unidad de Esfuerzo para cada uno de los aparejos de pesca.
- Volúmenes medios de extracción para cada uno de los puertos de pesca y comercialización, ubicados en la cuenca media y baja del Río Cauca.
- Redes de comercialización, cambios en la oferta y demanda de productos pesqueros.

### 8.2.2.2.6 Cronograma

Cronograma general

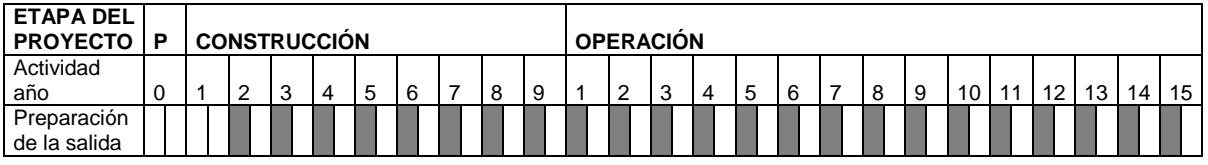

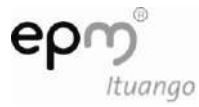

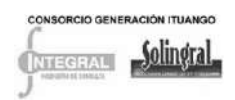

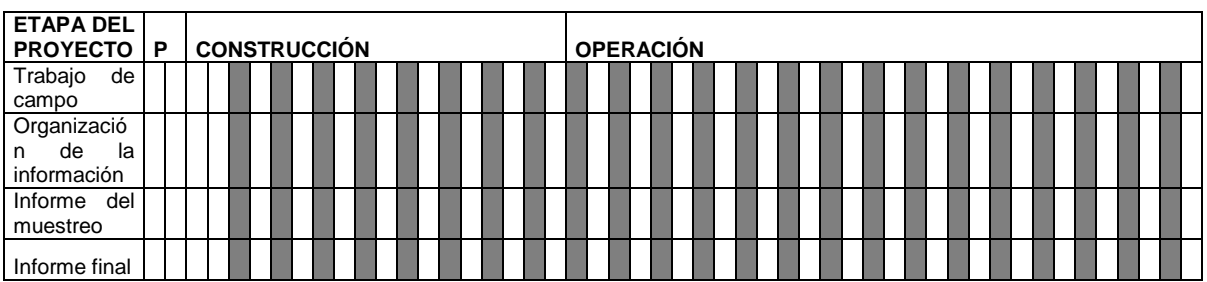

Cronograma detallado de las actividades anuales para el monitoreo de pesca durante todos los años de construcción.

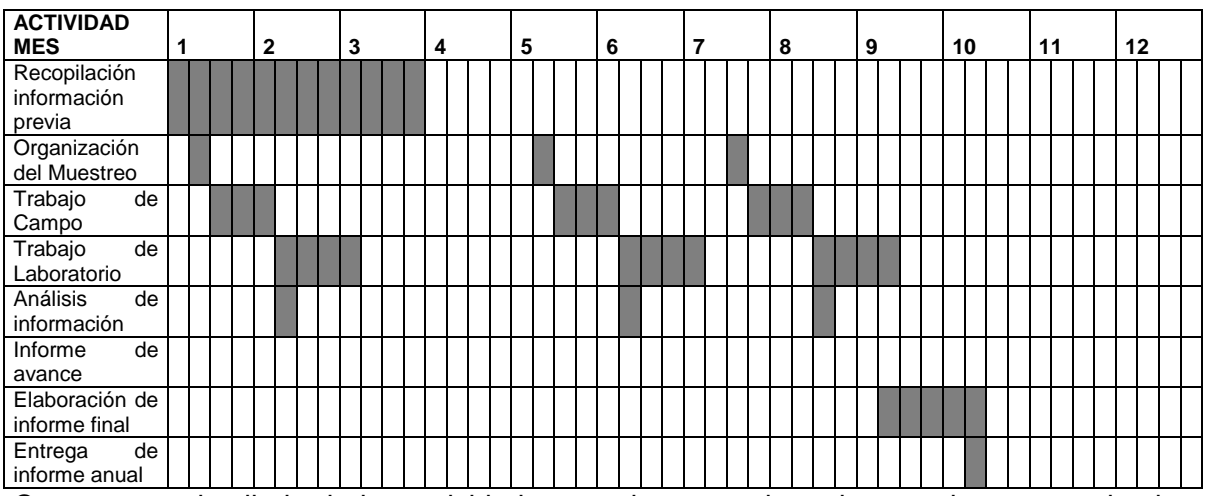

Cronograma detallado de las actividades anuales para el monitoreo a la pesca todos los primeros cinco años de operación.

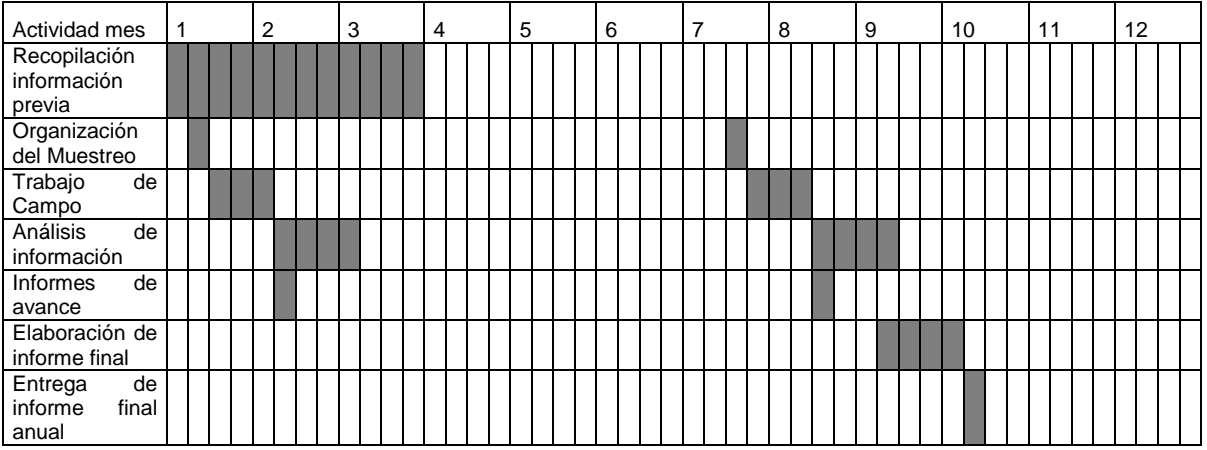

### 8.2.2.2.7 Costos

### Ver Anexo D-PHI-EAM-EIA-CAP08-ANX-B Costos Bióticos

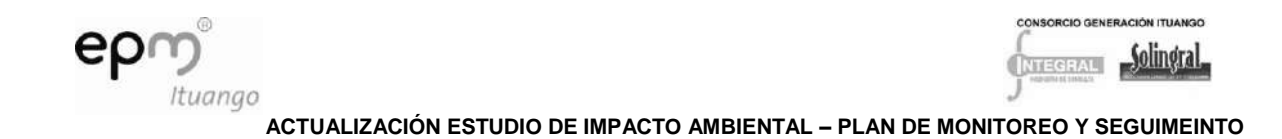

### 8.2.2.2.8 Responsable

El propietario del proyecto y los contratistas de infraestructura y obras principales como responsables de la aplicación.

### *8.2.2.3 Subprograma de seguimiento a la actividad reproductiva de las especies migratorias en la cuenca baja del río Cauca*

### 8.2.2.3.1 Objetivos

- Realizar un seguimiento a la actividad reproductiva de las especies migratorias en la cuenca del Río Cauca con el fin de monitorear sus cambios y ofrecer información vital para las instituciones responsables de su control, regulación y manejo.
- Identificar posibles cambios en las áreas de desove de las principales especies migratorias, durante el momento de construcción y luego de la entrada en operación del proyecto Hidroeléctrico Ituango.
- Determinar áreas específicas de desove de las especies migratorias más importantes en la cuenca media y baja del rio Cauca, con el fin de establecer áreas de protección y crecimiento de especies migratorias para la cuenca media y baja del rio Cauca.

### 8.2.2.3.2 Impacto a evaluar

- Cambios en la abundancia de las especies que conforman la comunidad de peces en la cuenca del río Cauca.
- Cambio en las actividades económicas

# 8.2.2.3.3 Etapa del proyecto

El monitoreo se llevará a cabo durante desde el año 2012, hasta la culminación de las obras en 2018 y con un monitoreo continuo, el cual debe ser acompañado por el monitoreo de la asociación de especies. Las jornadas de campo deben abarcar dentro de los ciclos hidrológicos los momentos considerados como épocas de máxima reproducción de los peces (mayo y octubre).

### 8.2.2.3.4 Actividades

Diseño del muestreo

Se establecerán ocho sitios de muestreo en la cuenca media y baja del rio Cauca. Los muestreos serán realizados en el cauce principal del río Cauca y algunos tributarios que en ocasiones se encuentran asociados al caño de conexión entre el rio Cauca y en ecosistemas cenagosos. La captura de ictioplanton se realizará desde el año 2012 hasta culminar la construcción (2018) y ocho primeros años después de la puesta en operación del proyecto. Para la colecta de ictioplanton se utilizaran redes de ictioplanton con las cuales se realizara un arrastre en cada sitio y durante 10 días consecutivos para cada uno de los periodos de muestreo (Mayo y Octubre).

### 8.2.2.3.5 Ubicación de las estaciones de muestreo

En la [Tabla 8.26](#page-68-0) y [Figura 8.3](#page-69-0) se encuentra los ocho sitios de muestreo a ser ubicados en la cuenca media y baja del rio Cauca, tres aguas arriba de la futura presa del proyecto y

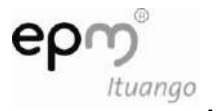

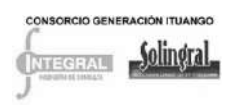

cinco aguas abajo, la mayor densidad de sitios de muestreo hacia la cuenca baja obedece a que en esta zona según los pescadores y la información previa obtenida con el EIA y el ERA, señalan esta área como zonas con actividad reproductiva importante.

<span id="page-68-0"></span>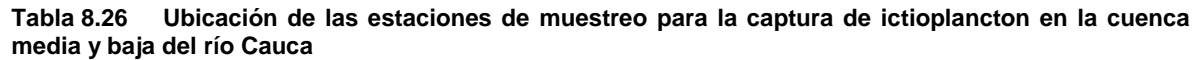

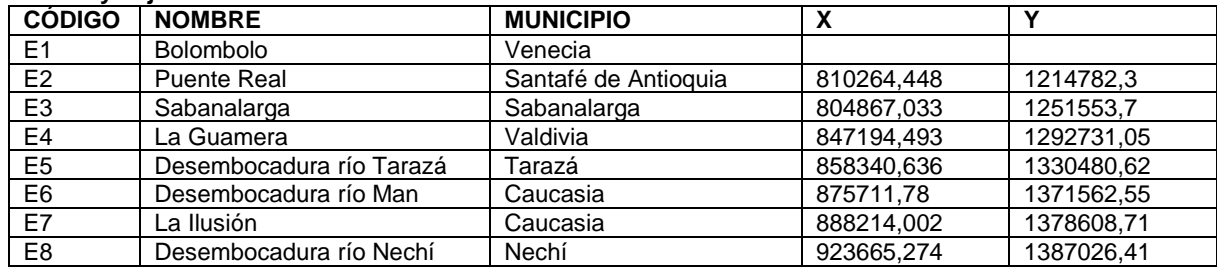

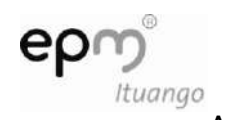

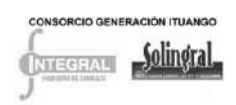

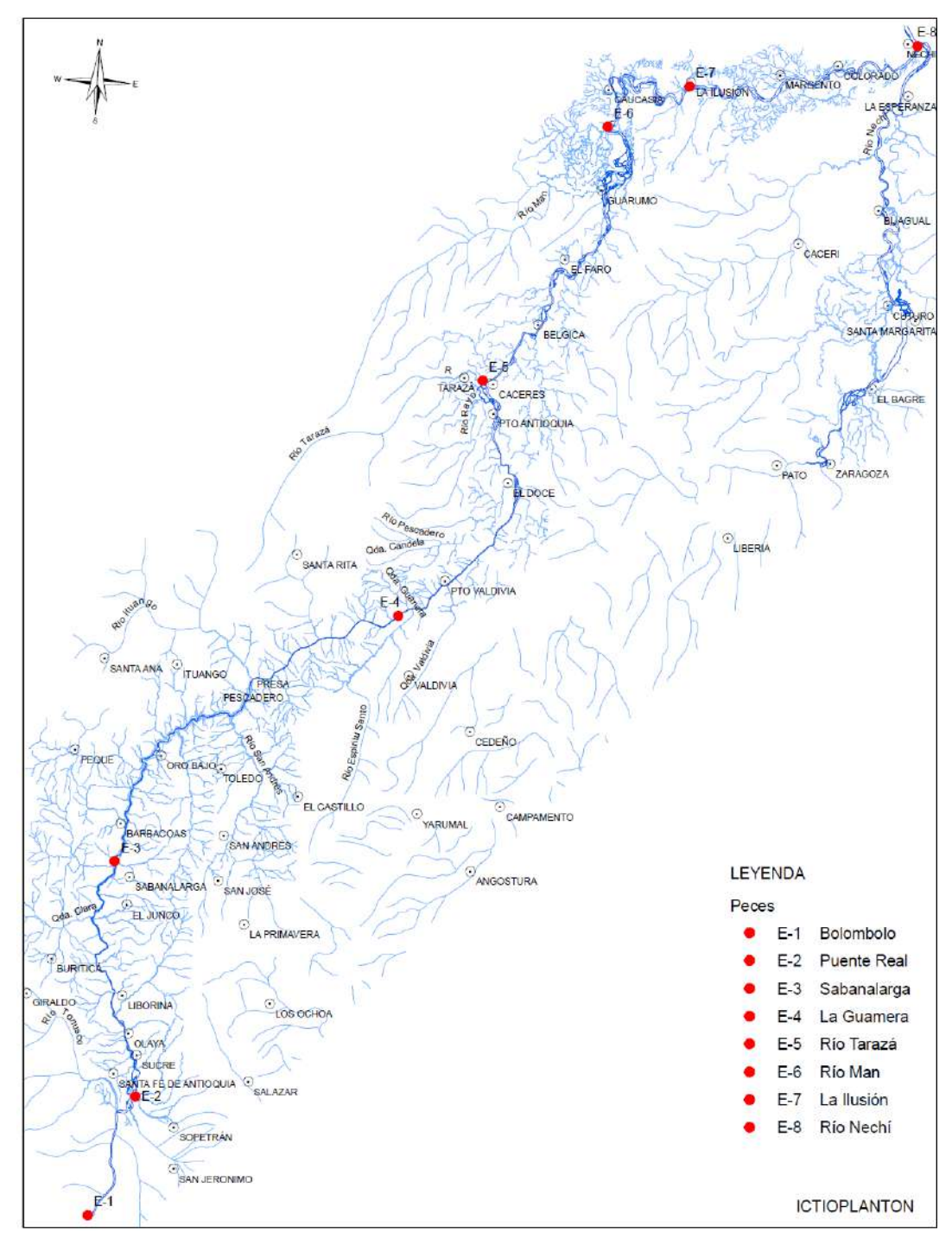

<span id="page-69-0"></span>Figura 8.3 Ubicación de las estaciones de muestreo elegidas para la captura de ictioplanton dentro de la cuenca media y baja del rio Cauca

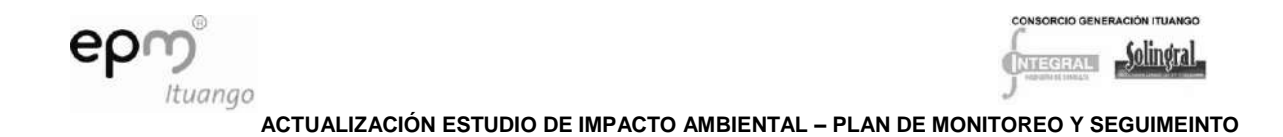

• Trabajo en campo

En cada una de las estaciones de muestreo se tomarán muestras de ictioplanton con la ayuda de una red cónico-cilíndrica de 1,5 m de longitud y 35 cm de abertura de boca. El volumen de agua filtrado por la red se estimará a partir del cálculo de la velocidad del agua (distancia recorrida por un objeto durante un tiempo específico) y el diámetro de la boca de la red.

Trabajo de laboratorio

Las muestras serán lavadas en tamices de diferente poro y el ictioplancton será separado del material acompañante y agrupado según su periodo y fases de desarrollo (ovocito, embrión, larva).

Las larvas serán agrupadas según el grado de desarrollo de acuerdo a los criterios de Kendall & Col, 1984 y de Nakatani & Col, 2001 en las fases de:

- Larval vitelino. Comprende desde la eclosión hasta el inicio de la alimentación exógena (boca y ano abiertos, ojo totalmente formado y pigmentado),
- Pre-flexión. Desde el inicio de la alimentación exógena y la flexión de la notocorda, seguido de la formación de los elementos de soporte de la aleta caudal,
- Flexión. Desde la flexión de la notocorda, seguido de la formación de los elementos de soporte de la aleta caudal hasta la flexión completa y la aparición del botón de la aleta pélvica y el comienzo de la segmentación de los radios de las aletas dorsal y anal,
- Post-flexión. Desde la flexión completa de la notocorda, la aparición del botón de la aleta pélvica y el comienzo de la segmentación de los radios de las aletas dorsal y anal, hasta la formación completa de los radios de la aleta pectoral, la absorción de la aleta primordial o embrionaria y la aparición de las escamas.

Para identificar el taxón de las larvas será utilizada la clave de Jiménez-Segura, 2007 sobre especies y formas de ictioplancton en el periodo larval.

Análisis de información

La información biológica será organizada en matrices donde las filas serán las muestras de acuerdo con la temporada reproductiva y el sitio de muestreo y, las columnas, la abundancia de las especies y formas capturadas. A partir de la abundancia absoluta y el volumen de agua filtrado en cada muestra, se calculara la densidad promedio de individuos por m $3$  y su medida de dispersión (desviación estándar).

A partir del tiempo que toma un individuo (horas) en alcanzar el periodo larval (fase preflexión y flexión) luego de la fertilización, y teniendo en cuenta la velocidad promedio del río (cm/s) en cada día de muestreo, se estimara la distancia que han recorrido los individuos desde la fertilización hasta su captura en cada uno de los sitios de muestreo. Sólo en el caso de Prochilodus magdalenae se cuenta con información del desarrollo ontogénico en condiciones de laboratorio, así que para estimar las áreas de desove de las otras especies será utilizada información proveniente de especies del mismo género. En el caso de las formas de Characidos, se utilizara el tiempo promedio de desarrollo de las especies de characiformes de las que se tiene información.

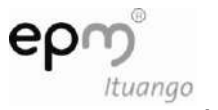

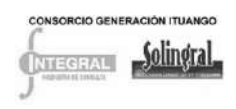

#### 8.2.2.3.6 Indicadores

- Densidad de ictioplancton
- Ubicación de áreas especificas de desove  $\bullet$

### 8.2.2.3.7 Cronograma

### Cronograma general

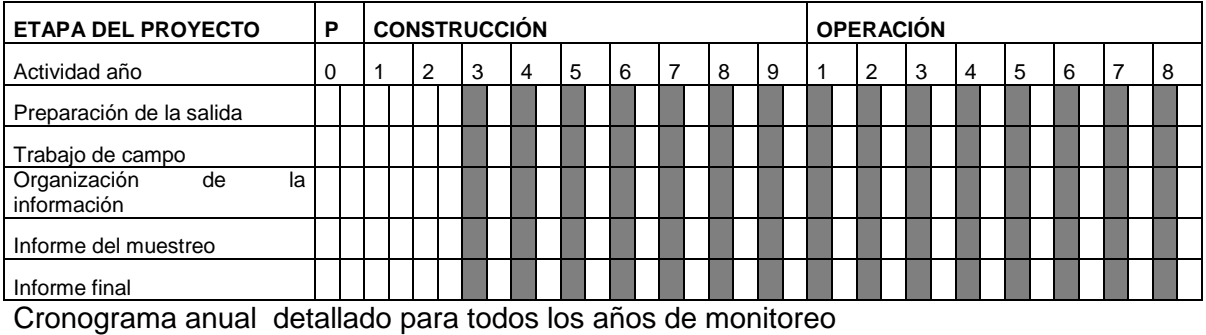

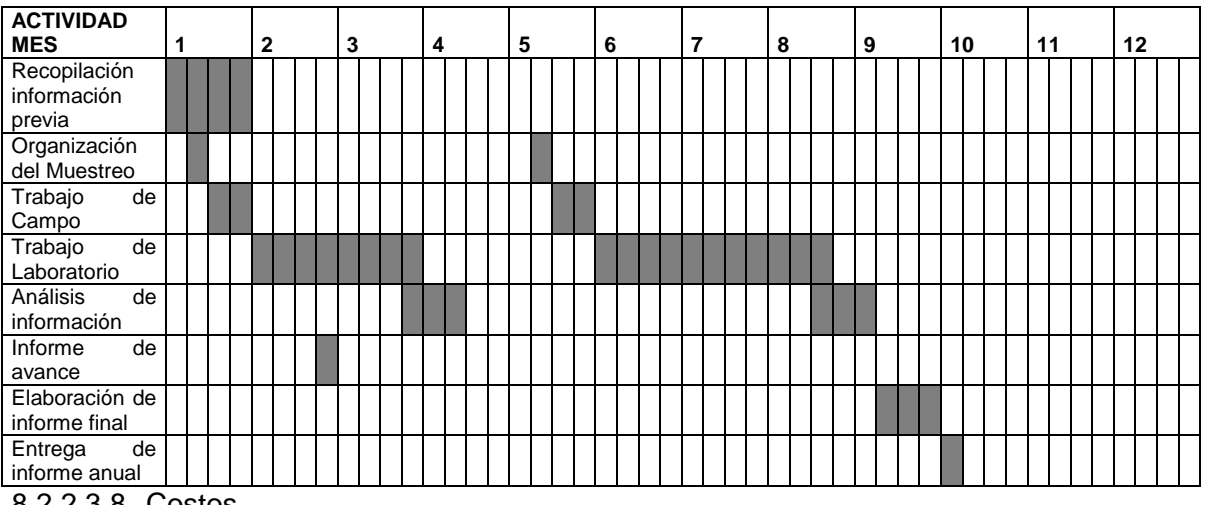

8.2.2.3.8 Costos

Ver Anexo D-PHI-EAM-EIA-CAP08-ANX-B Costos Bióticos

### 8.2.2.3.9 Responsable

El propietario del proyecto y los contratistas de infraestructura y obras principales como responsables de la aplicación.

# **8.2.3 Programa de monitoreo y seguimiento de las coberturas vegetales**

### *8.2.3.1 Objetivos*

Implementar un programa de monitoreo de las coberturas vegetales que representan  $\bullet$ los hábitats terrestres protegidos y conservados en el área de influencia del proyecto Hidroeléctrico.
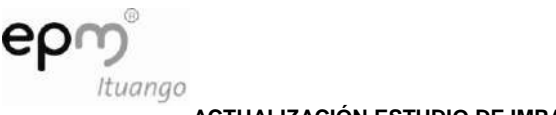

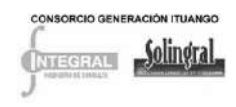

- Evaluar y monitorear algunos grupos de flora en su composición y estructura, incluidas poblaciones de especies amenazadas, endémicas o endémicas localizadas en el área de influencia del proyecto Hidroeléctrico.
- Establecer un monitoreo del paisaje en el área de influencia directa del Proyecto Hidroeléctrico Ituango.
- Monitorear las actividades de remoción de biomasa y aprovechamiento forestal, revegetalización y reforestación.

# *8.2.3.2 Impacto a evaluar*

- Cambio en la cobertura vegetal
- Pérdida o fragmentación de hábitat
- Muerte y desplazamiento de especies faunísticas
- Aumento de la presión por los recursos naturales
- Modificación del paisaje  $\bullet$

# *8.2.3.3 Etapa del proyecto*

Se inicia en la etapa previa a la construcción del proyecto con el monitoreo del paisaje y las coberturas vegetales, se extiende a las etapas de construcción y operación.

# *8.2.3.4 Estaciones de monitoreo*

El área general de estudio comprende las zonas de compensación y la franja de protección del embalse del proyecto hidroeléctrico Ituango (véanse los planos D-PHI-110- PM-PR-COM-010, D-PHI-110-PM-PR-COM-020, D-PHI-110-PM-PR-COM-030, D-PHI-110-PM-PR-COM-040, D-PHI-110-PM-PR-COM-050). Estas áreas comprenden tres zonas de vida: el bosque seco tropical, que de forma general está compuesto por el cañón del río Cauca y tres cuencas aportantes (quebradas Santa María, Las Cuatro y Peque); el bosque húmedo tropical que comprende un área del cañón del río y las cuencas bajas del río Ituango, el río Espíritu Santo y la quebrada Chirí Orejón; además se integral el bosque húmedo montano bajo que comprende fragmentos boscosos de robledales donde se destaca cuenca la quebrada Santa Juana, cerca al municipio de Yarumal).

Dentro de estas áreas que es donde posiblemente se expresen los impactos ambientales sobre la flora de la región, se establecerá un grupo de parcelas permanentes definidas bajo un muestreo estratificado al azar, el número de parcelas será definido a partir de un premuestreo, con el que se obtendrá un número representativo de parcelas en cada una de las coberturas vegetales a monitorear en el área (bosque secundario, Rastrojo alto, Rastrojo bajo y Pastos). Las parcelas tendrán un tamaño de 1000 m<sup>2</sup> (50 x 20 m)

# *8.2.3.5 Actividades*

En el área de influencia del proyecto Hidroeléctrico se localizan coberturas vegetales en diferentes estados sucesionales y grados de intervención. Con la construcción del proyecto, muchas de estas coberturas serán intervenidas; algunas de ellas representan hábitats estratégicos para la biota de la región, las cuales también son valoradas por los

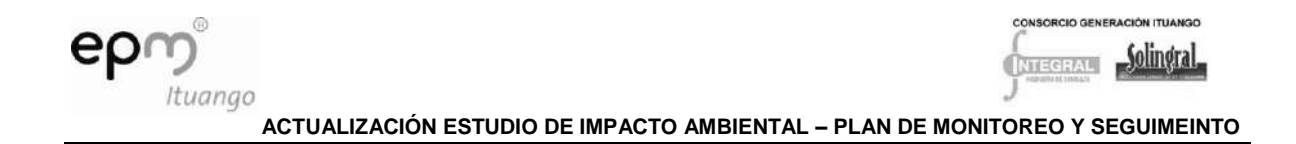

servicios ambientales que ofrecen. Parte de estas coberturas vegetales estarán protegidas directamente por el programa de de protección y conservación de hábitats terrestres, como una medida de compensación por las coberturas afectadas en la creación del embalse y las obras asociadas.

Con la implementación del programa de monitoreo se pretende hacer el seguimiento de estas coberturas vegetales y evaluar, tanto espacial como temporalmente, aspectos particulares como la estructura, composición y dinámica de sus comunidades y el estado poblacional de especies amenazadas y con prioridades de conservación, se proponen actividades para hacer el seguimiento de las coberturas vegetales y la biota presente en ellas. Así mismo se hará el seguimiento de las actividades del programa de manejo de la vegetación, que comprende actividades de remoción de biomasa y aprovechamiento forestal, seguimiento actividades de revegetalización y supervivencia de la reforestación. Las actividades propuestas son las siguientes:

### 8.2.3.5.1 Establecimiento de parcelas permanentes

Esta actividad corresponde a la línea base o monitoreo cero del componente flora, se hará por medio del establecimiento de parcelas, como se mencionó anteriormente el número de parcelas a establecer se determinará por medio de un premuestreo y la disposición de estas en el territorio se hará por medio de un diseño estatificado al azar.

En los puntos determinados para establecer parcelas, como primera actividad se hará la delimitación de la parcela de 1000 m<sup>2</sup>, (50 x 20 m), la delimitación se hará con tubos de PVC en los vértices, unidos con hilo de polipropileno este rectángulo será dividido en dos rectangulos de 25 x20 m, ellos se demarcan con plaquetas de aluminio sobre un tubo de PVC; el cual delimita las esquinas de los rectangulos, marcados en el extremo con pintura amarilla o con cinta roja reflectiva y con el número del cuadrante.

Todos los individuos de plantas leñosas que posean un diámetro a la altura del pecho (DAP) > 10 cm serán muestreados, numerados, marcados y mapificados dentro de los rectangulos. Se incluirán en el muestreo las lianas, si el DAP promedio de un individuo a 2 m del suelo es de 10 cm, se sugieren las siguientes etapas o actividades de forma detalla para el establecimiento de las parcelas:

### Selección del área

Mediante cartografía de coberturas vegetales y uso actual del suelo o fotografías aéreas se hace la verificación del tamaño del área a ser muestreada, con el fin de ver si se dispone del área suficiente para el montaje de las parcelas. Además, se tendrá una idea preliminar de la orientación de las líneas en el campo, lo que facilitará su localización y trazado.

### 8.2.3.5.2 Visita de reconocimiento

Con cartografía en mano y guías de la zona se hace el recorrido de los fragmentos de vegetación para lo cual se deberá extender un hilo de polipropileno a lo largo del recorrido para garantizar que se cuenta con el área suficiente, y poder resolver posibles dificultades tales como: claros muy grandes bien sean de tipo antrópico o natural, dificultades extremas del terreno o ríos caudalosos.

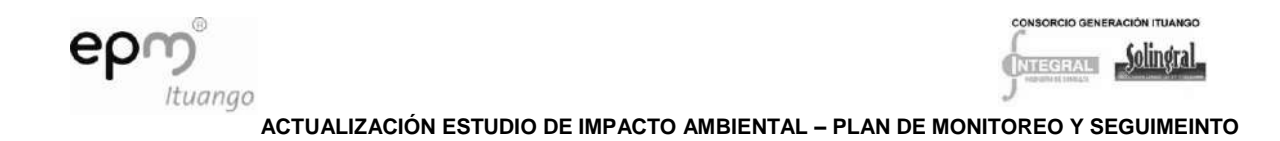

Montaje de la parcela

En primer lugar se hace el trazado de la denominada línea base, esta línea deberá trazarse con el método topográfico de brújula y cinta, estaconando cada 25 m;

Posteriormente se volverá al inicio de la línea lateral izquierda y se comenzarán a formar o cerrar los rectángulos de 20 x 25 m, en forma perpendicular a las líneas establecidas; se debe tener en cuenta un error de cierre de los cuadrantes que no supere en lo posible los 50 cm, dependiendo de las facilidades del terreno.

Todos los rectangulos quedarán demarcados con hilo de polipropileno (amarillo) amarrado a tubos de PVC de 60 centímetros enterrados como estacas. (La longitud de los tubos de PVC puede variar dependiendo de las condiciones del terreno como la pendiente o suelos demasiado profundos por abundancia de musgos y/o hojarasca).

• Numeración de los árboles

Se incluyen todos los individuos con DAP > 10 cm. La numeración se debe hacer por medio de un barrido en forma de zig-zag.

Cada árbol debe marcarse con una placa de aluminio prenumerada pegada con clavos de aluminio (en su defecto pueden ser utilizados los clavos de zinc que se emplean para techar con eternit), con el número que le corresponda en el registro de la parcela.

Marcación del DAP

Luego de limpiar el tronco con un costal o estropajo, para eliminar excesos de corteza muerta, musgos o líquenes y separar lianas, se utilizará pintura asfáltica de color amarillo, para trazar con una pequeña brocha una línea de 1 cm de ancho alrededor del árbol, en el lugar seleccionado para medir el DAP, normalmente será a 1,3 m del suelo, en forma perpendicular al eje central del árbol, en algunos casos se debe variar la altura de medición por circunstancias particulares como bambas, protuberancias, bifurcaciones, etc.

El DAP es uno de los parámetros más importantes en el establecimiento de un programa de monitoreo, por lo tanto su medición debe ser lo más exacto y preciso posible.

Mapificación de los árboles

Para ello es necesario establecer un punto de origen (0,0) de las coordenadas (x,y). La distancia de cada árbol con relación al origen x, y.

Toma de la información

Para la toma de información se requiere emplear un formulario para anotar el rectángulo y las coordenadas de los individuos (x,y), a la par de las mediciones de el DAP, altura total y fustal, y diámetros de copas.

En cuanto a la medición de las alturas, si las condiciones del dosel del bosque lo permiten, se recomienda hacer la medición con un hipsómetro (Blume leiss, relascopio, Haga, Clinómetro, etc) al 10 % de los individuos, para obtener una ecuación de las alturas en función del DAP, en caso contrario una buena aproximación a las alturas se puede realizar con el cortarramas en el momento de recolectar las muestras botánicas.

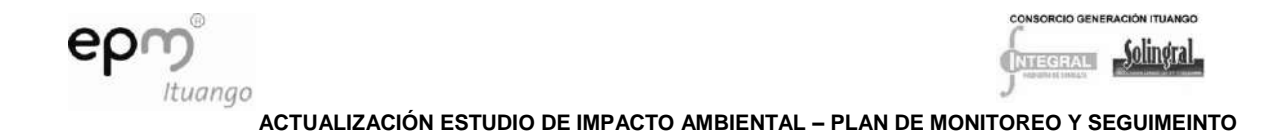

Colección de muestras botánicas

Para finalizar el establecimiento de la parcela permanente, se realizará la colección botánica de todos los individuos marcados, tomando tres muestras por cada uno. El material se debe procesar de tal forma que permita posteriormente la inclusión en herbarios nacionales con reconocimiento internacional y avalado por el Instituto Alexander von Humboldt.

Para casos de especies demasiado comunes o muy frecuentes dentro de la parcela, que a criterio del especialista en botánica, sean similares, será suficiente colectar un ejemplar por individuo o incluso una muestra por cuadrante.

• Registro de Latizales

Se hará el registro de individuos en la categoría de latizales (árboles con DAP entre 5,0 a 9,9 cm), en cada parcela se delimitará una subparcela de 250 m<sup>2</sup> 25 x10 m), en ellos se procederá a la marcación, numeración, mapificación, toma de información y colección de individuos como se describío para la categoría de fustales (mayores de 10 cm de DAP).

• Resultados

Además de los listados de composición de especies, adicionalmente se estimarán los índices de riqueza de Margalef, Índice de Menhinick, índice de diversidad de Shannon – Wiener, índice de diversidad de Simpson, recíproco de Simpson, índice de equidad de Shannon, índice de valor de importancia (IVI) e índice de valor de importancia ampliado (IVIA).

• Remedición de parcelas

El objeto primordial de las parcelas permanentes es el estudio de la dinámica poblacional de las plantas y para estudios comparativos se recomienda hacer censos cada dos años.

Seguimiento de especies vegetales amenazadas y con prioridades de conservación

En los inventarios realizados a partir de las parcelas permanentes y colecciones generales, se determinarán la presencia y la localización de especies amenazadas y con prioridades de conservación al interior de las áreas protegidas. Se pretende hacer un estudio poblacional y autoecológico de estas especies a partir de métodos que determinen su estructura poblacional, densidad, fenología, polinización, dispersión de semillas, suelos, pendientes y relieves donde crecen y sus interacciones con la fauna.

### 8.2.3.5.3 Mapas de coberturas vegetales

Se actualizarán los mapas de coberturas vegetales a partir del procesamiento de fotografías aéreas a color en escala 1:20.000, la información procesada será verificada en campo, a través de las parcelas permanentes establecidas en las diferentes coberturas del área de influencia del proyecto, además se confrontará con la información sobre usos del suelo.

### 8.2.3.5.4 Monitoreo de paisaje

A continuación se describen las metodologías que deben ser empleadas en la elaboración del monitoreo del paisaje que incluye tres actividades, la actualización de mapas de

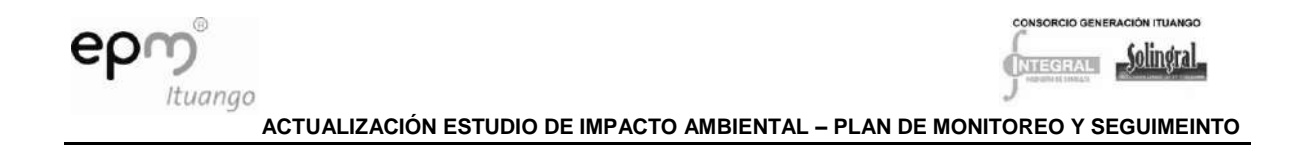

coberturas vegetales, la construcción del mapa de unidades de análisis paisajístico y la descripción de los elementos de la ecología del paisaje de dichas unidades.

Mapa de unidades de análisis paisajístico

Calificación de la calidad visual por cuadrícula:

La calificación de la calidad visual se realizará mediante el empleo de fotografías aéreas a color, escala 1:20.000, con las que se identifican las coberturas vegetales presentes en el área de influencia directa del proyecto.

El análisis visual del paisaje se realizará a través de la medición de tres contextos espaciales: topográfico, hídrico y vegetal, los cuales son calificados para la interpretación del estado del ecosistema, por medio de sus características físicas medibles y observables. Cada contexto se evalúa de acuerdo a diferentes atributos, los cuales, permiten la cuantificación del estado de cada una de las variables. La cuantificación de los atributos se realiza por medio de cuadrículas que hacen referencia a la sectorización del terreno. Su finalidad es delimitar zonas independientes para calificar la calidad visual en cada una de ellas y posteriormente compararlas entre sí.

Las unidades de análisis paisajístico se dividen en cuadrículas de cinco kilómetros de lado debido a la extensión del área de estudio. A continuación, se describe cada contexto ha evaluar en el paisaje, y sus respectivos atributos que permiten la cuantificación de cada una de estas variables.

- *Contexto topográfico:* conformado por los siguientes parámetros
- Variedad de relieve: se define con base en las unidades de nivel que son las proporciones de área que se localizan entre dos curvas de nivel cuya diferencia de altura sea de 200 m; por lo anterior, se define una mayor variedad de relieve cuando existe mayor diferencia de altura topográfica dentro de la cuadrícula. Este factor se califica según la escala que se muestra en la [Tabla 8.27.](#page-76-0)

| <b>Puntaje</b> | <b>Nivel</b>          | Característica                                                                                                    |  |
|----------------|-----------------------|----------------------------------------------------------------------------------------------------|--|
|                | Inferior              | Si la unidad de nivel con mayor área ocupa entre el 75% y el 100% del<br>área de la cuadrícula o si la cuadrícula es ocupada por dos unidades<br>de nivel, ambas en proporciones iguales |  |
|                | Medio Inferior        | Si la unidad de nivel con mayor área ocupa entre el 50% y el 75% del<br>área de la cuadrícula                                                                                            |  |
|                | <b>Medio Superior</b> | Si la unidad de nivel con mayor área ocupa entre el 25% y el 50% del<br>área de la cuadrícula                                                                                            |  |
| 4              | Superior              | Si la unidad de nivel con mayor área ocupa menos del 25% del área de<br>la cuadrícula                                                                                                    |  |

<span id="page-76-0"></span>**Tabla 8.27 Calificación de la variedad del relieve**

Contraste de elevación: se refiere a la diferencia de alturas máxima y mínima que se presentan en cada una de las cuadrículas. Su clasificación corresponde a un ajuste realizado a la propuesta metodológica de la Universidad de Medellín (2001) , debido a que ésta clasificación fue elaborada para un proyecto en el cual el área estaba representada por colinas remontantes de mediana altura, a diferencia del presente proyecto, en el cual, se presentan mayores pendientes y diferencia de alturas máximas y mínimas considerablemente mayores, por lo tanto, se optó por seleccionar tres

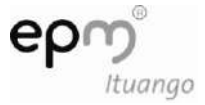

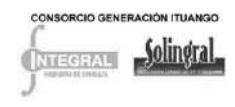

rangos más acordes con el sistema de relieve presentado en el área de influencia directa del Proyecto Hidroeléctrico Ituango [Tabla 8.28.](#page-77-0)

| <b>Puntaie</b> | <b>Nivel</b> | Característica                                                                      |  |  |
|----------------|--------------|-------------------------------------------------------------------------------------|--|--|
|                | Inferior     | Si la diferencia máxima de alturas en la cuadrícula es inferior a 700 m             |  |  |
|                | Medio        | Si la diferencia máxima de alturas en la cuadrícula está entre 700 m y<br>1.250 $m$ |  |  |
|                | Superior     | Si la diferencia máxima de alturas en la cuadrícula es superior a 1250 m            |  |  |

<span id="page-77-0"></span>Tabla 8.28 Calificación del contraste de elevación

- Contexto hídrico: conformado por los siguientes parámetros
- Número de cauces: se refiere a corrientes de agua transitoria y permanente, localizadas dentro del área de cada cuadrícula. Debido a que la mayor cantidad de cuadrículas no son completas, el número de cauces fue definido por  $km^2$  y por cuadrícula. El puntaje de los rangos asignados se muestra en la [Tabla 8.29.](#page-77-1)

<span id="page-77-1"></span>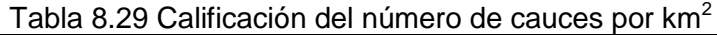

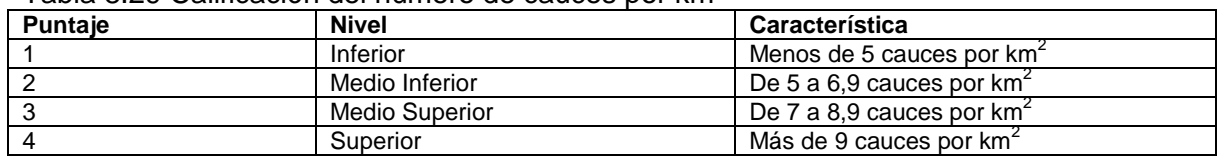

Densidad de drenajes (Dd): la densidad de drenaje se define como la longitud de los canales existentes por unidad de superficie, y se expresa en km/km<sup>2</sup>. Los criterios de calificación de este parámetro se muestran en la [Tabla 8.30.](#page-77-2)

| <b>Puntaje</b> | <b>Nivel</b>          | Característica     |
|----------------|-----------------------|--------------------|
|                | Inferior              | Dd $< 3.5$         |
|                | Medio Inferior        | $3.6 <$ Dd $< 4.0$ |
|                | <b>Medio Superior</b> | $4.1 <$ Dd $<$ 4.6 |
|                | Superior              | Dd > 4.7           |

<span id="page-77-2"></span>Tabla 8.30 Calificación de la densidad de drenajes

- Contexto de vegetación*:* conformado por los siguientes parámetros:
- Cobertura Dominante: se define como la cobertura vegetal que mayor extensión ocupa en la cuadrícula; la calificación del parámetro se hizo con base en criterios de grado de protección del suelo y contraste de paisaje, según se observa en la [Tabla 8.31.](#page-77-3)

<span id="page-77-3"></span>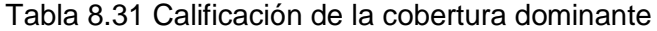

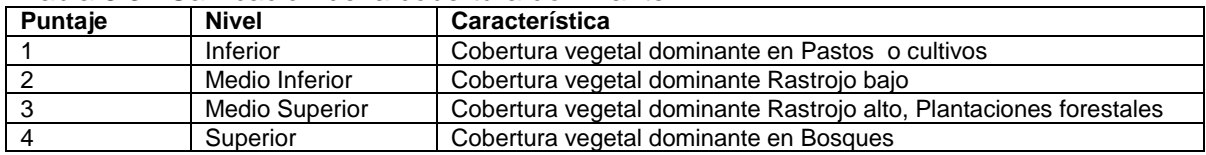

- Combinaciones de uso*:* hace referencia a los diferentes usos del suelo que se presentan en la cuadrícula; es importante anotar que el concepto de uso está asociado

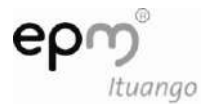

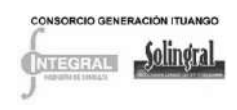

a las características de las coberturas vegetales que han sido definidas. El criterio utilizado para su calificación se muestra en la [Tabla 8.32.](#page-78-0)

<span id="page-78-0"></span>Tabla 8.32 Calificación de combinaciones de coberturas vegetales

| <b>Puntaie</b> | <b>Nivel</b>   | Característica                             |
|----------------|----------------|--------------------------------------------|
|                | Inferior       | Menos de cinco tipos de uso por cuadrícula |
|                | Medio Inferior | Entre cinco y siete usos por cuadrícula    |
|                | Medio Superior | Entre siete y nueve usos por cuadrícula    |
|                | Superior       | Más de nueve tipos de usos por cuadrícula  |

Si el área presenta suelos erosionados o cuerpos de agua se agrega (+1) a la calificación de la cuadrícula.

Luego de calificar cada cuadrícula de acuerdo con los puntajes descritos se procede a determinar la calidad visual de cada una de éstas, a partir de la sumatoria del valor medio (vm) de los atributos. En la [Tabla 8.33](#page-78-1) se presentan los rangos de calificación para las diferentes unidades de calidad visual.

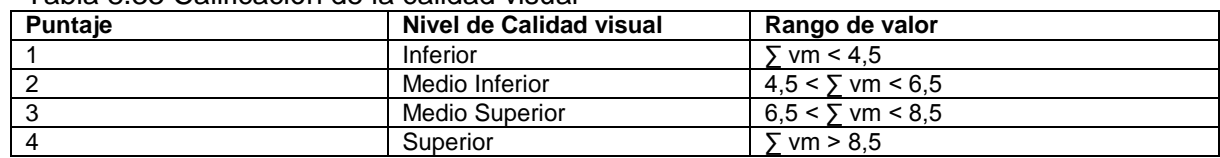

<span id="page-78-1"></span>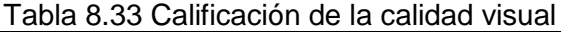

Calificación de la calidad visual por bloque

La determinación de los límites de las unidades de calidad visual se realiza mediante el traslape de las cuadrículas con el mapa topográfico y el mapa edafológico de la zona, de esta manera se generan bloques, los cuales, corresponden a zonas con formas irregulares pero con características o valoración de su calidad visual semejante. Los bloques corresponden de una manera aproximada a unidades fisiográficas del terreno, dentro de los cuales, se evaluaron los cambios en el valor de su calidad visual a partir de la calificación de los contextos de la misma forma que se realizó para las cuadrículas.

- Descripción de los elementos del paisaje*:* Se realizará una jerarquización de la zona del proyecto con base en la metodología del Sistema de clasificación fisiográfica del terreno o Análisis fisiográfico (Villota, 1997)<sup>2</sup>, con la finaldad de integrar aspectos básicos como: geología, geomorfología, hidrología, material parental, vegetación y uso del suelo, los cuales se enmarcan dentro de unas condiciones climáticas definidas.

Adicionalmente, la caracterización de los elementos constitutivos del paisaje se considera desde la identificación, delimitación y estudio integrado de la ecología del paisaje, que es la propuesta metodológica de Etter (1990)<sup>3</sup>.

Para este análisis se determinaron entonces, tres elementos estructurales básicos:

<sup>2</sup> VILLOTA, H. 1997. El Análisis Fisiográfico: Una aproximación al Ordenamiento territorial. En: Revista CIAF. Instituto geográfico Agustín Codazzi.

<sup>&</sup>lt;sup>3</sup> ETTER, A. Introducción a la Ecología del Paisaje. Un marco de integración para los levantamientos rurales. Bogotá. 1990. 83 p.

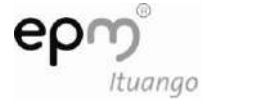

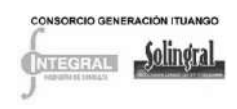

- Matriz: se define como matriz, aquel tipo de elemento del paisaje que ocupa la mayor área relativa, es el elemento más extenso y el más interconectado.

Los criterios necesarios a tener en cuenta para identificar la matriz de un paisaje son:

- Extensión del área relativa: la matriz debe ser el elemento más extenso. Se identifica con ésta la cobertura de mayor extensión –en porcentaje– bien sea de carácter natural o modificada.
- Grado de conectividad: la matriz es el elemento más conectado -menos fraccionadodel paisaje. La forma de cuantificar este parámetro no está definida en la metodología propuesta, por lo que se desarrolló una forma de cálculo en base al índice porcentual del área. En la [Tabla 8.34](#page-79-0) se observan los parámetros considerados, donde cada rango muestra la medida de la continuidad de la matriz y hace referencia a la facilidad para conectar un fragmento con otro.

<span id="page-79-0"></span>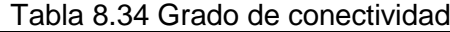

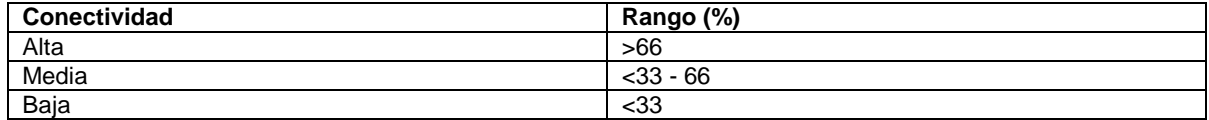

- Grado de porosidad: es la medida de la densidad de parches presentes en un tipo de paisaje, complementa el cálculo del grado de conectividad y se consideró aritméticamente como 1-Conectividad.
- Parche o Fragmento: se define como una superficie no lineal de tamaño variable que difiere fisionómicamente de sus alrededores, y que posee un grado de homogeneidad interno.
- Corredor: es una franja angosta y alargada, de forma y dirección variable que atraviesa una matriz y difiere de ella, su propiedad es unir o separar elementos dentro de una matriz geográfica.

8.2.3.5.5 Monitoreo de frentes de remoción de biomasa y aprovechamiento forestal.

Cada seis meses, a lo largo de los frentes de adecuación del embalse en las actividades de aprovechamiento forestal y remoción de biomasa, se cuantificará la cantidad de área intervenida, la cual se relacionará con el avance planificado. Se tendrán registros fotográficos y se mapificará el avance.

8.2.3.5.6 Seguimiento a las actividades de revegetalización

Las áreas revegetalizadas como canteras, botaderos, taludes de vías, instalaciones temporales, áreas desmanteladas y áreas intervenidas en general; serán monitoreadas por un periodo de cinco (5) años, con una frecuencia anual, iniciando el tercer mes después de concluir las actividades de restauración; en este periodo se garantizará el mantenimiento de estas áreas.

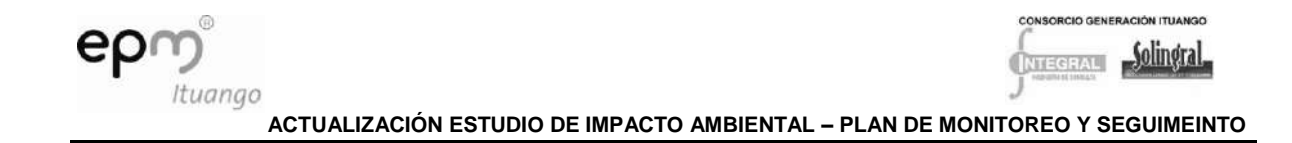

### 8.2.3.5.7 Supervivencia de reforestación

Se evaluarán las actividades de reforestación con la supervivencia de individuos sembrados, para lo cual se elegirán tres áreas reforestadas, en cada una se cuantificarán un total de 100 hoyos, y se anotará en cuales sobreviven plantas. Si el número de plantas vivas es inferior al 80% (lo que indicaría un porcentaje de fallos superior al 20%) se programaría una resiembra de los individuos muertos. Esta actividad se desarrollará cada cuatro meses a lo largo del primer año de siembra.

### *8.2.3.6 Indicadores*

- Coberturas vegetales: Variación temporal (cada cinco años) de las áreas de las coberturas vegetales en los hábitats protegidos.
- Comunidades de Flora: Variación en la composición y estructura de las comunidades vegetales evaluadas en las parcelas permanentes. Se medirán cada dos años.
- Especies amenazadas de flora: Variación en la estructura poblacional de las especies amenazadas y la densidad poblacional por Hectárea, estimadas cada dos años.
- Paisaje: Variación temporal (cada 5 años) de la calidad visual del paisaje con referencia a las coberturas vegetales, los drenajes y el relieve.
- Áreas de intervención: Porcentaje del área sometida a aprovechamiento forestal y remoción de biomasa con relación al área planificada para aprovechamiento forestal y remoción de biomasa.
- Áreas de revegetalización: Porcentaje de áreas revegetalizadas con relación a las áreas planificadas para revegetalización.
- Supervivencia de plántulas: porcentaje de supervivencia de las plántulas en las actividades de reforestación.

### *8.2.3.7 Cronograma*

El establecimiento de parcelas permanentes, el seguimiento a especies vegetales amenazadas y el estudio de monitoreo del carbono se desarrollará en el año previo al inicio de la construcción y los censos se desarrollarán cada dos años a lo largo de las etapas de construcción y operación.

El monitoreo del paisaje se realizará antes de la construcción del proyecto (la línea base del monitoreo del paisaje se presenta en el capítulo de caracterización de la actualización del EIA), en la etapa de construcción en el año cuatro y posteriormente se realizará cada cinco años.

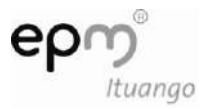

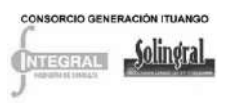

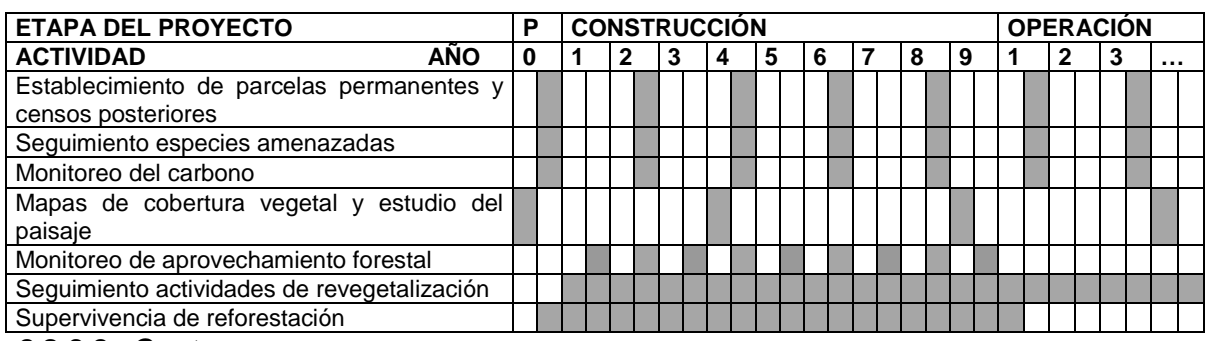

#### *8.2.3.8 Costos*

Ver Anexo D-PHI-EAM-EIA-CAP08-ANX-B Costos Bióticos

### *8.2.3.9 Responsable*

El propietario del proyecto.

### **8.3 PROGRAMA DE MONITOREO Y SEGUIMIENTO PARA EL MEDIO SOCIAL**

Una vez ha sido caracterizado el territorio en el que se emplaza el proyecto hidroeléctrico Ituango, se han identificado los posibles impactos que se generarán con la presencia del proyecto, los cuales requieren el establecimiento de medidas de prevención, mitigación, corrección y/o compensación que los atiendan, en el marco de importancia que reviste para el proyecto las relaciones armónicas con las comunidades, instituciones y el entorno en general que lo rodea.

El programa de monitoreo y seguimiento para el medio social, tiene por objetivo medir el desempeño de los proyectos y subproyectos del programa para el manejo del medio social -PMMS- e identificar las variaciones que se presenten en la implementación del Plan de Manejo Ambiental para realizar los ajustes respectivos que garanticen la atención permanente a los impactos generados por el proyecto en todas sus etapas.

El programa de monitoreo se constituye en un insumo fundamental para la evaluación expost, teniendo en cuenta que se realizan evaluaciones periódicas y sus resultados parciales pueden ser retomados para la evaluación final.

### **8.3.1 Seguimiento a las medidas para el manejo del medio social**

Las estrategias que se presentan garantizarán el seguimiento a las medidas de manejo que han sido establecidas para atender los impactos que el proyecto generará al medio social. Estas actividades permitirán realizar evaluación y seguimiento periódico que faciliten la realización de informes de cumplimiento a las autoridades ambientales y demás entidades que lo requieran.

# *8.3.1.1 Objetivo*

Implementar medidas de seguimiento y evaluación para establecer el grado de ejecución del Plan de manejo para el medio social, analizar la pertinencia de las medidas de manejo a los impactos identificados y plantear los ajustes necesarios a los proyectos y subproyectos.

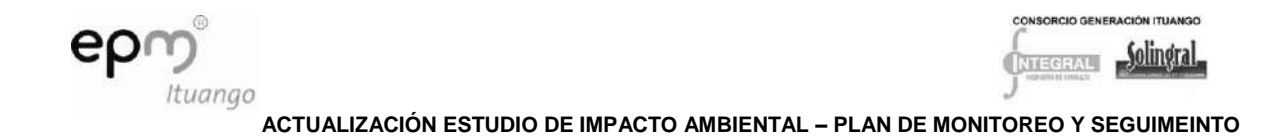

# *8.3.1.2 Etapa del proyecto*

Será implementado periódicamente con cortes mensuales, trimestrales y anualmente, durante la etapa preliminar, de construcción y en la etapa de operación, de acuerdo a lo establecido en la descripción de las actividades.

### *8.3.1.3 Metas*

- Mensualmente se realizará un informe de ejecución de actividades de la Gestión Social
- Trimestralmente se realizará un informe de cumplimiento de indicadores sociales
- Anualmente se presentará un informe consolidado de la implementación de las medidas de manejo para el medio social que incluya el cumplimiento de las actividades propuestas y de los indicadores de seguimiento y monitoreo
- Cada dos años se realizará una evaluación para evaluar la implementación de las medidas de manejo y tomar acciones necesarias, acorde con los resultados.
- Con la evaluación de las medidas, y si así lo ameritan sus resultados, se establecerá un ajuste al plan de manejo para el medio social, el cual será informado a la autoridad ambiental en los informes de cumplimiento respectivos.

# *8.3.1.4 Impactos por manejar*

- Desplazamiento involuntario de población: Centros poblados de Orobajo y Barbacoas, corredores viales (San Andrés de Cuerquia – El Valle, Puerto Valdivia Presa) y viviendas dispersas
- Efectos de presión migratoria ocasionados por la presencia del proyecto
- Incremento de enfermedades ocasionadas por la presencia del proyecto
- Afectación de la prestación de servicios públicos y sociales, incluyendo su infraestructura
- Interrupción o afectación de la infraestructura de transporte y conectividad.
- Cambio en las actividades económicas.
- Incremento en los ingresos de la población
- Modificación de las finanzas de los municipios y de las autoridades ambientales
- Cambio en la tenencia de la tierra
- Afectación sobre los yacimientos arqueológicos identificados
- Transformación de los sistemas culturales de la población afectada directa e indirectamente
- Generación de conflictos motivados por la presencia del proyecto
- Generación de expectativas
- Surgimiento de organizaciones de base y fortalecimiento de organizaciones comunitarias

# *8.3.1.5 Tipo de medida*

Las medidas implementadas buscan prevenir, mitigar y corregir los impactos ocasionados durante la ejecución del Plan de Manejo para el Medio Social

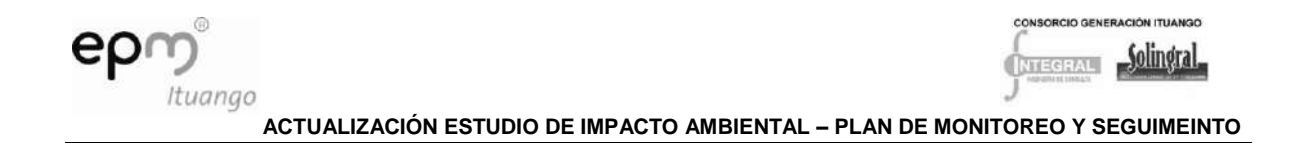

### *8.3.1.6 Actividades*

Esta actividad permite hacer seguimiento a las acciones ejecutadas e identificar periódicamente los cambios producidos con la implementación del Plan de manejo para el medio social, durante un período de tiempo definido.

Para el desarrollo de este programa se requiere un procedimiento ágil que permita la recolección continua de información. La ejecución de cualquier actividad contenida en el Programa para el manejo del medio social será registrada adecuadamente por medio de acta de reuniones, listados de asistencia, registro visual, memorias, entre otras. Estos serán los soportes que se anexarán a los informes de cumplimiento ambiental presentados al MAVDT y Corporaciones Autónomas Regionales.

Para ello se ha diseñado un formato de informe mensual de actividades que será diligenciado por la entidad responsable de la Gestión Social. Este informe servirá de insumo para la elaboración de los informes que deberán ser entregados a la autoridad ambiental y de soporte para determinar los cambios que se consideren necesarios en la implementación de los proyectos y subproyectos. Ver [Tabla 8.35.](#page-84-0)

Otra herramienta que será utilizada para evidenciar la gestión realizada está referida al informe trimestral de seguimiento a los indicadores donde se evidenciará la eficiencia y eficacia de las medidas de manejo implementadas en el período. A través de esta herramienta se podrá identificar las necesidades de fortalecimiento de algunos proyectos y subproyectos y permitirá ajustar las estrategias implementadas que no presenten los resultados esperados.

En la [Tabla 8.36](#page-85-0) se presenta el formato para el seguimiento a los indicadores planteados en el Programa de manejo para el medio social y en el anexo D-PHI-EAM-EIA-CAP08- ANX-E se presenta el consolidado de indicadores propuestos en el Programa de manejo del medio social.

Anualmente se realizará un informe consolidado de los indicadores, que muestre la curva de resultados de cada uno de los proyectos y subproyectos en el que evidencie el progreso del Programa para el manejo del medio social con las propuestas para ajustar los proyectos y subproyectos. Estas propuestas serán presentadas a la autoridad ambiental en el Informe de Cumplimiento Ambiental para su aprobación.

La información recolectada en los diferentes informes será soportada con las evidencias de cada evento o actividad realizada por el responsable de la Gestión Social.

Como parte del programa de seguimiento, la Hidroeléctrica Ituango, en cabeza del responsable de la Gestión Social realizará control y supervisión de la contratación que se realice con terceros para la ejecución de un programa o proyecto social.

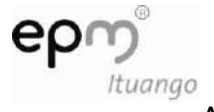

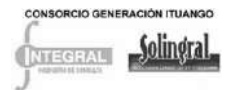

### **Tabla 8.35 Formato de informe de actividades realizadas PROYECTO HIDROELÉCTRICO ITUANGO**

**Informe de actividades mensual**

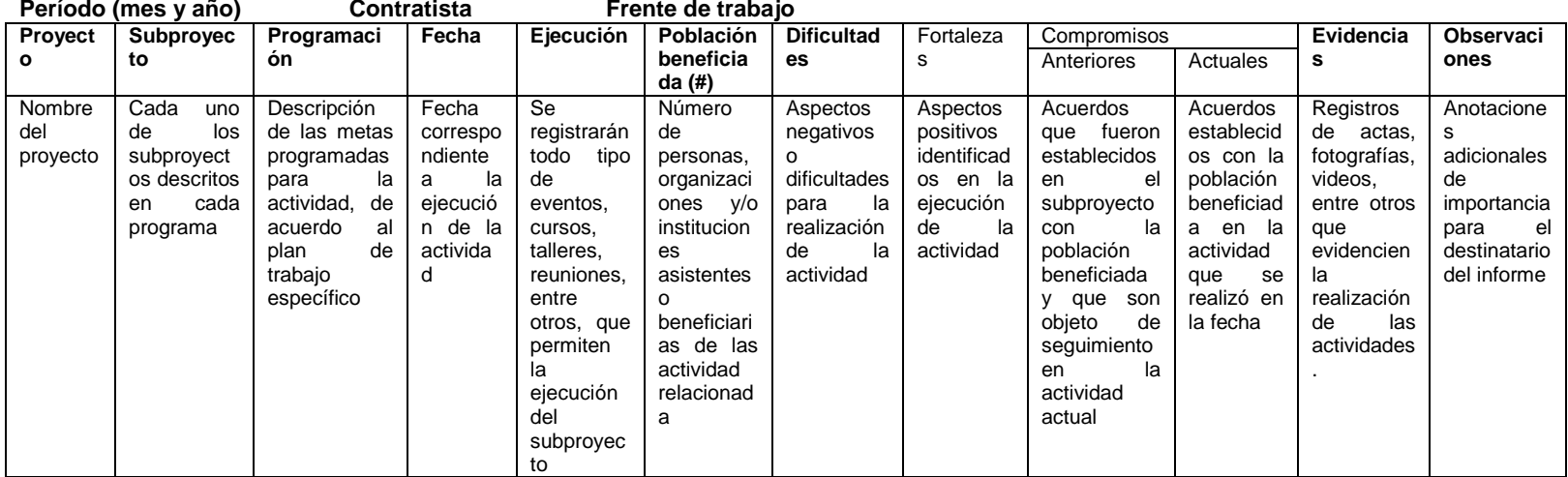

<span id="page-84-0"></span>Elaborado por\_\_\_\_\_\_\_\_\_\_\_\_\_\_\_\_\_\_\_\_\_\_\_\_\_\_\_\_\_\_\_\_\_\_\_\_\_\_\_\_\_\_\_\_\_\_\_\_\_\_\_\_\_\_\_\_\_\_\_\_\_\_\_\_\_\_\_\_\_\_\_

Fecha elaboración\_\_\_\_\_\_\_\_\_\_\_\_\_\_\_\_\_\_\_\_\_\_\_\_\_\_\_\_\_\_\_\_\_\_\_\_\_\_\_\_\_\_\_\_\_\_\_\_\_\_\_\_\_\_\_\_\_\_\_\_\_\_\_\_\_\_\_\_

Revisado por:\_\_\_\_\_\_\_\_\_\_\_\_\_\_\_\_\_\_\_\_\_\_\_\_\_\_\_\_\_\_\_\_\_\_\_\_\_\_\_\_\_\_\_\_\_\_\_\_\_\_\_\_\_\_\_\_\_\_\_\_\_\_\_\_\_\_\_\_\_\_\_\_

Aprobado por:

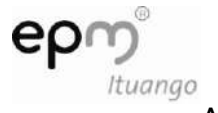

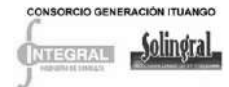

**ACTUALIZACIÓN ESTUDIO DE IMPACTO AMBIENTAL – PLAN DE MONITOREO Y SEGUIMEINTO**

### **Tabla 8.36 Formato para el seguimiento a los indicadores PROYECTO HIDROELÉCTRICO ITUANGO**

**Informe de seguimiento a los indicadores**

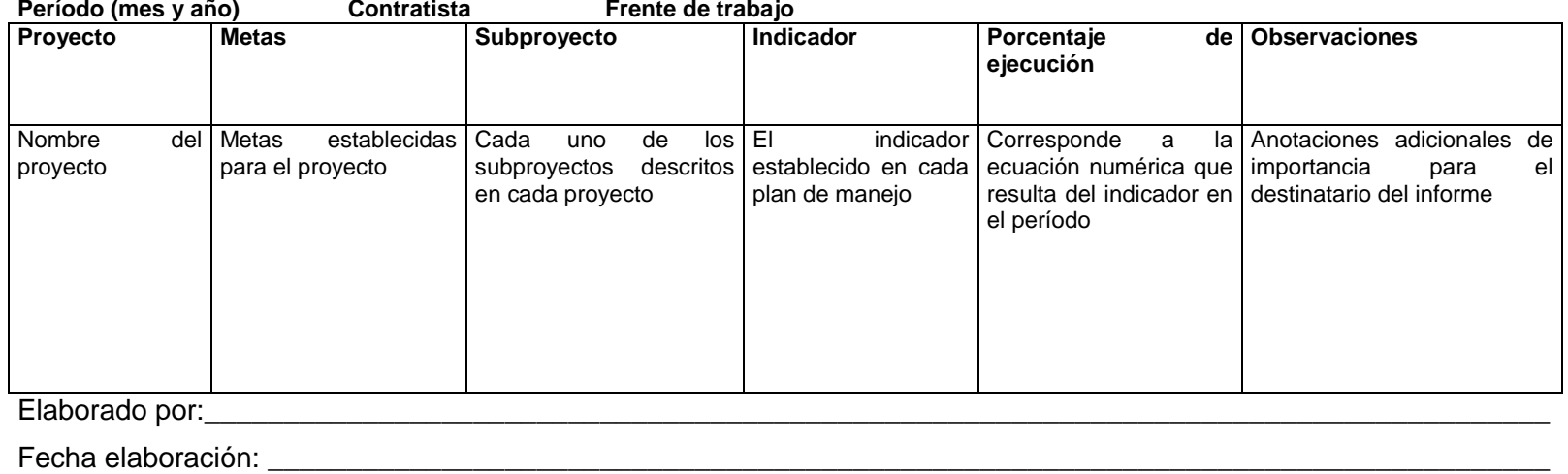

<span id="page-85-0"></span>Revisado por: \_\_\_\_\_\_\_\_\_\_\_\_\_\_\_\_\_\_\_\_\_\_\_\_\_\_\_\_\_\_\_\_\_\_\_\_\_\_\_\_\_\_\_\_\_\_\_\_\_\_\_\_\_\_\_\_\_\_\_\_\_\_\_\_\_\_\_\_\_\_\_\_\_\_\_\_\_\_\_\_\_\_\_\_\_

Aprobado por: \_\_\_\_\_\_\_\_\_\_\_\_\_\_\_\_\_\_\_\_\_\_\_\_\_\_\_\_\_\_\_\_\_\_\_\_\_\_\_\_\_\_\_\_\_\_\_\_\_\_\_\_\_\_\_\_\_\_\_\_\_\_\_\_\_\_\_\_\_\_\_\_\_\_\_\_\_\_\_\_\_\_\_\_\_

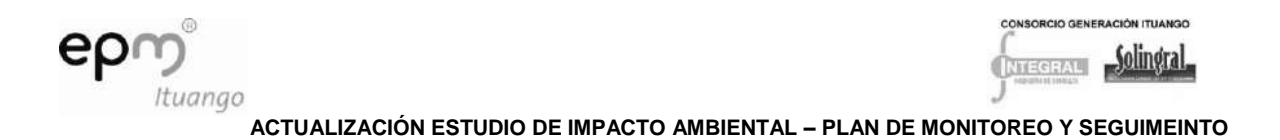

# *8.3.1.7 Población beneficiada*

La comunidad externa: población, organizaciones e instituciones ubicadas en el área de influencia indirecta y directa; así como los trabajadores adscritos al proyecto

# *8.3.1.8 Mecanismos y estrategias participativas*

Con la implementación del programa para el manejo del medio social se han establecido las estrategias participativas tanto de las comunidades como de las organizaciones e instituciones ubicadas en el área de influencia del proyecto. Las actividades planteadas en el monitoreo y seguimiento facilitarán la participación de la población beneficiada en tanto participarán en los diferentes espacios que se propicien para la ejecución de las actividades y en las evaluaciones que se adelanten para verificar el cumplimiento del plan de manejo ambiental.

### *8.3.1.9 Cobertura espacial*

El monitoreo y seguimiento se ejecutará en el área de influencia indirecta, correspondiente a los municipios de Briceño, Buriticá, Ituango, Liborina, Olaya, Peque, Sabanalarga, San Andrés de Cuerquia, Santa Fé de Antioquia, Toledo, Valdivia y Yarumal; en el área de influencia directa local conformada por 60 veredas distribuidas así: municipio de Briceño (5) Alto del Chiri, Gurimán, La Calera, Orejón, Palestina. Municipio de Buriticá (5) Buenavista, Carauquia, La Angelina, La Fragua, Mogotes. Municipio de Ituango (11) Cortaderal, El Aro, El Torrente, Filadelfia, La Honda, La Rica, Las Agüitas, Los Galgos sector Mote, Organí, Sevilla, Tinajas. Municipio de Liborina (1) La Sucia. Municipio de Peque (4) Barbacoas, La Bastilla, Nueva Llanada, Renegado-Valle. Municipio de Sabanalarga (5) El Junco, Membrillal, Orobajo, Remartín, San Cristóbal-Pená. Municipio de San Andrés de Cuerquia (5) Alto Seco, Cañaduzales, El Cántaro, Loma Grande, Santa Gertrudis. Municipio de Santa Fe de Antioquia (2) Cativo, El Tunal. Municipio de Toledo (5) Barrancas, Brugo, El Valle, La Cascarela, Miraflores. Municipio de Valdivia (11) Astilleros, Bijagual, Cachirimé, El Quince, La Paulina, Monte Blanco, Montefrío, Playa Rica, Pensilvania, Puerto Raudal, Santa Bárbara. Municipio de Yarumal (6) Espíritu Santo, La Esmeralda, La Loma, La Zorra, Ochalí y Yarumalito; y en el área de influencia directa puntual conformada por el centro poblado del corregimiento Barbacoas del municipio de Peque, la vereda Orobajo del municipio de Sabanalarga, viviendas dispersas ubicadas a lo largo de la zona de embalse, la zona urbana del municipio de San Andrés de Cuerquia y sectores rurales del corredor San Andrés de Cuerquia - El Valle (Toledo), en el que se encuentran viviendas que serán intervenidas con las vías de acceso al proyecto; y sectores rurales del corredor Puerto Valdivia – Presa, donde se ubican viviendas que serán intervenidas por la vía industrial, además, los centros poblados del corregimiento El Valle del municipio de Toledo, por su cercanía a las obras principales y del corregimiento de Puerto Valdivia, donde se prevé impactos por presión migratoria.

### *8.3.1.10 Indicadores*

- Número de informes de actividades realizados durante el año / número de informes de actividades programados durante un año.
- Número de informes de indicadores realizados durante el año / número de informes de indicadores programados durante un año.

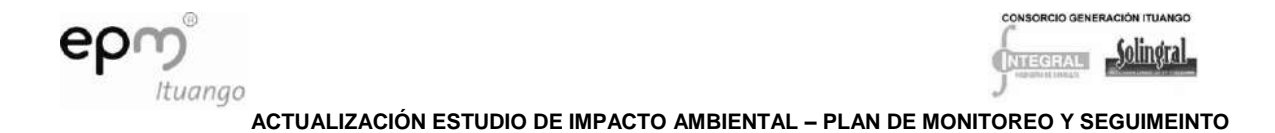

- Porcentaje de cumplimiento en la ejecución del programa para el manejo del medio social durante el período/ porcentaje de cumplimiento del programa para el manejo del medio social durante el período programado.
- Medidas implementadas a partir de los resultados de la evaluación de medidas.

### *8.3.1.11 Cronograma de ejecución*

8.3.1.11.1Seguimiento a las medidas para el manejo del medio social

Las actividades planteadas en el seguimiento a las medidas para el manejo del medio social se ejecutarán mensualmente, trimestralmente y anualmente en la etapa preliminar, de construcción y operación.

#### Tabla 8.37 Cronograma de ejecución

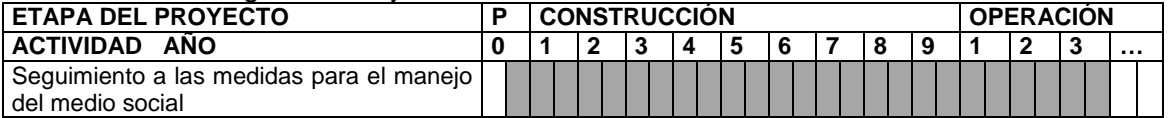

### *8.3.1.12 Costos*

Ver Anexo D-PHI-EAM-EIA-CAP08-ANX-D-C0003. Costos Plan de Monitoreo y Seguimiento

### *8.3.1.13 Responsables*

El propietario del proyecto, a partir de los insumos suministrados por contratistas y consultores